Regionale waterberging in Noord-Brabant

Opdrachtgevers:

referentia de Maaskant,<br>terreben Merk en Weerlie Waterschap de AA, Waterschap De Dommel, Waterschap Dongestroom, Waterschap De Maaskant, Waterschap Mark en Weerijs, Waterschap het Scheldekwartier

# **Regionale waterberging in Noord-Brabant**

**F.J.E. van der Bolt W.W. Immerzeel A.A. Veldhuizen** 

**Alterra-rapport 637** 

**Alterra, Wageningen, 2002** 

REFERAAT

Bolt, F.J.E. van der, W.W. Immerzeel & A.A. Veldhuizen,, 2002. *Regionale waterberging in Noord-Brabant*. Wageningen, Alterra, Alterra-rapport 637. 92 blz. 17 fig.; 3 tab.; 20 ref.

Voor het thema waterberging van de reconstructie in Noord-Brabant is een instrument gemaakt om de zoekruimte voor waterberging in het regionale watersysteem te kwantificeren. Dit Hoogwater Instrument Brabant (HIB) is een ARCVIEW-applicatie rond het integrale watersysteemmodel SIMGRO en rekent met stochasten conform de hoogwaternormering regionale watersystemen. Het instrument gaat uit van beschikbare digitale databestanden. Essentieel zijn de leggergegevens van de waterschappen, HIB voert controles op consistentie uit en controleert deze data. HIB is door adviesbureaus en door waterschappen toegepast om modellen te bouwen om de zoekruimte voor waterberging te bepalen. Het gebruiksgemak en de opzet van HIB maken dat dit instrument geschikt is als instrument voor waterschappen om de vragen waterbeheer integraal te onderbouwen.

Trefwoorden: hoogwaternormering, reconstructie, SIMGRO, stochasten, stroomgebied, waterberging, waterbeheer, watersysteem

ISSN 1566-7197

Dit rapport kunt u bestellen door € 18,- over te maken op banknummer 36 70 54 612 ten name van Alterra, Wageningen, onder vermelding van Alterra-rapport 637. Dit bedrag is inclusief BTW en verzendkosten.

© 2002 Alterra

Postbus 47; 6700 AA Wageningen; Nederland Tel.: (0317) 474700; fax: (0317) 419000; e-mail: info.alterra@wur.nl

Niets uit deze uitgave mag worden verveelvoudigd en/of openbaar gemaakt door middel van druk, fotokopie, microfilm of op welke andere wijze ook zonder voorafgaande schriftelijke toestemming van Alterra.

Alterra aanvaardt geen aansprakelijkheid voor eventuele schade voortvloeiend uit het gebruik van de resultaten van dit onderzoek of de toepassing van de adviezen.

## **Inhoud**

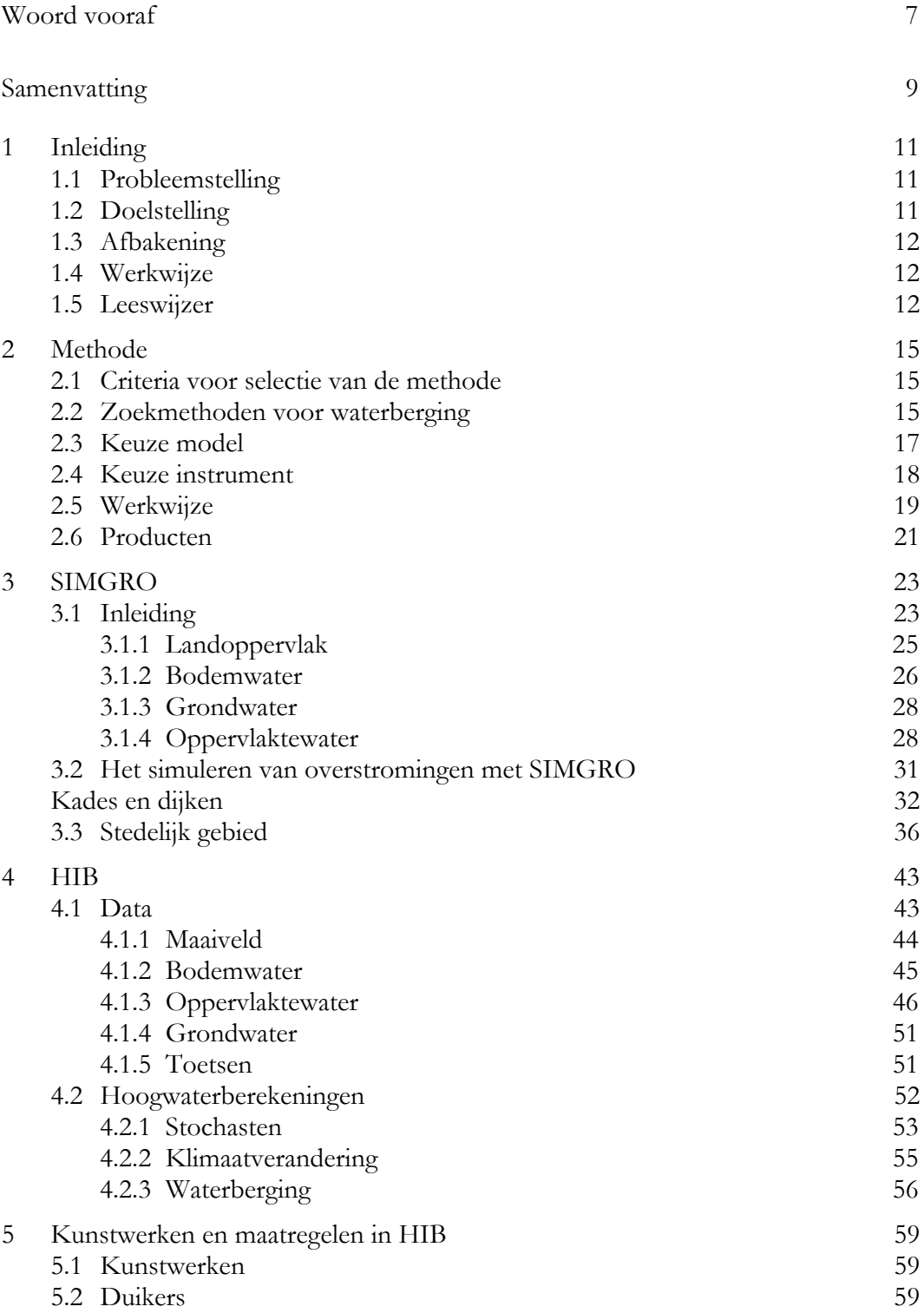

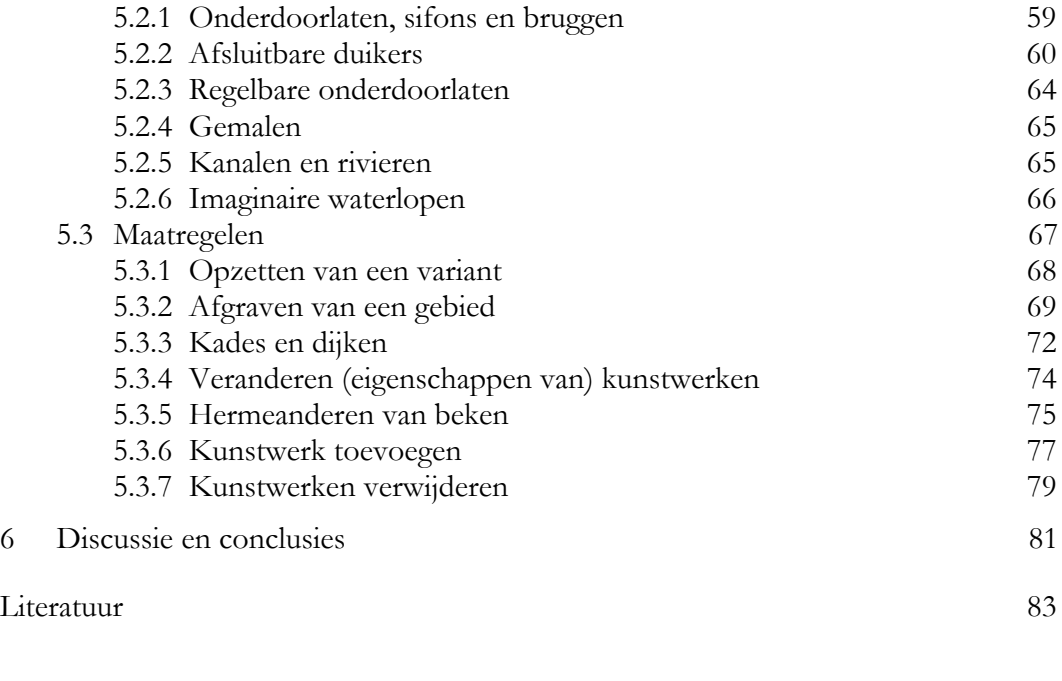

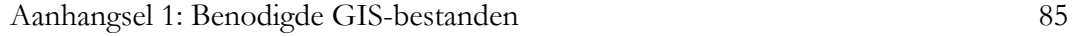

## **Woord vooraf**

De gezamenlijke Brabantse waterschappen De AA, De Dommel, De Dongestroom De Maaskant, Mark en Weerijs, en het Scheldekwartier hebben Alterra gevraagd een instrument te maken om het zoeken naar waterbergingsgebieden voor de reconstructie in Noord-Brabant te onderbouwen. In een later stadium heeft ook Hoogheemraadschap Alm en Biesbosch zich aangesloten. Dhr. Ir. C.H.B.M. Ceelaert heeft als voorzitter van de werkgroep Blauwdruk het onderzoek geïnitieerd.

Bij de eerste fase van het instrument is de opzet van het instrument intensief begeleid door de Kerngroep Waterberging, deze bestond uit:

Frans Jorna *(Waterschap de Aa, projectleider tot mei 2001)* Albert Vrielink *(Waterschap de Aa, projectleider vanaf juni 2001)* Jan van Bakel *(Alterra)* Frank van der Bolt *(Alterra)* Piet Polak *(Hoogheemraadschap West-Brabant)* Anita van de Looy *(Waterschap de Dommel)* Victor Witter *(Hoogheemraadschap West-Brabant)* Mark van de Wouw *(Waterschap de Dommel)*

Het instrument is ontwikkeld met de data van het proefgebied Gemert-Bakel. Deze data zijn door Waterschap de Aa geleverd, dit was niet mogelijk geweest zonder conversie met de 'Shapeconverter' ontwikkeld door de provincie Limburg en door bureau GIS6 binnen de Giszes applicatie van de Brabantse waterschappen opgenomen. Het instrument is operationeel gemaakt en toegepast door een consortium van de adviesbureaus Grontmij, Royal Haskoning en Arcadis. Voor de overdracht van het instrument aan het consortium van adviesbureaus zijn presentaties en korte cursussen gegeven. Tijdens het toepassen heeft Alterra de helpdeskrol vervuld en is het instrument regelmatig verbeterd. De overstap van Ab Veldhuizen van Alterra naar Royal Haskoning tijdens dit project heeft de overdracht van kennis naar de adviesbureaus zeker niet moeilijker gemaakt.

Het hele traject van ontwikkelen en toepassen van het instrument is begeleid door een Begeleidingsgroep:

Ruud van Otterlo *(Waterschap de Aa)* Albert Vrielink *(Waterschap De Aa, projectleider)* Marcel Bastiaansen *(Arcadis)* Jos van Duijnhoven *(Waterschap De Aa)* Thomas van Geelen *(Waterschap De Dongestroom)* Hilde Ketelaar *(Hoogheemraadschap Alm en Biesbosch, vanaf sept. 2002)* Ingrid Menger *(Waterschap De Scheldekwartier)*  Karin Moll *(Waterschap Mark en Weerijs)* Piet Polak *(Hoogheemraadschap West-Brabant)*

Hans van Poppel *(Royal Haskoning)*  Arjen Roelandse *(Royal Haskoning)*  Rob van Veen *(Grontmij)*  Albert Poelman *(Grontmij)*  Manon Wille *(Waterschap De Maaskant)*  Tim Raats *(Waterschap De Maaskant)* Mark van de Wouw *(Waterschap De Dommel)* Nico ten Heggeler *(Waterschap De Dommel)* 

De voortgang en resultaten zijn regelmatig aan de begeleidingsgroep gepresenteerd.

Enthousiasme over de resultaten en de mogelijkheden van het instrument heeft bij aantal waterschappen geleid tot wens om zelf met het instrument te kunnen rekenen. Door over de schouders van de modelleurs van het consortium mee te kijken en zelf achter de knoppen te zitten hebben de waterschappen zich de werking van het instrument eigen gemaakt. In een later stadium heeft Alterra, op verzoek van de waterschappen, een korte vervolgcursus gegeven over de technische werking van het instrument en het definiëren van maatregelen en scenario's. Waterschap De Aa heeft het door het consortium van adviesbureaus geoperationaliseerde model verbeterd en gebruikt het model momenteel zelf om via scenario's de vragen vanuit de reconstructie te beantwoorden. Hoogheemraadschap Alm en Biesbosch heeft het instrument zelfstandig operationeel gemaakt en toegepast. Waterschap De Dommel heeft het door het consortium van adviesbureaus geleverde model verder geoptimaliseerd en gebruikt het instrument, even als Waterschap De Aa, momenteel om waterbergingsvraagstukken uit de Reconstructie te beantwoorden.

Naast de auteurs hebben de Alterra-collega's Jan van Bakel, Jacco van der Gaast en Harry Massop meegedacht over de opzet van en bijdragen geleverd aan de realisatie van het gevraagde instrument. Ontwikkeling en aanpassing van het gebruikte model is gebeurd door programmafinanciering van LNV en door investeringen van de afdeling Water en Milieu van Alterra. Zonder deze bijdragen en de jarenlange bijdragen aan kennis- en modelontwikkeling in het voorafgaande decennium had het door de waterschappen gevraagde instrument niet snel kunnen worden ontwikkeld.

In eerste instantie leek de vraag van de waterschappen ambitieus maar realiseerbaar, de meeste brokstukken nodig voor het instrument waren immers de voorafgaande jaren bij Alterra ontwikkeld om modellen te operationaliseren. Vooral omdat de databestanden niet op orde bleken was de praktijk weerbarstiger. Met de nodige inspanningen is het proces toch afgerond en beschikken de waterschappen naast operationele modellen ook over gecorrigeerde databestanden. De basis om het waterbeheer (ook ten aanzien van andere beleidsthema's) vanuit watersysteemdenken te kunnen onderbouwen is gelegd.

## **Samenvatting**

Ten behoeve van het reconstructieproces moeten de mogelijkheden voor waterberging in het regionale oppervlaktewatersysteem en bijbehorende ruimtebeslag worden verkend en geëvalueerd. Doelstelling van het project is om een werkwijze te ontwikkelen waarmee de reactie van het systeem op extreme neerslaggebeurtenissen kan worden gekwantificeerd en waarmee gezocht kan worden naar ingrepen in inrichting en beheer om de doelstellingen van het reconstructiethema regionale waterberging te realiseren. De werkwijze wordt in een instrument vastgelegd dat voor alle stroomgebieden in Brabant kan worden toegepast. Het instrument moet daarom gebruik maken van relevante waterinformatie opgeslagen in de bestaande GISbestanden van de Brabantse waterschappen. Daarnaast is gesteld dat het instrument voorlopig wordt beperkt tot het thema waterberging, maar dat de mogelijkheid om het instrument uit te breiden voor berekeningen van de andere waterthema's uit de reconstructie open moet worden gehouden.

Het gevraagde instrumentarium voor scenarioanalyses van waterberging bestaat uit een koppeling van modellen met een GIS. De benodigde invoergegevens waaronder q(h)-relaties en bergingsrelaties van het oppervlaktewaterstelsel worden met het GISsysteem gegenereerd. De afvoer, opstuwing en inundatie worden met modellen berekend. Omdat de overstromingen in het regionale watersysteem in Brabant het gevolg zijn van extreme neerslaggebeurtenissen moeten de modellen de reactie van het regionale systeem adequaat beschrijven. Omdat scenario's worden doorgerekend waar de eigenschappen van het systeem veranderen moeten deze modellen procesmodellen zijn. Dat impliceert dat en niet-stationair moet worden gerekend en dat de processen aan het landoppervlak, in de onverzadigde zone, in het bovenste grondwater en in het oppervlaktewatersysteem inclusief haarvaten door de modellen moeten worden beschreven. Voor de berekeningen is het watersysteemmodel SIMGRO geselecteerd, dit model voldoet aan alle door de opdrachtgevers gestelde eisen. De werkwijze is vastgelegd in een ArcView-applicatie: HIB (Hoogwater Informatiesysteem Brabant).

Om de steunkaarten ("knelpuntenkaarten") met inundatiegebieden te vervaardigen is de methode 'hoogwaternormering regionale systemen' voor WB21' (Kok et al., 2000) gevolgd. Voor deze werkwijze zijn neerslaggebeurtenissen, i.e. neerslagrealisaties voor een aantal opeenvolgende dagen, nodig. Omdat de neerslagkarakteristieken in Brabant niet overal hetzelfde zijn, zijn de neerslagreeksen van de neerslagstations in Brabant geanalyseerd om de neerslaggebeurtenissen per stroomgebied te kunnen definiëren. De berekende overstromingskansenkaarten worden getoetst aan het minimaal gewenste beschermingsniveau. Hierdoor worden overstromingen zichtbaar, deze gebieden vormen zowel de knelpunten als de logische zoekruimte om door inrichting en/of (water)beheer knelpunten op te lossen. Beschreven is hoe een aantal door de Brabantse waterschappen geselecteerde maatregelen in het instrument kunnen worden gedefinieerd om mogelijke oplossingen te verkennen.

Om te toetsen of het ontwikkelde instrument voldoet is een palsusibiliteitstest uitgevoerd door de resultaten kwalitatief te vergelijken met gemeten variabelen. Bij het ontwikkelen van het instrument is daartoe gebruik gemaakt van het proefgebied Gemert-Bakel. De resultaten van het instrument zijn plausibel.

Het toepassen van het instrument voor zowel de modelbouw, het daadwerkelijk toetsen van de resultaten voor de stroomgebieden, het vervaardigen van steunkaarten is gebeurd door een consortium van adviesbureaus (bestaande uit Royal Haskoning, Grontmij en Arcadis) en is door dit consortium afzonderlijk gerapporteerd.

Het gevraagde instrument voor verkennen van de zoekruimte voor waterberging ten behoeve van de Reconstructie in Brabant is operationeel en levert waarschijnlijke resultaten. Op dit moment blijft de toepassing van HIB beperkt tot hoogwater. Het instrument is daarbij niet alleen bruikbaar voor waterberging maar ook voor vasthouden en afvoeren. Met dit instrumentarium is het mogelijk de relatie vasthouden-bergen-afvoeren in afhankelijkheid te bestuderen i.t.t. methoden zonder integrale aanpak. Bovendien zijn ook landgebruikveranderingen en veranderingen in inrichting en beheer eenvoudig te implementeren. Het instrument is daarmee ook bruikbaar voor de onderbouwing van andere beleidsthema's en thema's voor de reconstructie. Om deze vervolgstappen mogelijk te maken en om een optimaal gebruik van beschikbare modellen en instrumenten mogelijk te maken zijn een aantal concrete acties denkbaar:

- Koppeling (schematisering en gegevens) met het Brabant-model ontwikkeld voor de GGOR.
- Koppeling met SOBEK. SOBEK moet altijd gebruikt worden voor het dimensioneren van het watersysteem. SIMGRO kan in dat geval de afvoeren uit het gebied leveren voor SOBEK. Omgekeerd kunnen met SOBEK Q(h)-relaties worden afgeleid die worden gebruikt in SIMGRO.
- Gebruik van Waternood om doelrealisaties van varianten te evalueren.
- Gebruik van Waterwijs (Van Walsum et al., 2002) om binnen de gegeven randvoorwaarden de optimale doelrealisatie te zoeken.

## **1 Inleiding**

Als gevolg van de varkenspestepidemie in 1997 is het ontwerp voor de Reconstructiewet Concentratiegebieden Zandgronden geformuleerd. Deze ontwerpwet beoogd de verbetering van de omgevingskwaliteit en versterking van de leefbaarheid en de sociaal-economische structuur. Vooruitlopend op de Reconstructiewet is door overheden en belangenorganisaties in 1999 de notitie Hoofdlijnen Provinciale Uitgangspunten gepresenteerd. Voor Brabant is geconstateerd dat het gegeven de urgentie van de problematiek in het Brabantse landelijk gebied het onverantwoord is te wachten op de Reconstructiewet. Het Koepelplan Reconstructie Zandgronden van de provincie Noord-Brabant (2001) geeft aan wat de provincie de komende twaalf jaar van de zeven regionale reconstructiecommissies verwacht en wat de provincie zelf zal doen om het platteland van Oost- en Midden-Brabant klaar te maken voor de 21e eeuw.

Vooruitlopend op het Koepelplan is geanticipeerd op de benodigde data en onderzoeken die nodig zijn om de reconstructie te onderbouwen (project Blauwdruk). Daarbij zijn vijf (reconstructie)thema's onderscheiden. Bij de uitwerking van drie thema's zijn de gezamenlijke Brabantse waterschappen betrokken:

- 1. Regionale Waterberging
- 2. Gewenste Grond- en Oppervlaktewater Regiem
- 3. Bodem- en Waterkwaliteit

Voor het thema regionale waterberging hebben de waterschappen het voortouw.

## **1.1 Probleemstelling**

Ten behoeve van het reconstructieproces moeten de mogelijkheden voor waterberging in het regionale oppervlaktewatersysteem en bijbehorend ruimtebeslag worden verkend en geëvalueerd.

## **1.2 Doelstelling**

Doelstelling is om een instrument te ontwikkelen om voor alle stroomgebieden in Brabant een model op te tuigen waarmee de reactie van het systeem op extreme neerslaggebeurtenissen kan worden gekwantificeerd en waarmee gezocht kan worden naar ingrepen in inrichting en beheer om de doelstellingen van het reconstructiethema regionale waterberging te realiseren.

## **1.3 Afbakening**

Het is in de beperkte tijd waarbinnen het project is uitgevoerd niet mogelijk een volledig getest en geverifieerd systeem op te leveren. Door van grof naar fijn te werken wordt het mogelijk het instrument in latere fasen te verbeteren. Daarnaast zijn door de opdrachtgever in de offerteaanvraag enkele randvoorwaarden gesteld:

- Het instrument moet gebruik maken van relevante waterinformatie opgeslagen in de bestaande GIS-bestanden van de Brabantse waterschappen.
- De tijdplanning moet aansluiten bij het in de provincie Noord-Brabant geldende tijdstraject voor de planvormingfase van de reconstructie.
- Het te ontwikkelen instrument moet in alle stroomgebieden van Brabant kunnen worden toegepast.
- Het instrument moet plaats en omvang van de berging in de regionale systemen berekenen.
- Deze toepassing moet door ieder adviesbureau kunnen worden uitgevoerd.
- Het instrument moet in de verschillende fasen van de reconstructie op voldoende gedetailleerd schaalniveau resultaten leveren; dwz steunkaarten t.b.v. de zonering en het doorrekenen van planalternatieven voor waterberging om tot een voorontwerp te komen en het bepalen van de effecten van concrete plannen om de doelrealisatie te toetsen.
- Het instrument wordt voorlopig beperkt tot het thema waterberging, de mogelijkheid om het instrument uit te breiden voor berekeningen van de andere waterthema's uit de reconstructie moet open worden gehouden.

## **1.4 Werkwijze**

De realisatie van het instrument is gefaseerd, daarbij is aangesloten op het tijdschema van de planvormingfase van de reconstructie en wordt overeenkomstig van grof naar fijn gewerkt:

- In fase 1 wordt het instrument ontwikkeld om voor een stroomgebied een model operationeel te maken.
- In fase 2 wordt dit instrument uitgebreid om de steunkaarten te kunnen genereren.
- In fase 3 verfijnen en uitbreiden van het instrument om de effecten van planalternatieven door te rekenen.

## **1.5 Leeswijzer**

Dit rapport beschrijft de methode om op basis van beschikbare databestanden een regionaal model operationeel te maken, de methode waarmee waterbergingsgebieden worden gezocht en een beperkt aantal maatregelen om plannen mee te kunnen samenstellen. De methode is vastgelegd in een ArcView-applicatie: HIB (Hoogwater Informatiesysteem Brabant). Deze applicatie heeft een HELP-functie om de gebruiker de verschillende stappen correct uit te kunnen laten voeren.

Het opzetten van een regionaal model voor een stroomgebied verloopt via de volgende stappen:

- Project definiëren.
- Schematiseren en modelkeuze.
- Data toekennen.
- Rekenresultaten toetsen aan meetgegevens.
- Scenario's definiëren en doorrekenen
- Steunkaarten vervaardigen

Behalve het toetsen dat voor de modellen door de adviesbureaus en waterschappen gebeurd is deze indeling ook in dit rapport aangehouden. Hoofdstuk 2 beschrijft de gevolgde werkwijze en de keuze van het model, hoofdstuk 3 geeft een beknopte beschrijving van het geselecteerde model SIMGRO. In hoofdstuk 4 wordt uitgelegd hoe de invoergegevens worden aangemaakt uit (GIS-)databestanden. Hoofdstuk 5 beschrijft de vijf door de waterschappen geselecteerde maatregelen om waterberging te berekenen en steunkaarten te vervaardigen. De methode waarmee de waterbergingsgebieden worden berekend is beschreven in hoofdstuk 6. In hoofdstuk 7 worden de beperkingen en mogelijkheden voor uitbouw van het model besproken.

Het toepassen van het instrument voor zowel de modelbouw, het toetsen van de resultaten voor de stroomgebieden, het vervaardigen van steunkaarten gebeurt door een consortium van adviesbureaus (bestaande uit Royal Haskoning, Grontmij en Arcadis) en wordt door dit consortium afzonderlijk gerapporteerd.

## **2 Methode**

## **2.1 Criteria voor selectie van de methode**

De eerste stap in het opzetten van het instrument bestaat altijd uit het zoeken van het geschikte instrument bij de vragen van de opdrachtgever. Er zijn verschillende zoekmethoden voor waterberging mogelijk. Deze methoden vragen om andere gegevens, zijn daardoor makkelijker en sneller of moeilijker en langzamer, maar resulteren ook in andere antwoorden. De te gebruiken methode wordt daarom bepaald door de vraag (en de ambities) van de opdrachtgever.

Voor deze studie zijn in overleg met de opdrachtgever de volgende eisen gesteld aan het instrument:

- Begrenzing en inhoud van de overstromingsvlaktes geven.
- Herhalingstijden van overstromingen leveren.
- Scenario's kunnen verkennen.
- Effecten van (locale) maatregelen kunnen weergeven
- Databestanden van de waterschappen gebruiken
- Ruimtelijk onderscheidend
- Niet-stationair

## **2.2 Zoekmethoden voor waterberging**

Mogelijke methoden staan in Tabel 1 en zijn gesorteerd van makkelijk naar moeilijk waarbij makkelijk gedefinieerd is als een geringe databehoefte en een geringe inspanning. In deze tabel is aangegeven welke voor waterberging relevante variabelen de verschillende methoden als resultaat leveren.

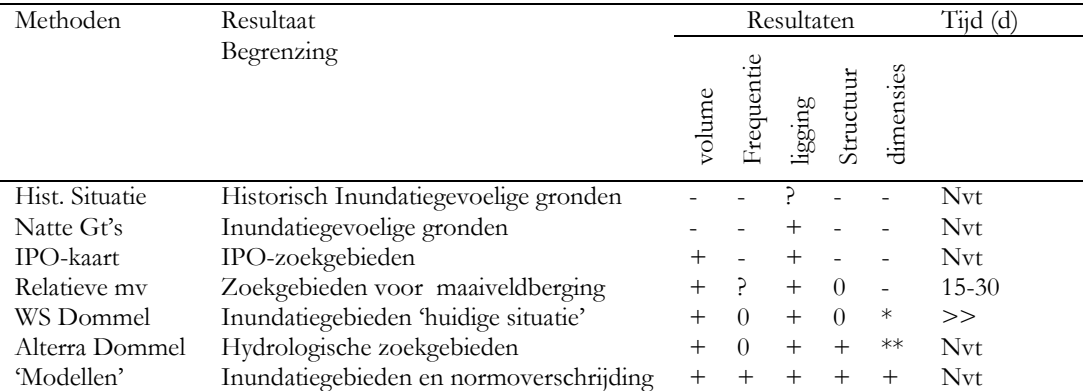

*Tabel 1 Overzicht methoden voor waterberging.* 

WS legt afvoergolven voor bepaalde herhalingstijd op; wordt afgeleid uit gemeten tijdreeksen.

\*\* Dimensies en frequenties worden toegekend op basis van ontwerpcriterium dan wel de natuurlijke situatie.

Deze methoden leveren resultaten die op verschillende momenten in een planvormingsproces relevant kunnen zijn. De eerste twee methoden geven een eerste indruk waar overstromingen aannemelijk zijn, de derde methode zoekt voornamelijk aan de hand van hoogtecijfers en grondgebruik waar waterberging mogelijk is. Resultaten van deze methoden zijn beschikbaar (Van der Gaast et al., 2002, Van der Gaast 2002).

De methode om aan de hand van het maaiveld bergingsmogelijkheden te zoeken is in een GIS-omgeving makkelijk te realiseren en wordt regelmatig toegepast. Hierbij wordt een waterhoogtevlak gecombineerd met een digitaal terrein model (DTM). Overal waar het waterhoogtevlak boven het DTM uitkomt staat bij de betreffende waterhoogte water boven maaiveld. Deze methode kan worden verbeterd door uit gaan van een helling van het gemiddelde maaiveld voor het watervlak en door alleen die gebieden te selecteren waar een waterloop door loopt dan wel op korte afstand (criterium definiëren) is gelegen.

Door deze bewerking voor verschillende niveaus uit te voeren wordt een inundatievlakkenkaart gekregen bij verschillende niveaus. Deze kaart geeft weer waar inundaties beginnen (donkere kleuren) en hoe steeds groter areaal inundeert (lichter wordende kleuren). Bij deze vlakken kunnen geen herhalingstijden worden gegeven, betreft uitsluitend zoekruimte voor maaiveldberging.

Een vervolgstap is om het geborgen volume en het geïnundeerde oppervlak per afwateringseenheid te bepalen voor alle niveaus van het watervlak. Een maat voor de efficiëntie van de berging is het geborgen volume per oppervlakte-eenheid, deze kan nu eenvoudig worden berekend. Door een criterium te definiëren voor deze efficiëntiemaat kunnen de meest effectieve bergingsgebieden worden geselecteerd. Het criterium biedt speelruimte en kan bijvoorbeeld worden vastgesteld op basis van een ruimteclaim (5 % van het totale gebied bijv.). Hiermee kunnen de locaties met de meeste potenties voor berging worden geselecteerd. De frequenties kunnen niet op eenvoudige wijze worden toegekend zonder dat veel extra gegevens en tijd nodig zijn en zonder dat de consistentie in gevaar komt. Een truc om toch een frequentie toe te passen zou zijn om de doelstelling van het waterschap te gebruiken, deze is gedefinieerd als een te realiseren afvoerreductie (volume) bij een bepaalde herhalingstijd (bijv.100 jaar). Het criterium voor de efficiëntiemaat kan zo worden gekozen dat de afvoerreductie net wordt gehaald. De geselecteerde gebieden zijn dan de inundatiegebieden die nodig zijn om de gebiedsdoelstelling te realiseren. Bij deze vlakken kan dus de bijbehorende herhalingstijd worden gepresenteerd. Probleem is echter dat hier keuzemogelijkheden zijn, bijv. wel/niet bovenstrooms bergen, en dat dus waarschijnlijk een veelvoud aan realisaties mogelijk is die aan de doelstelling voldoen. Dat betekent dat het instrument mogelijkheden aftast waarbij de gebruiker keuzes maakt.

Omdat gemaakte keuzes de verdere inrichting beïnvloeden (het water wat bovenstrooms geborgen wordt hoeft bovenstrooms niet geborgen te worden) en omdat niet alle potentiële ruimte bovenstrooms benut kan worden (te weinig afvoer) is het nodig de samenhang binnen het gebied (structuur) in beschouwing te nemen.

Dat is in tegenspraak met de aan de gegevens gestelde eis. Wanneer de structuur (hier de relaties tussen de afwateringseenheden) bekend is kan voor iedere afwateringseenheid het totale afwaterende gebied worden bepaald. Door de minimaal te realiseren reductie in ieder gebied gelijk te stellen aan de (reductiedoelstelling/totale areaal)\*afwaterend areaal wordt een minimaal te realiseren berging voor iedere afwateringseenheid verkregen wanneer bovenstrooms geen berging wordt gerealiseerd. De maximaal te realiseren berging (geen afvoer) is ook bekend (minimale berging\*100/procentuele reductiedoelstelling). De speelruimte is nu per afwateringseenheid bekend. De effectieve inundatiezones kunnen worden geselecteerd, daarbij moet iteratief worden gewerkt omdat wanneer een inundatiegebied is geselecteerd de minimaal en maximaal benodigde berging van de benedenstroomse afwateringseenheden moet worden gecorrigeerd met het bovenstrooms geborgen volume. Een realisatie van potentiële inundatiegebieden nodig om voor de gegeven herhalingstijd de reductiedoelstelling te realiseren is verkregen wanneer de minimale benodigde berging benedenstrooms nul is.

De door Waterschap De Dommel toegepaste methode is een poging die aantoonbaar niet correct is (bergen bovenstrooms beïnvloed de afvoergolven benedenstrooms, hier kan in deze methode echter geen rekening mee worden gehouden) en waar de herhalingstijden arbitrair worden geschat (afhankelijk van de lengte van de meetreeksen kunnen golven met een herhalingstijd van 1 tot 10 jaar worden geschat, golven met grotere herhalingstijden zeker niet).

Relatie maaiveldberging met watersysteem, de samenhang binnen het watersysteem, bovenstrooms/benedenstrooms, vasthouden/afvoeren/bergen maken een integrale benadering van watersysteem om overstromingen te kwantificeren noodzakelijk. Alleen dan kunnen ook gevolgen van scenario's en ingrepen worden gekwantificeerd. Deze eis beperkt het aantal beschikbare methoden in belangrijke mate. De resterende methoden kennen een grote databehoefte. Wanneer alleen de ligging en structuur van het watersysteem beschikbaar is kan de methode ontwikkeld in de Alterra-studie voor de Dommel (Van der Gaast 2002) worden toegepast. Gegeven de eisen die gesteld zijn aan het te ontwikkelen instrument voor het reconstructiethema waterberging, en omdat niet alleen de structuur maar ook de dimensies via het project Blauwdruk beschikbaar komen (Brabantse Waterschappen 2001) kan de logische vervolgstap op het instrument van Van der Gaast worden gezet door modellen te gebruiken om de waterhuishouding in zijn samenhang te simuleren.

## **2.3 Keuze model**

De afvoeren, waterstanden en overstromingen worden met een model berekend. Het te gebruiken model moet aan eisen voldoen:

- Het transport in het oppervlaktewatersysteem moet worden gesimuleerd om de afvoeren en de opstuwing te berekenen.
- De relatie tussen de neerslag en de afvoer bepaalt de voeding van het oppervlaktewatersysteem in extreem natte situaties. De oppervlakkige afstroming, de berging en de bodem, de berging aan maaiveld en de snelle afvoercomponent

moeten worden gesimuleerd. Dat impliceert dat meenemen van processen aan maaiveld en in de onverzadigde zone essentieel is.

- Omdat neerslaggebeurtenissen en de reactie van het systeem hierop in de tijd variëren moet het te gebruiken model niet-stationair kunnen rekenen.
- De processen aan maaiveld hebben een karakteristieke responstijd in de orde van minuten, het model moet deze processen met dergelijke tijdstappen kunnen simuleren.
- Het model moet ruimtelijk onderscheidend zijn om een voldoende nauwkeurige begrenzing van overstromingsgebieden te kunnen bepalen. Het modelgebied wordt ruimtelijk gediscretiseerd tot een regelmatig vierkantsnetwerk van 100 bij 100 meter.
- Hierdoor ontstaan veel rekeneenheden, om de benodigde rekentijd te beperken moet het model zo min mogelijk iteratieprocessen bevatten, kunnen de processen op eenvoudige (maar adequate) manier worden gesimuleerd, en moet de tijdstap voor de processen zo groot (als verantwoord) mogelijk worden genomen.
- Het model moet de effecten van maatregelen in de waterhuishouding en het effect van functieverandering kunnen berekenen.
- In minder natte situaties wordt de tragere voeding via het grondwatersysteem ('kwel') relevant. Voor toepassen van het instrument voor minder natte situaties en bij toepassen voor de andere waterthema's moet ook de regionale grondwaterstroming worden meegenomen.

SIMGRO (Veldhuizen et al., 1998) voldoet aan deze criteria. Dit model is daarom, en vanwege de ervaring die Alterra met dit model heeft, in het instrument gebruikt.

Om de rekentijden te beperken, omdat de grondwaterstroming in extreem natte situaties minder van belang is, is alleen de grondwaterstroming in het topsysteem meegenomen. Omdat de databehoefte van dit model groot is en om een consistente werkwijze binnen Brabant te bereiken is gekozen om een instrument te ontwikkelen waarmee uit basisbestanden de invoergegevens voor SIMGRO maakt, de berekeningen uitvoert en de gevraagde resultaten zoals de steunkaarten worden vervaardigd.

#### **2.4 Keuze instrument**

Omdat basisbestanden als AHN, LGN, Top10-vector en de bodemkaart de invoer vormen voor het instrument is het instrument ontwikkeld in een GIS-omgeving. Gekozen is voor ARCVIEW .

Het instrument maakt op basis van bestaande (GIS-)bestanden de invoergegevens voor SIMGRO aan. Daardoor wordt het genereren van een gebiedsspecifiek model gestandaardiseerd. Dit is belangrijk voor de toepassing voor heel Brabant. Daarnaast is een consequente en reproduceerbare werkwijze vastgelegd waarmee het ontstaan van fouten wordt voorkomen.

De databestanden worden aan criteria waaraan ze moeten voldoen en op volledigheid getoetst. De inhoud van de databestanden wordt niet gecontroleerd. Er wordt vanuit gegaan dat de data in de bestanden correct zijn.

In deze studie is niet gekalibreerd. Wel is de mogelijkheid ingebouwd om een uit gevoeligheidsanalyse uit te voeren voor de hydrogeologische parameters en voor de drainageweerstanden. Op deze wijze kunnen eventuele problemen m.b.t. de data of het instrument worden getraceerd en wordt een indruk gekregen van de bruikbaarheid en de betrouwbaarheid van de rekenresultaten.

## **2.5 Werkwijze**

Het project is uitgevoerd in fasen en concrete stappen:

Fase 1: *Ontwikkelen instrument*

- 1. Specificeren vraagstelling en afbakenen
- 2. Ontwikkelen van het instrument voor het genereren van de modelinvoer
- 3. Toepassen van de modellen voor proefgebied Gemert-Bakel

Fase 2: *Overdracht bureaus en maken steunkaarten*

- 4. Overdragen en begeleiden t.b.v. de Brabantbrede toepassing
- 5. Implementeren methode vervaardigen van steunkaarten in het instrument
- 6. Inbouwen analyse van varianten in het instrument
- 7. Uitbreiden van het instrument voor hoogfrequente hoogwatergebeurtenissen.

Fase 3: *Verfijnen en uitbreiden* 

8. Definiëren van een klimaatscenario

Hieronder worden deze stappen kort beschreven.

#### *1 Ontwikkelen van het instrument voor het genereren van de modelinvoer*

Het gevraagde instrumentarium voor scenarioanalyses van waterberging bestaat uit een koppeling van modellen met een GIS. De benodigde invoergegevens waaronder q(h)-relaties en bergingsrelaties van het oppervlaktewaterstelsel worden met het GISsysteem gegenereerd. De afvoer, opstuwing en inundatie worden met modellen berekend. Omdat de overstromingen in het regionale watersysteem in Brabant het gevolg zijn van extreme neerslaggebeurtenissen moeten de modellen de reactie van het regionale systeem adequaat beschrijven. Omdat scenario's worden doorgerekend waar de eigenschappen van het systeem veranderen moeten deze modellen procesmodellen zijn. Dat impliceert dat en niet-stationair moet worden gerekend en dat de processen aan het landoppervlak, in de onverzadigde zone, in het bovenste grondwater en in het oppervlaktewatersysteem inclusief haarvaten door de modellen moeten worden beschreven.

#### *2 Toepassen van de modellen voor proefgebied Gemert-Bakel*

Om te toetsen of het ontwikkelde instrument plausibele en adequate resultaten oplevert moeten de resultaten worden vergeleken met gemeten variabelen. Bij het ontwikkelen van het instrument is gebruik gemaakt van het proefgebied GemertBakel van het project Blauwdruk omdat de databestanden van de waterschappen voor dit gebied het eerst beschikbaar zouden zijn. Bij de opzet van het instrument is er vanuit gegaan dat deze data correct zijn. De data zijn niet gecontroleerd en er is geheel niet gekalibreerd. Wel is samen met gebiedskenners een controle op plausibiliteit van de met de invoergegevens verkregen resultaten voor extreem natte omstandigheden in 1998 uitgevoerd om problemen m.b.t. de data of het instrument te traceren. Daartoe zijn opgetreden overstromingen vergeleken met de door het model voorspelde overstromingen. Daarnaast zijn gemeten afvoeren worden vergeleken met berekende afvoeren.

Omdat de databestanden van het proefgebied niet beschikbaar waren binnen het tijdpad van fase 1 zijn een aantal functies waarvoor in fase 1 de data niet op tijd of niet volledig zijn aangeleverd (kades, stedelijk gebied, geohydrologie, afvoeren, ook zijn geen complete bestanden ontvangen van waterlopen, afwateringseenheden en kunstwerken) later uitgevoerd en/of getest.

#### *3 Overdragen en begeleiden t.b.v. toepassen in Brabant*

Een eerste presentatie over het instrument is gegeven aan adviesbureaus om de informatie aan te reiken die nodig was om te kunnen offreren. Na oplevering van de eerste versie van het instrument is een korte cursus gegeven over de opzet en het gebruik van het instrument. Later is dit gevolgd door een korte cursus over het model.

Gedurende de duur van het project zijn medewerkers van Alterra beschikbaar geweest om (binnen de door de opdrachtgever beschikbaar gestelde tijd) vragen van de adviesbureaus te beantwoorden.

#### *4 Vervaardigen van steunkaarten inbouwen in instrument*

Om de steunkaarten ("knelpuntenkaarten") te vervaardigen is de methode 'hoogwaternormering regionale systemen' voor WB21' (Kok et al., 2000) gevolgd. Voor deze werkwijze zijn neerslaggebeurtenissen, i.e. neerslagrealisaties voor een aantal opeenvolgende dagen, nodig. Omdat de neerslagkarakteristieken in Brabant niet overal hetzelfde zijn, zijn de neerslagreeksen van de neerslagstations in Brabant geanalyseerd om de neerslaggebeurtenissen per stroomgebied te kunnen definiëren. Omdat de analyse van de neerslagreeksen en de selectie van de neerslaggebeurtenissen specifieke kennis vereist heeft Alterra dit onderdeel uit laten voeren door HKV<sub>lijn in water</sub> dat deze expertise in hoge mate in huis heeft. De berekende overstromingskansenkaarten worden getoetst aan het minimaal gewenste beschermingsniveau. Hierdoor worden overstromingen zichtbaar, deze gebieden vormen zowel de knelpunten als de logische zoekruimte om door inrichting en/of (water)beheer knelpunten op te lossen.

#### *5 Definiëren maatregelen met het instrument*

Varianten zijn alle via inrichting en beheer stuurbare ontwikkelingen. Varianten bestaan uit combinaties van maatregelen; varianten zijn maatregelenpakketten. De mogelijke maatregelen moeten voor heel Brabant worden geïdentificeerd om te kunnen bepalen hoe deze in de modelinvoer worden gedefinieerd om daardoor vergelijkbare resultaten voor de stroomgebieden te krijgen. De waterschappen hebben daartoe een lijst opgesteld met (in eerste instantie) de belangrijkste maatregelen. Beschreven is hoe maatregelen in de invoer voor het instrument (i.e. de databestanden!) worden gedefinieerd.

#### *6 Beheer van scenario's en varianten*

Om beheer van de databestanden en de rekenresultaten voor de scenario's en varianten en daarmee reproduceerbaarheid van de rekenresultaten te garanderen wordt de organisatie (definitie project) van scenario's en varianten in het instrument vastgelegd.

Voor alle maatregelen wordt een standaardtabel met de kosten gemaakt. Met deze tabel kunnen de kosten van de varianten worden gekwantificeerd. Het kwantificeren van de kosten van de maatregelen, de schade door wateroverlast en het maken van een kosten baten analyse zijn vooralsnog niet in het instrument opgenomen.

#### *7 Uitbreiden van het instrument voor hoogfrequente hoogwatergebeurtenissen*

Tijdens de opzet van het instrument hebben enkele waterschappen, afwijkend van de oorspronkelijke vraag die gericht was op laagfrequente gebeurtenissen, de behoefte uitgesproken om ook hoogfrequente gebeurtenissen te simuleren. Dit vraagt om een essentieel andere rekenmethode en om meer (en soms ook betere) invoergegevens. Om aan deze behoefte tegemoet te komen is in eerste instantie is de optie ingebouwd om deze hoogfrequente gebeurtenis te benaderen. Daarbij wordt uitgegaan van een werkelijk opgetreden situatie met de gevraagde herhalingstijd in de voorjaarsperiode. Deze situatie wordt door het waterschap gedefinieerd. Voor de berekening wordt uitgegaan van de grondwatersituatie rond 1 april (GVG) en winterpeilen in het oppervlaktewatersysteem. Vervolgens wordt een korte tijdreeks (1 april tot en met dag waarop de gevraagde gebeurtenis is opgetreden) doorgerekend. De resultaten worden voor de gedefinieerde datum gepresenteerd. Omdat de regionale stroming in het instrument niet is meegenomen, en omdat de Q(h)-relaties zijn afgeleid voor laagfrequente gebeurtenissen zijn de resultaten minder betrouwbaar. In een eventueel vervolg kan het instrument worden aangepast zodanig dat het beter geschikt is om de hoogfrequente gebeurtenissen door te rekenen.

#### *8 Uitbreiden van het instrument met een klimaatscenario*

Met scenario's worden mogelijke, niet te sturen ontwikkelingen bedoeld. Voor de vraagstelling van de waterschappen zijn de scenario's huidige situatie, vaststaand beleid en klimaatscenario's relevant. Om een nieuwe kaart te maken waarin de gevolgen van een klimaatverandering op overstromingen zijn meegenomen moet een klimaatreeks beschikbaar zijn die wordt gemodificeerd conform de karakteristieken van de te verwachten klimaatverandering. Om aan te sluiten bij de praktijk van het waterbeheer wordt uitgegaan van het middenscenario voor klimaatverandering.

#### **2.6 Producten**

De studie heeft geresulteerd in de volgende producten:

- Inhoudelijke beschrijving van de opzet instrument (dit rapport).
- CD-ROM met het instrument (in bezit van waterschappen).
- CD-ROM's met de door waterschappen en provincie beschikbaar gestelde basisbestanden.
- Technische beschrijving over gebruik van het instrument (te benaderen via de help-functie in het instrument).
- Rapport over de stochasten in Brabant (Kolen, Kok en Van der Bolt 2002).
- Briefadvies over het klimaatscenario (juni 2002).

## **3 SIMGRO**

## **3.1 Inleiding**

SIMGRO (Querner en Van Bakel, 1989; Veldhuizen et al., 1998) is een geïntegreerd hydrologisch model voor grond-, bodem- en oppervlaktewater. Het model geeft antwoord op vragen die centraal staan bij het ontwikkelen en voeren van een doelmatig waterbeheer. SIMGRO is ontwikkeld vanuit het besef dat in bijna heel Nederland de waterhuishouding een samenhangend geheel is van grond-, bodem- en oppervlaktewater. Tussen alle compartimenten van het hydrologische systeem is er een tweezijdige wisselwerking.

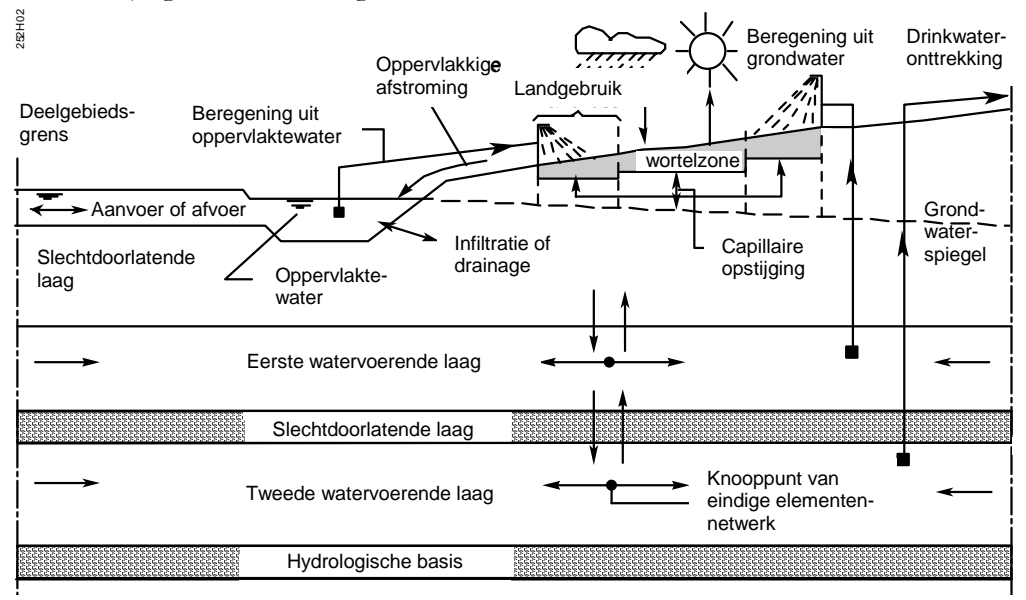

*Figuur 1 Schema van processen in het regionaal hydrologisch model SIMGRO* 

In Figuur 1 Schema van processen in het regionaal hydrologisch model SIMGRO is een schematisch beeld gegeven van het model. Het niet-stationaire karakter van dit model, waarbij de interactie tussen de hydrologische processen in grond- en oppervlaktewater van belang zijn, maakt het mogelijk de variaties binnen het hydrologisch systeem door veranderende randvoorwaarden, zoals de weersomstandigheden, te beschrijven.

De deelsystemen en de interacties tussen de deelsystemen in SIMGRO zijn schematisch weergegeven in Figuur 2.

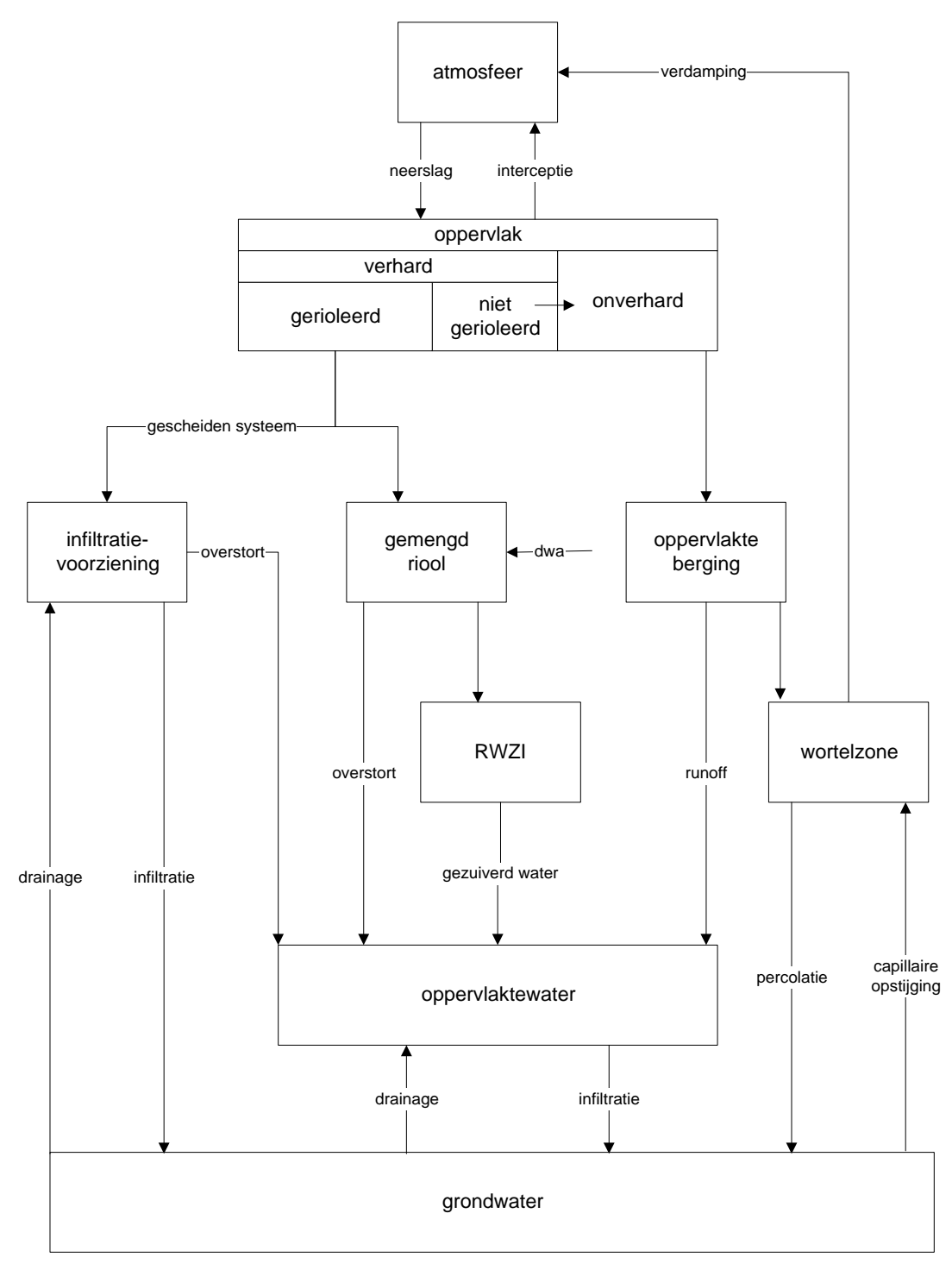

*Figuur 2 Processen en deelsystemen in SIMGRO* 

## **3.1.1 Landoppervlak**

Neerslag en potentiële verdamping vormen de bovenrandvoorwaarden van ieder SIMGRO-model. Deze parameters kunnen in iedere beschikbare tijdstapgrootte worden ingevoerd (van minuten tot dagen). De tijdstapgrootte heeft invloed op de dynamiek van het model en bepaalt met name de snelheid van processen als oppervlakkige afstroming en stedelijke ontwatering.

#### *Verdamping*

Er worden in SIMGRO 3 soorten verdamping onderscheiden: interceptieverdamping (zie boven), gewasverdamping en bodemverdamping. De laatste twee vormen van verdamping putten uit de wortelzone. De drijvende kracht achter de verdamping is de potentiële verdamping verminderd met eventuele interceptieverdamping. De potentiële verdamping wordt gebruik makend van gewasfactoren (invoer) berekend uit de opgegeven referentieverdamping. Afhankelijk van de ontwikkeling van het gewas (LAI) wordt berekend welk deel van de beschikbare verdampingsenergie gebruikt wordt voor gewasverdamping en welk deel voor de bodemverdamping (Van Dam et al., 1997). De bodemverdamping wordt berekend volgens de methode van Black (Van Dam et al., 1997). De actuele gewasverdamping wordt berekend als functie van de potentiële gewasverdamping en de vochttoestand van de wortelzone volgens Feddes (1978).

## *Neerslag*

De neerslaghoeveelheid die in de bodem terecht komt wordt als volgt bepaald:

- De gevallen neerslag komt allereerst in het interceptiereservoir. De berekening van de interceptie is afhankelijk van de LAI (Leaf-Area-Index) of van een door de gebruiker gespecificeerde waarde. Interceptie wordt berekend voor zowel verharde als onverharde oppervlakken.
- De resterende hoeveelheid neerslag komt in een bakje oppervlakteberging dat ook nog neerslag van de vorige tijdstap kan bevatten.
- Vanuit dit bakje kan de neerslag infiltreren in de bodem, wanneer de hoeveelheid neerslag groter is dan de infiltratiecapaciteit en de inhoud van het bakje oppervlakteberging ontstaat oppervlakkige afstroming:
	- 1. De infiltratiecapaciteit wordt berekend als functie van de inhoud van de wortelzone.
	- 2. Als de infiltratiecapaciteit groter is dan de neerslagintensiteit, dan wordt het resultaat van 2 toegevoegd aan de wortelzone. Anders wordt de infiltratiecapaciteit\*duur bui toegevoegd aan de wortelzone. Het overgebleven volume (0 of meer) wordt aan het bakje oppervlakte gegeven.
	- 3. De maximale opnamecapaciteit van de wortelzone wordt berekend als de maximale inhoud van de wortelzone min de actuele inhoud vermeerderd met de maximale wegzijging naar de diepere ondergrond maal de rekentijdstap.
	- 4. Wanneer het resultaat van 3 groter is dan dat van 2 is er niets aan de hand. Anders wordt het resultaat van 2 gelimiteerd door 3 en blijft het verschil tussen 2 en 3 in het bakje oppervlakteberging.
	- 5. Als de oppervlakteberging > dan de maximale oppervlakteberging, dan vindt er oppervlakkige afstroming plaats ter grootte van de oppervlakteberging

verminderd met de maximale oppervlakteberging. De overgebleven oppervlakteberging wordt in stap 2 van de volgende tijdstap weer meegenomen.

#### *Afstroming over maaiveld*

Het water dat niet in het interceptiereservoir kan worden geborgen wordt verdeeld over een onverhard en een verhard gedeelte.

Het deel van het hemelwater dat op het verharde oppervlak valt komt in het rioolstelsel terecht. Dit deel wordt gespecificeerd middels een afvloeiingsfactor. Het overige water komt in het onverharde circuit.

Om een (verbeterd) gescheiden rioolstelsel te simuleren met SIMGRO moet de gebruiker aangeven hoeveel millimeter neerslag per dag naar het gemengde riool verdwijnt voordat het overschot naar een infiltratievoorziening (=oppervlaktewaterbakje) wordt geleid. In het gemengde rioolstelsel stroomt naast regenwater ook huishoudelijk of industrieel water binnen in de vorm van droogweerafvoer. De bergingscapaciteit en de pompovercapaciteit naar de RWZI moeten per rioolsysteem worden gedefinieerd. Wanneer overstorten bestaan wordt zodra zowel de pompovercapaciteit als de berging worden overschreden de niet te verwerken neerslag via de overstort rechtstreeks op het oppervlaktewater geloosd. Een RWZI loost het gezuiverde water op het oppervlaktewater binnen of buiten het gebied.

De neerslag op het onverharde oppervlak volgt een andere weg. Na interceptie komt het water in de oppervlakteberging. Indien de infiltratiecapaciteit in combinatie met de berging op het oppervlak onvoldoende is, treedt oppervlakkige afstroming plaats. Oppervlakkige afstroming kan ook optreden als de wegzijging vanuit de wortelzone naar het grondwater beperkend is. Het oppervlakkig afstromend water komt in het lokale oppervlaktewatersysteem terecht.

#### **3.1.2 Bodemwater**

Het water dat niet tot afstroming komt of niet tijdelijk op het maaiveld wordt geborgen komt in het bodemwater terecht. Het in detail modelleren van het bodemwater als onderdeel van een regionaal model zou een buitensporige rekeninspanning vereisen, die niet doelmatig zou zijn. Om toch de belangrijkste bodemwaterprocessen in beeld te brengen bevat SIMGRO een module met een eenvoudig model van de wortelzone. Het model maakt gebruik van tabellen die voorafgaand aan de simulatie met een numeriek bodemwatermodel, CAPSEV, (Wesseling, 1991) zijn verkregen. Het gaat hierbij o.a. om het verband tussen de capillaire opstijging en de diepte van de grondwaterstand, bij een representatieve mate van uitdroging van de wortelzone. Doordat CAPSEV een numeriek model is en de bodemfysische eigenschappen per laag van 10 cm kunnen worden opgegeven, is het goed mogelijk om de invloed van storende lagen op de capillaire opstijging te simuleren. De rekenefficiëntie van het model staat een simulatie toe met een tijdstap van een dag, voor ieder knooppunt van het regionale model en voor iedere bodemgebruikvorm.

Capillaire opstijging en wegzijging zijn afhankelijk van de inhoud van de wortelzone en het evenwichtsvochtgehalte van de wortelzone. Indien de inhoud van de wortelzone hoger dreigt te worden dan het evenwichtsvochtgehalte dan treedt er wegzijging op naar het grondwater. Capillaire opstijging treedt op als er een vochttekort in de wortelzone. De grootte van de capillaire opstijging is berekend met het CAPSEV-model.

#### **De bergingscoëfficiënt van grondwater**

De uitkomsten van bijvoorbeeld vernattingsscenario's worden in hoge mate beïnvloed door de manier waarop de berging in het freatische pakket wordt berekend. De freatische bergingscoëfficiënt wordt in de meeste quasi 3-D modellen van het verzadigde grondwater constant verondersteld. Deze aanname is vaak onterecht, zeker bij ondiepe grondwaterstanden, zoals in natte natuurgebieden. Door rekening te houden met het vochtprofiel in de bodem en eventuele berging op het maaiveld, berekent SIMGRO een dynamische bergingscoëfficiënt.

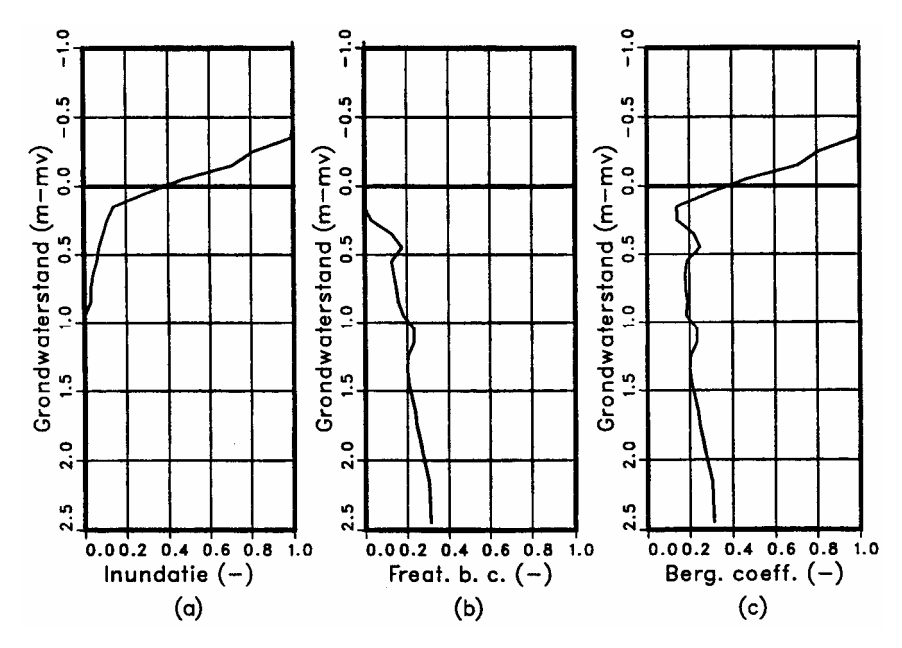

*Figuur 3 Opbouw van niet-lineaire functie voor berekening van de freatische bergingscoëfficiënt: c (totale coëfficiënt) = a (berging op het maaiveld) + b (berging in de onverzadigde zone tussen grondwaterstand en onderkant wortelzone* 

In Figuur 3 is het verloop van de bergingscoëfficiënt van een zandgrond te zien ten opzichte van maaiveld (b), zoals berekend met het stationaire onverzadigde zone model CAPSEV (Wesseling, 1991). Tevens is de inundatiecurve weergegeven (a), die is berekend uit het lokale maaiveldverloop. Beide worden binnen SIMGRO verenigd tot de sterk niet-lineaire, maar realistische bergingscurve (c). De berekening ervan is in het oplossingsalgoritme van de grondwatermodule van SIMGRO verwerkt.

## **3.1.3 Grondwater**

De stroming van grondwater wordt in SIMGRO beschreven door de ondergrond te beschouwen als een opeenvolging van watervoerende en scheidende lagen. Daarbij wordt verondersteld dat de stroming in de watervoerende lagen tweedimensionaal in het horizontale vlak plaatsvindt, en dat de stroming in de scheidende lagen ééndimensionaal in het verticale vlak verloopt. Door deze aanname wordt de oplossing van de transportprocessen een stuk eenvoudiger waardoor een forse besparing op de benodigde rekentijd wordt gerealiseerd ten opzichte van een volledige 3-D-simulatie. Mits de schematisering in watervoerende en scheidende lagen op een verantwoorde manier gebeurt, is het effect van deze aanname op de berekende potentialen (en grondwaterstand) te verwaarlozen.

De stroming in het grondwatersysteem wordt berekend volgens de eindige elementen methode. Deze methode beschrijft de stijghoogte en/of flux in ieder knooppunt met behulp van lineaire interpolatiefuncties. Daartoe wordt het gebied verdeeld in een aantal driehoekige elementen waarvan de hoekpunten knooppunten vormen. Dit netwerk is voor elke laag in het verticale vlak (zie ook verticale schematisering) gelijk. De driehoeken hoeven niet gelijkvormig te zijn. Daardoor is het netwerk flexibel en kan het aan de vraagstelling worden aangepast. Voor toepassingen betekent dit dat het netwerk kan worden verdicht rond bijvoorbeeld onttrekkingen of beekdalen, dat de grenzen van afwateringseenheden en/of beleidsgrenzen in het netwerk kunnen worden gevolgd en dat de afstand van de knooppunten naar de rand kan toenemen, waardoor een efficiënt netwerk kan worden gegenereerd. Om een oplossing te kunnen berekenen moeten langs de randen van het modelgebied zgn. randvoorwaarden bekend zijn.

## **3.1.4 Oppervlaktewater**

De afwatering van een gebied wordt gesimuleerd met een netwerk van technische waterloopvakken.

Aan alle technische waterloopvakken wordt een afwateringsgebied gekoppeld. Via de detailontwatering binnen een dergelijk afwateringsgebied wordt het gedraineerde water naar het bijbehorende technische waterloopvak getransporteerd. Het technische waterloopvak en de detailontwatering vormen samen een reservoir.

Indien een waterloop niet bij het natuurlijke afwateringssysteem hoort (b.v. een kanaal dat tussen twee dijken loopt), dan wordt deze in een apart reservoir ondergebracht.

Voor de verbinding van alle reservoirs moet een relatie in tabelvorm worden afgeleid tussen afvoer en peil. Tevens kan voor periodes met automatische peilregeling een streefpeil worden ingevoerd. Additioneel peilbeheer is mogelijk door deze te koppelen aan de grondwaterstanden of oppervlaktewaterpeilen in de omgeving.

Voor het berekenen van de interactie tussen grondwater en oppervlaktewater zijn in het algemeen vijf typen ontwateringmiddelen te onderscheiden, namelijk greppels, drains, tertiaire sloten, secundaire waterlopen (beekjes en sloten in onderhoud van waterschappen) en het primaire waterlopen (beken, rivieren en kanalen). Van deze ontwateringmiddelen is verondersteld dat ze in het model per eenheid van oppervlak uniform aanwezig zijn per knooppunt van het elementennetwerk. Voor elk van deze systemen wordt de drainage of infiltratie berekend. De drijvende kracht achter drainage of infiltratie wordt gevormd door het potentiaalverschil tussen grondwater en oppervlaktewater. Beide worden in SIMGRO geïntegreerd berekend.

#### **Afwatering**

De waterbalans van een afwateringseenheid wordt gesimuleerd met één reservoir voor het geheel van grotere en kleinere waterlopen. Voor ieder reservoir wordt een relatie afgeleid tussen berging en peil, de zogenaamde bergingsrelatie, en tussen afvoer en peil, de afvoerrelatie. Tevens wordt voor periodes met automatische peilregeling het streefpeil ingevoerd. Afhankelijk van inrichting, type beheer en de tijdsperiode in het jaar (zomer/winter) wordt bij de peilsimulatie of van een afvoerrelatie, of van een streefpeil gebruikt gemaakt. Bij gebruik van de afvoerrelatie wordt een natuurlijke situatie gesimuleerd (waterloop met een bepaalde bodemhoogte) of een stuw met een vaste klepstand (vaste stuw). Bij gebruik van een streefpeil wordt een automatische stuw gesimuleerd; de klepstand wordt automatisch bijgesteld, gericht op handhaving van het ingestelde streefpeil.

De afwatering van een gebied wordt gesimuleerd met een netwerk van reservoirs, één per afwateringseenheid. De netwerkstructuur definieert de wijze waarop de reservoirs een cascade vormen. Het netwerk van reservoirs wordt gebruikt voor het simuleren van het oppervlaktewaterverloop met de korte tijdstap van 36 minuten (0,025 dag).In het model kan worden aangegeven of er terugstuwing is in bovenstrooms richting. Daarvoor zijn er twee modelopties. De eerste is dat die terugstuwing wordt berekend op basis van dreigende 'volledige verdrinking', d.w.z. dat terugstuwing plaatsvindt als het benedenstrooms peil hoger dreigt te worden dan het bovenstrooms peil in m+NAP. De tweede optie is dat die terugstuwing wordt berekend aan de hand van de afvoerrelatie in combinatie met het benedenstrooms peil. Deze situatie geldt bijvoorbeeld voor duikers en 'drijvende stuwen'.

De gesimuleerde oppervlaktewaterstand per afwateringseenheid wordt vertaald naar een oppervlaktewaterstand in de knooppunten van die afwateringseenheid. In bepaalde situaties, zoals in sterk overgedimensioneerde systemen, zal de oppervlaktewaterspiegel horizontaal lopen. In andere gebieden, zoals hellende zandgebieden zal de oppervlaktewaterspiegel ongeveer het maaiveld volgen. De gebruiker moet hiervoor per afwateringseenheid een optie kiezen. Door de juiste optie te kiezen wordt de interactie tussen grond- en oppervlaktewater op een realistische manier nagebootst.

Een oppervlaktewaterreservoir kan verschillende in- en uitstroompunten bevatten, die in werking treden op hun eigen drempelhoogte. Dit maakt het mogelijk om naast de gebruikelijke afwateringsstructuur ook een overstromingsstructuur te simuleren.

Stel dat een waterloop binnen een kade is gelegen. Op basis van de dimensies van de waterlopen en de kunstwerken kan de Q(h) relatie van het bovenstrooms naar het benedenstrooms waterloopvak worden berekend. Onder zeer natte omstandigheden kan het gebeuren dat het peil in het waterloopvak de hoogte van de kade overstijgt. Door ter hoogte van de kade een extra Q(h)-relatie voor stroming over de dijk te specificeren naar de belendende afwateringseenheid wordt een overstroming gesimuleerd. Het overstromingswater zal door de eerder beschreven mechanismen automatisch naar het laagste punt in de afwateringseenheid stromen.

Het peil in een oppervlaktewaterreservoir wordt berekend door per tijdstap de waterbalans van een dergelijk reservoir op te stellen en een evenwicht te zoeken tussen de peil-afvoerrelatie(s) en de peil-bergingsrelatie.

#### **Ontwatering**

Uitwisseling tussen het grondwatersysteem en het oppervlaktewatersysteem wordt uiteraard gesimuleerd. Voor iedere waterloop in het oppervlaktewatersysteem wordt opgegeven met welke knooppunten van het grondwatersysteem een mogelijke communicatie over en weer bestaat, met bijbehorende parameters als de drainageweerstand. De verzameling van knopen die lozen op hetzelfde oppervlaktewaterreservoir wordt een afwateringseenheid genoemd.

Binnen een afwateringseenheid kunnen vijf categorieën van waterlopen voorkomen:

- primaire waterlopen (beken, kanalen, rivieren);
- secundaire waterlopen (beekjes, sloten in beheer bij het waterschap);
- tertiaire waterlopen (sloten);
- drains;
- greppels.

Een (of meerdere) van deze ontwateringmiddelen is in een knooppunt van het model actief als aan één van de volgende voorwaarden is voldaan:

- het hoogste grondwaterpeil bevindt zich boven de bodem van het ontwateringmiddel;
- het oppervlaktewater bevindt zich boven de bodem van het ontwateringmiddel.
- Afhankelijk van de omstandigheden (grondwater hoger dan oppervlaktewater, of omgekeerd) is er sprake van drainage of infiltratie.

De ontwatering kan via een speciale modeloptie gedeeltelijk worden geblokkeerd als de totale drainageflux boven een bepaald maximum uit dreigt te komen. Deze optie komt overeen met de 'maatregelen in kleine waterlopen' die in de voorbeeldstudie worden genomen ter bestrijding van hoogwateroverlast. In deze optie wordt verondersteld dat er door de boeren lokale maatregelen worden genomen zoals het blokkeren van sloten om binnen de maximum drainageflux te blijven.

De drainageweerstand heeft typische waarden van 50-500 dagen, hoe hoger de drainageweerstand hoe langzamer de uitwisseling tussen grondwater en oppervlaktewater. Vaak wordt de drainageweerstand vrijwel onafhankelijk verondersteld van de grond- en oppervlaktewaterstand. Deze aanname is niet geldig bij

waterstanden in de buurt van het maaiveld. Inundaties zorgen er dan voor dat de uitwisseling tussen (conceptueel) grondwater en oppervlaktewater aanzienlijk versneld wordt. In SIMGRO wordt dit bewerkstelligd door de drainageweerstand van het greppelsysteem afhankelijk van de inundatiegraad te verlagen tot 1 dag bij volledige inundatie. Door dit concept kunnen grondwater en oppervlaktewater zo snel worden uitgewisseld dat het grond- en oppervlaktewaterpeil met elkaar in evenwicht komen. Het is omwille van dit mechanisme niet nodig om ingewikkelde (reken)regels op te stellen om afvoer over het oppervlak te simuleren.

Als gevolg van heftige neerslag kunnen infiltratieproblemen ontstaan. In eerste instantie zal dit leiden tot tijdelijke berging op het maaiveld. Deze maaiveldberging zal de volgende tijdstap alsnog infiltreren en wordt niet als onderdeel gezien van de grondwaterberging. In het geval dat ook de tijdelijke maaiveldberging onvoldoende capaciteit heeft treedt oppervlakkige afstroming op. Het oppervlakkige afstroming water komt dan in het lokale afwateringssysteem terecht, zodat het daarna als gewoon oppervlaktewater wordt behandeld.

## **3.2 Het simuleren van overstromingen met SIMGRO**

Inundaties kunnen optreden doordat:

- Waterlopen overstromen
- Grondwater boven maaiveld stijgt
- Neerslagwater niet snel genoeg infiltreert

Alle 3 de vormen van inundatie worden door SIMGRO gesimuleerd. Om een goed begrip te krijgen voor de wijze waarop dit gebeurt, wordt allereerst hieronder beschreven wat conceptueel het verschil tussen grondwater en oppervlaktewater is. Vervolgens worden aan de hand van een aantal modelconcepten de 3 vormen van inundatie behandeld.

In SIMGRO is de term oppervlaktewater voorbehouden aan water dat zich in een waterloop (van kanaal tot greppel) of in een rioolsysteem bevindt, m.a.w. water dat zich in het oppervlaktewatersysteem bevindt. Water dat zich op het maaiveld bevindt en zichtbaar is, is in SIMGRO geen oppervlaktewater maar grondwater. Een inundatie is in SIMGRO dus niets anders dan grondwater boven maaiveld. Er is hierop 1 uitzondering: de plasvorming die optreedt door een te kleine infiltratiecapaciteit, dit is neerslagwater.

Het oppervlaktewatersysteem staat in SIMGRO in principe los van het grondwatersysteem, het heeft zijn eigen schematisering-laag. Het wordt gesimuleerd als een cascade van reservoirs, met elkaar verbonden door middel van peilafvoerrelaties. In de peil-afvoerrelatie tussen twee reservoirs moet de totale hydraulische weerstand van de stroming worden ingebracht, dat wil zeggen de weerstand van zowel de leidingen als de kunstwerken.

Een oppervlaktewaterreservoir is een verzameling van waterlopen, waarvoor verondersteld wordt dat het peil in hetzelfde uitstroompunt kan worden geregeld. Uitwisseling van water binnen een oppervlaktewaterreservoir gebeurt instantaan, waardoor het peil continu overal gelijk is. De interactie tussen oppervlaktewaterreservoirs vindt echter alleen plaats als dat door de modelleur wordt toegestaan. De grenzen tussen de reservoirs die niet expliciet met elkaar zijn verbonden moeten dan ook beschouwd worden als oneindig hoge dijken. Het is dus niet zo dat overstromingen zich in het model vanzelf verspreiden via het oppervlaktewatersysteem onder invloed van de zwaartekracht. Waar dit relevant is kan dit met het model wel worden gesimuleerd via de optie "kades en dijken'.

Stedelijk gebied en kades en dijken in SIMGRO zijn voor extreme neerslaggebeurtenissen en de reactie van het watersysteem bijzonder relevant en zijn daarom in deze studie aangepast resp. ontwikkeld en worden daarom in de volgende paragrafen beschreven. Deze paragrafen beschrijven tegelijkertijd de theoretische basis, de implementatie in het model en instrument en de plausibiliteittoets.

## **Kades en dijken**

Een kade of een dijk kan in een gebied voorkomen en zal vaak een waterscheiding vormen. Vaak zal een kade of dijk dan ook de grens van een afwateringseenheid zijn. Bij hoge waterstanden in een leidingvak bestaat de kans dat een dijk overstroomt als het waterpeil de minimale kruinhoogte in het dijkvak overschrijdt. Het water stroomt dan over de dijk over het land naar een ander leidingvak. Er ontstaat dus als het ware een kortsluiting in de afwateringsstructuur.

Figuur 4 illustreert de werking. Lijnen met pijlen zijn de waterlopen, de lijn met de sterren (hoogtepunten) is de dijk. De grijze lijnen vormen de afwateringseenheden. Het water komt vanuit leidingvak 414 over de dijk in leidingvak 415.

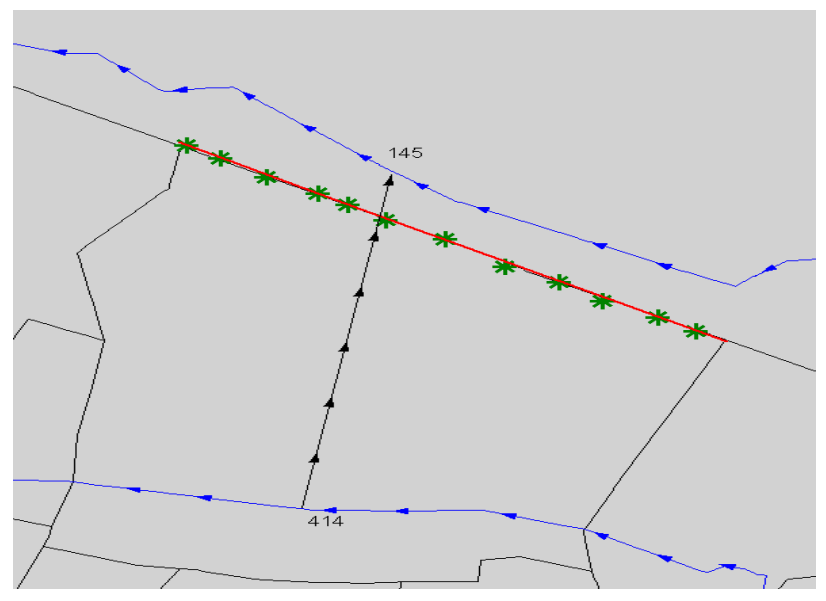

*Figuur 4 Schenatisering kade in het model.* 

## **Implementatie in HIB**

Via de HIB view wordt aangegeven van welk leiding vak naar welk ander leidingvak het water stroomt (via de dijk). Vervolgens wordt gekeken welke hoogtepunten zich bevinden in het vierkant tussen de twee begin- en eindpunten van de geselecteerde leidingvakken. Dat punt met de minimale hoogte wordt voorgesteld als kruinhoogte. De gebruiker krijgt de kans deze hoogte zelf aan te passen.

Vervolgens wordt door HIB een aanvulling gemaakt op het bestand dat de afwateringsstructuur vastlegt. Het peil dat daarin komt overeen met de geselecteerde kruinhoogte van de dijk. Tevens wordt voor de nieuwe verbinding een nieuwe Q(-h) relatie aangemaakt. Hierbij wordt ervan uitgegaan dat zodra het waterpeil de kruinhoogte overschrijdt er een debiet van 10 m<sup>3</sup>/s naar het ontvangende leiding vak wordt getransporteerd. Dit gaat net zolang door totdat het waterpeil in het 'bron' leidingvak weer gedaald is tot onder de kruinhoogte van de dijk. Een uitgebreide gebruikershandleiding is opgenomen in de help-functie van het HIB-instrument.

#### **Data voor kades en dijken in de blauwdruk**

In de blauwdruk zijn 2 bestanden relevant m.b.t. kades en dijken:

- GIS-PRC-016a. Dit bestand bevat de puntelementen (hoogtepunten op de dijk).
- GIS-PRC-016b. Dit bestand bevat de lijnelementen (dijkvakken)

#### **Plausibiliteit van modellering kades en dijken in HIB**

Bovenstaande is getest in HIB in een deel van het stroomgebied van de AA. Er is een modelrun gemaakt vanaf 1 januari 1998 tot 2 november 1998, waarbij één keer een dijkdoorbraak is gesimuleerd en één keer een referentierun zonder dijkdoorbraak is gemaakt. Er is op drie manieren getoetst: de grondwaterstanden op 2 november 1998 zijn met elkaar vergeleken en zowel de afvoeren van het 'bron'-leidingvak als het ontvangende leidingvak zijn met elkaar vergeleken.

De situatie waarvoor is getest staat in *Figuur 5*. In deze figuur wordt het verschil in grondwaterstanden weergegeven.

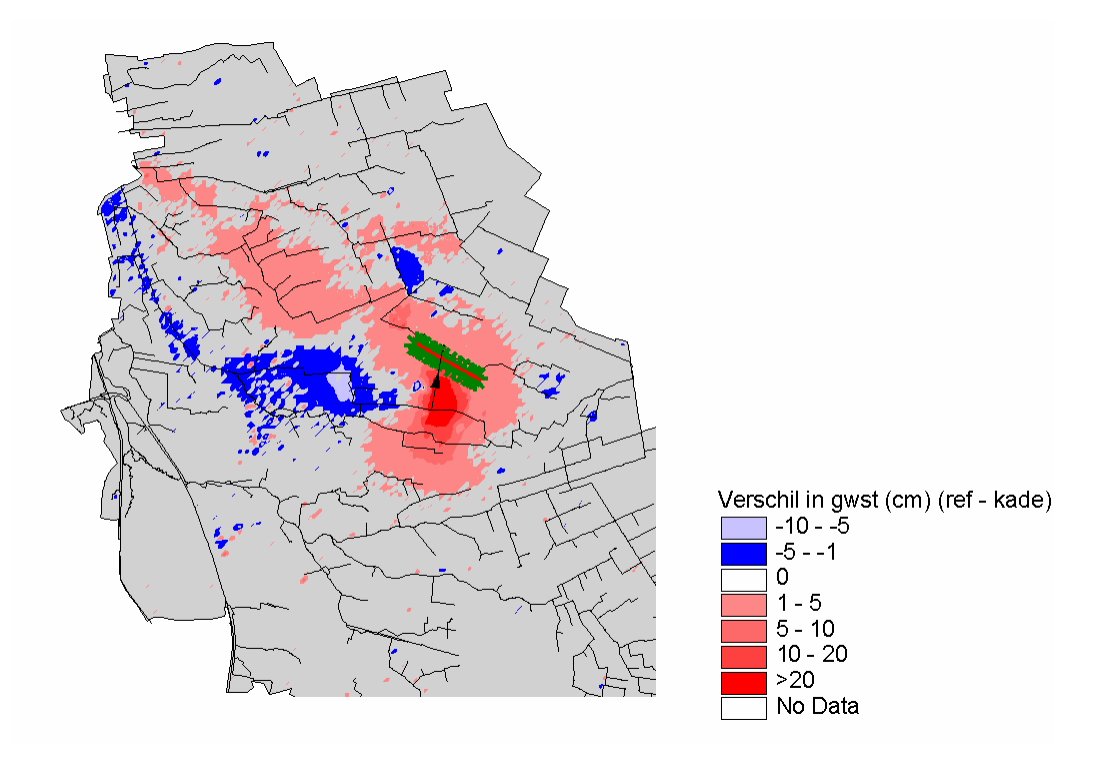

*Figuur 5 Verschil in gesimuleerde grondwaterstanden bij stroming over een kade.* 

In het rood staan gebieden weergegeven die in de referentietoestand natter zijn dan in de situatie met kades en in het blauw staan gebieden die droger zijn dan inde situatie met kades. Het valt op dat benedenstrooms van de bron waterloop de grondwaterstand iets lager is geworden en dat benedenstrooms van de ontvangende waterloop de grondwaterstanden hoger zijn geworden.

De afvoeren van waterloop 414 en 145 staan in Figuur 6 weergegeven in de situatie zonder kade en in de situatie met kade.

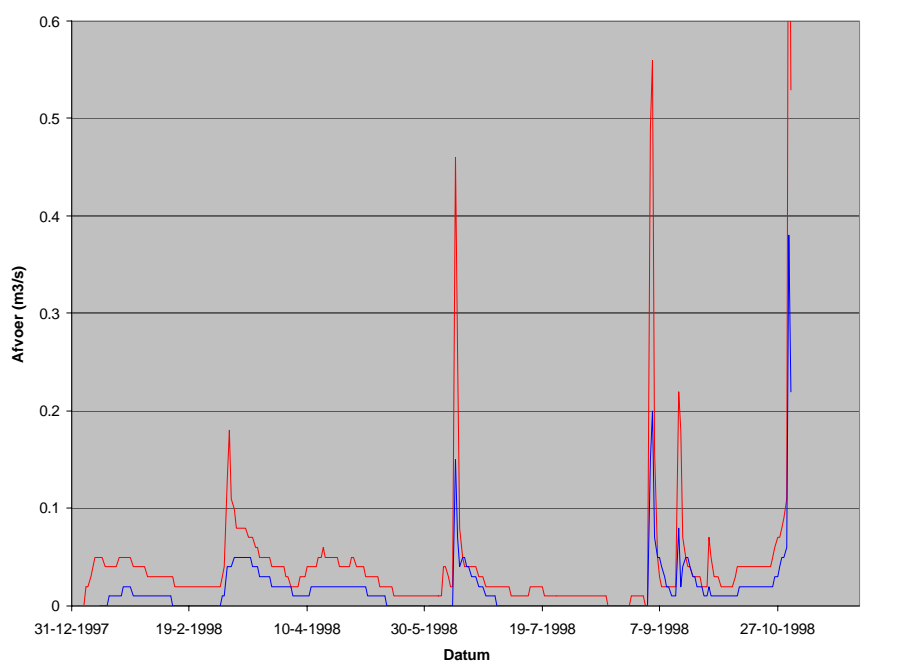

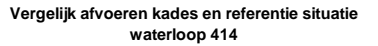

Afvoer 414, referentie Afvoer 414, kades

**Vergelijk afvoeren kades en referentie situatie waterloop 145**

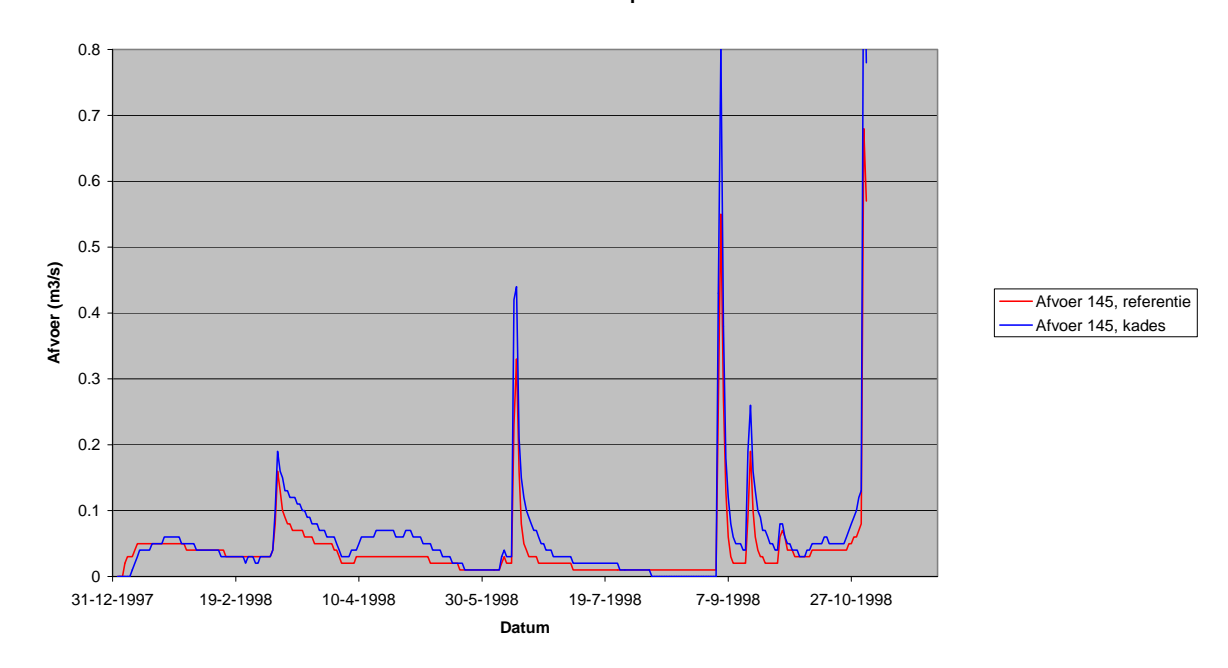

*Figuur 6 Gesimuleerde afvoeren van waterlopen 414 en 145 met en zonder stroming over de kade.* 

Alterra-rapport 637 35

Uit de situatiebeschrijving blijkt dat waterloop 414 de bron waterloop is en waterloop 145 de ontvangende waterloop. Als het afvoer gedrag kwalitatief wordt bekeken dan blijkt inderdaad dat de afvoer van de bron waterloop (414) in de referentie toestand groter is dan de in de situatie met kades. Voor de ontvangende waterloop is dit juist andersom.

Om de kades op een juiste manier te modelleren moet de hoogte van de kade vanzelfsprekend altijd hoger zijn dan het streefpeil uit de 'bron'-waterloop.

## **3.3 Stedelijk gebied**

Om afvoeren en waterverdeling in een stroomgebeid op ieder moment maar vooral ook in hoogwatersituaties te simuleren is het belangrijk dat ook het stedelijk gebeid in voldoende adequaat in de regionale modellering wordt meegenomen.

Rioleringseenheden zijn ruimtelijk begrensd. Het stedelijke gebied binnen een rioleringseenheid is onderverdeeld in verhard en onverhard. Binnen een rioleringseenheid komt minimaal 1 rioolstelsel voor (gescheiden systeem) en komen maximaal twee rioolsystemen voor (afgekoppeld).

Het afvalwater (DWA) komt rechtstreeks in het rioolstelsel en wordt afgevoerd naar een RWZI. De RWZI loost het effluentwater op een waterloop. Riool en RWZI worden gemodelleerd als een (bijzonder soort) oppervlaktewaterbakje.

Binnen een rioleringseenheid infiltreert het water dat op het onverharde deel valt in de bodem. Neerslag op verhard gebied komt grotendeels in het rioolsysteem terecht. Dit rioolsysteem is een bakje met een maximaal volume (berging, m<sup>3</sup>) en een maximum pompovercapaciteit  $(m^3/dag)$ . De bergingscapaciteit is gedefinieerd als de bergingscapaciteit voor hemelwater, verondersteld wordt dat de DWA een constant deel van de berging inneemt. De bergingscapaciteit en de pompovercapaciteit moeten per rioolsysteem worden gedefinieerd. Wanneer overstorten bestaan wordt zodra zowel de pompovercapaciteit als de berging worden overschreden de niet te verwerken neerslag via de overstort rechtstreeks op het oppervlaktewater geloosd. Om overstorten te modelleren moet ook bekend zijn op welk oppervlaktewaterbakje wordt geloosd. Wanneer geen overstorten bestaan kan in extreme situaties de POC en de berging worden overschreden waardoor laaggelegen straten onderlopen, in het model stroomt in dit geval de hoeveelheid regenwater die niet kan worden verwerkt oppervlakkig af naar het lokale oppervlaktewatersysteem. Om de overschrijdingen van de rioolcapaciteit voldoende adequaat te simuleren is het noodzakelijk met kleinere tijdstappen te rekenen en de hoeveelheid neerslag per kwartier te definiëren. In het model wordt met een aparte tijdstap voor deze snelle processen (oppervlakkige afvoer en stedelijk gebied) gerekend, de berekende fluxen naar gronden oppervlaktewatersysteem worden gesommeerd naar de tijdstapgrootte gedefinieerd voor het oppervlaktewater- en het grondwatersysteem.
In een gemengd systeem wordt het water naar een RWZI afgevoerd. Om een verbeterd gescheiden systeem te simuleren wordt via een drempelwaarde (mm) bepaald welk deel van de neerslag wordt afgekoppeld naar het regenwaterriool. Het afgekoppelde deel wordt via een verdeelsleutel (-) verdeeld over het oppervlaktewater of (via infiltratievoorzieningen) het grondwater (gescheiden systeem). Het oppervlaktewaterbakje waarop wordt afgewaterd moet worden gedefinieerd, infiltratie naar het grondwater wordt gemodelleerd door deze hoeveelheid water vanuit een apart te definiëren bakje zonder interactie met andere bakjes te laten infiltreren.

De RWZI's en het rioolstelsel zijn voor SIMGRO oppervlaktewaterbakjes waarvoor je Q(h)-relaties kunt opstellen voor reguliere en overstort-situaties. Deze systemen bestaan naast het reguliere oppervlaktewatersysteem, maar ze kunnen er wel op aansluiten.

De inhoud van de bakjes, de relaties tussen de bakjes en de ligging van het stedelijk gebied, etc kunnen in SIMGRO worden opgegeven in twee tabellen, een op knooppuntniveau, met daarin de volgende kenmerken:

- knoop
- code 1e (riolerings)bakje
- fractie verhard oppervlak
- afvloeiingscoëfficiënt (fractie van het hemelwater dat in de riolen terecht komt, schatting voor standaardsituaties is 0.85), optioneel
- maximale afvoer (m) naar 2e rioleringsbakje, optioneel
- code 2e (riolerings)bakje, optioneel

Een tweede tabel is nodig om de kenmerken van de riolering/RWZI te specificeren op bakjesniveau:

- identificatie rioleringsgebied
- 'waterloop' waarop het rioleringsgebied afwatert (RWZI of andere riolering)
- waterloop waarop het rioleringsdeelgebied via de overstort afwatert
- berging in riolering of RWZI  $(m^3)$
- Pompovercapaciteit of lozingscapaciteit  $(m^3/d)$
- De DroogWeerAfvoer  $(m^3/d)$

De bakjes van riool/RWZI worden in SIMGRO behandeld als gewone oppervlaktewaterbakjes en moeten dus unieke nummers krijgen.

Als een riolering volledig is afgekoppeld, waarbij het water infiltreert in de bodem, dan moet in de eerste tabel de fractie gerioleerd van verhard op 0.0 worden gesteld. Is er sprake van een afgekoppeld systeem dat direct loost op het oppervlaktewater dan met de afvloeiingsfractie > 0 worden gezet. Het gekoppelde 1e bakje moet dan het gewenste oppervlaktewaterbakje zijn. Voor verbeterde gescheiden systemen moet de afvloeiingsfractie > 0 worden gezet en moet een maximale afvoer naar het 2e rioolbakje worden gedefinieerd, alsmede het rioolbakje zelf.

#### **Data voor stedelijk gebied in de blauwdruk**

In de Blauwdruk (Brabantse waterschappen 2001) zijn 3 tabellen met relevante informatie:

- GIS-PRC-013, waterberging (gegevens lozingen)
- GIS-PRC-014, waterberging (gegevens overstorten)
- GIS-PRC-015, waterberging (gegevens rioleringsdeelgebieden)

014 bevat naast eigenschappen de velden RDGIDENT (identificatie rioleringsdeelgebied) en LPNIDENT (identificatie overstort). De relatie tussen beide is hiermee vastgelegd. Omdat door deze relatie hier te definiëren een 1:n-relatie (1 rioleringsdeelgebied heeft meer overstorten) mogelijk is waarmee HIB niet makkelijk uit de voeten kan (er ontbreken hiervoor nog gegevens), is afgesproken een 1:1 relatie vast te leggen in de blauwdruk.

015 bevat RDGIDENT (identificatie rioleringsgebied) met eigenschappen.

013 bevat LPNIDENT (identificatie overige directe lozing) met eigenschappen. Wij nemen vooralsnog aan dat RWZI's op deze manier in de blauwdruk zijn vastgelegd.

Uit het verhaal over de organisatie in HIB volgt dat een rioleringsgebied afwatert op een RWZI (of een ander rioleringsgebied) en soms ook via een overstort op een waterloop.

Om dit modeltechnisch te realiseren zijn de volgende relaties nodig: rioleringsgebied -> (rioleringsgebied) -> RWZI -> waterloop rioleringsgebied -> overstort -> waterloop

De relatie tussen rioleringsgebied en overstort is vastgelegd in GIS-PRC-014. De relatie tussen overstorten en waterlopen wordt geometrisch bepaald (dichtstbijzijnde waterloop wordt gezocht).

De relatie tussen rioleringsgebied en RWZI (of ander rioleringsgebied) is nog niet gedefinieerd. De meest logische plaats hiervoor is GIS-PRC-015. Dit omdat hier sprake is van een n:1-relatie (meer rioleringsdeelgebieden lozen op 1 RWZI). Alhoewel deze niet formeel is gedefinieerd in de blauwdruk is hiervoor in HIB toch een oplossing bedacht. Aan het bestand met RWZI's is een alfanumeriek veld toegevoegd (*IDRWZI)* en aan het rioleringsdeelgebieden bestand is ook een alfanumeriek veld toegevoegd (*RWZIIDENT*). Deze velden leggen de relatie tussen rioleringsdeelgebied en RWZI eenduidig vast.

Van iedere RWZI moet ook bekend zijn op welke waterloop deze loost. Een veld hiervoor ontbreekt in GIS-PRC-013. Ook deze relatie wordt op dit moment geometrisch bepaald.

Iedere RWZI heeft een berging en een lozingscapaciteit. Deze zijn zo (over)gedimensioneerd dat er nooit overstorten vanuit de RWZI optreden, en dat de benodigde verblijftijd voor zuivering altijd kan worden gerealiseerd. (De instroom wordt bepaald door de pompovercapaciteit van de lozende rioleringsdeelgebieden. ) In GIS-PRC-013 is een veld voor de lozingscapaciteit aanwezig (LPNDEBIE), afvoerhoeveelheid), maar niet voor de berging. Deze moet worden toegevoegd tenzij de lozingscapaciteit groter is dan de maximale aanvoer (som van de pompovercapaciteit van de afwaterende rioleringsdeelgebieden). We kunnen natuurlijk een truc hanteren om dit te voorkomen (max. aanvoer bepalen en lozingscapaciteit hieraan gelijk of groter maken).

Wanneer bekend is dat de bergingscapaciteit van een RWZI klein is en wordt overwogen deze uit te breiden al maatregel voor het tegengaan van hoogwatergolven dan is een dergelijk veld noodzakelijk. Op dit moment wordt er in HIB niet gebruik gemaakt van de lozingscapaciteit of de bergingscapaciteit van de RWZI. Al het water dat bij de RWZI terecht komt wordt direct geloosd op het waterloopvak waarmee de RWZI middels de geometrische relatie is verbonden.

#### **Drukriolen**

In veel gebieden komen ook drukriolen voor. In HIB wordt daar als volgt mee omgegaan. Een drukriool voert nooit neerslag af en heeft alleen een droogweer afvoer. Omdat het niet eenvoudig bleek om eenduidig de relatie vastte leggen tussen drukriool en RWZI is ervoor gekozen om de DWA van een drukriool op te tellen bij het aangrenzende 'normale' rioleringsdeelgebied. Het drukriool wordt gemodelleerd met een berging 0 (of een kleine berging) en een heel grote pompovercapaciteit, hierdoor wordt bereikt dat alle instroom direct uitstroomt.

De (verbeterd) gescheiden systemen zijn in de blauwdruk nog niet voldoende gedefinieerd. Om de verdeling over twee systemen loopt via verdeelcriteria, deze ontbreken vooralsnog.

#### **Plausibiliteit van modellering stedelijk gebied in HIB**

Bovenstaande is getest in HIB in een deel van het stroomgebied van de AA. Er is een modelrun gemaakt vanaf 1 januari 1998 tot 2 november 1998, waarbij 1 keer het stedelijk gebied wel is meegenomen en 1 keer het stedelijk gebied niet is meegenomen. Er is op drie manier getoetst:

- 1. De grondwaterstanden op 2 november 1998 zijn met elkaar vergeleken.
- 2. De afvoeren van de het waterloopvak waar het effluent van de RWZI op loost zijn met elkaar vergeleken.
- 3. De afvoeren van het waterloopvak waar een overstort van een groot afwateringsgebied op loost zijn met elkaar vergeleken.

Omdat een deel van de neerslag dat op stedelijk gebied valt via het rioolstelsel wordt afgevoerd en dus niet wegzijgt naar het grondwater is de verwachting dat overal waar zich stedelijk gebied bevindt de grondwaterstanden lager zullen zijn dan in het geval waar stedelijk gebied niet in de modellering is meegenomen. In onderstaande figuur wordt het verschil in grondwaterstand afgebeeld tussen de situatie inclusief stedelijk gebied en de situatie exclusief stedelijk gebied.

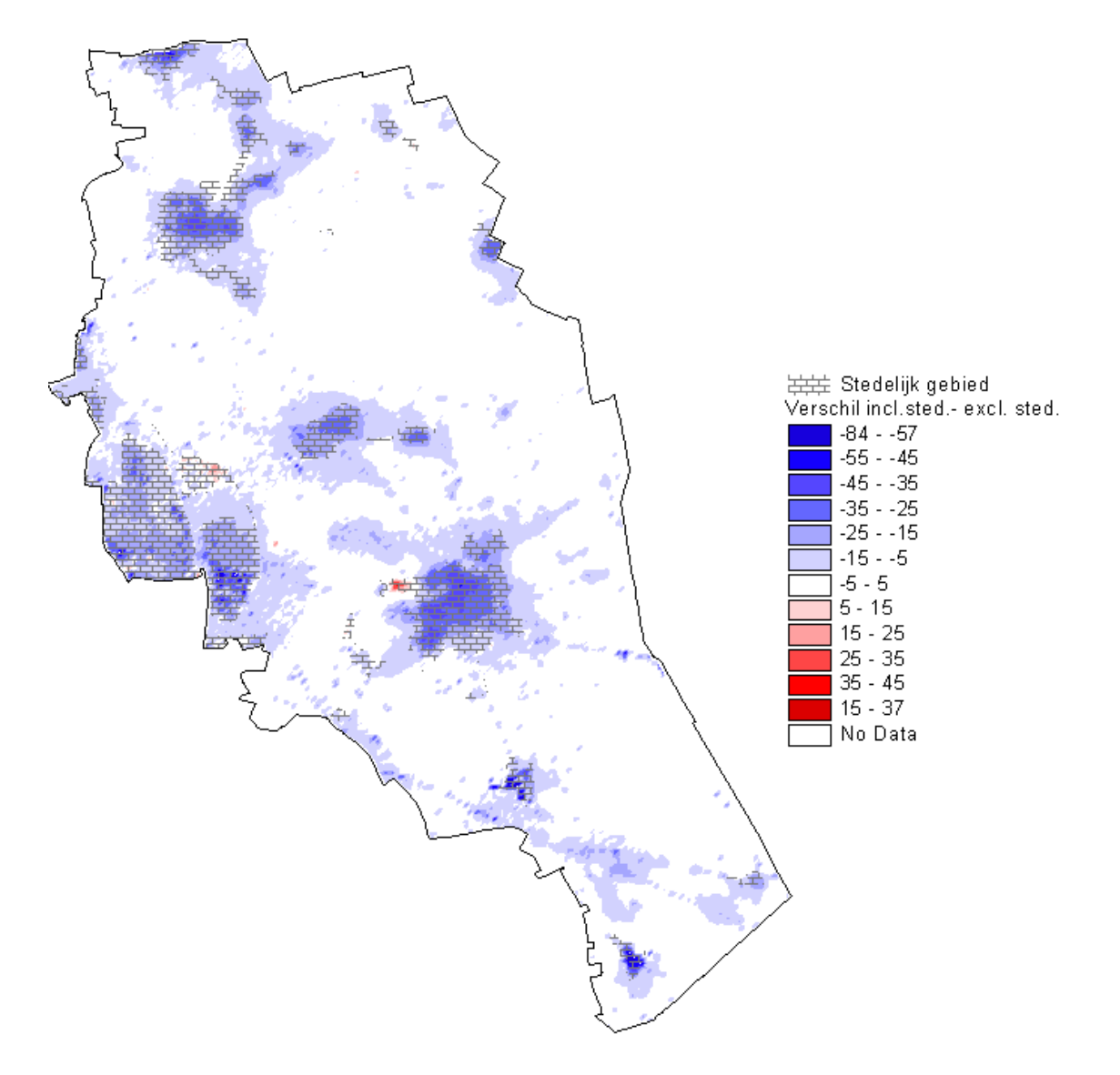

*Figuur 7 Verschil in gesimuleerde grondwaterstanden door simuleren stedelijk gebied.* 

Uit Figuur 7 wordt duidelijk dat op die plekken waar zich stedelijk gebied bevindt de grondwaterstanden structureel lager zijn dan in de situatie exclusief stedelijk gebied. Dit is geheel volgens de verwachting. Op locaties waar zich drukriolen bevinden (niet afgebeeld) is geen interactie met het grondwater waarneembaar.

De tweede toets is het verschil in afvoeren t.g.v. van het effluent van een RWZI. In onderstaande figuur is de afvoer weergegeven in een waterloopvak (058-b/00a) waar het effluent van de RWZI Aarle-Rixtel in terecht komt.

#### **Vergelijk afvoeren RWZI**

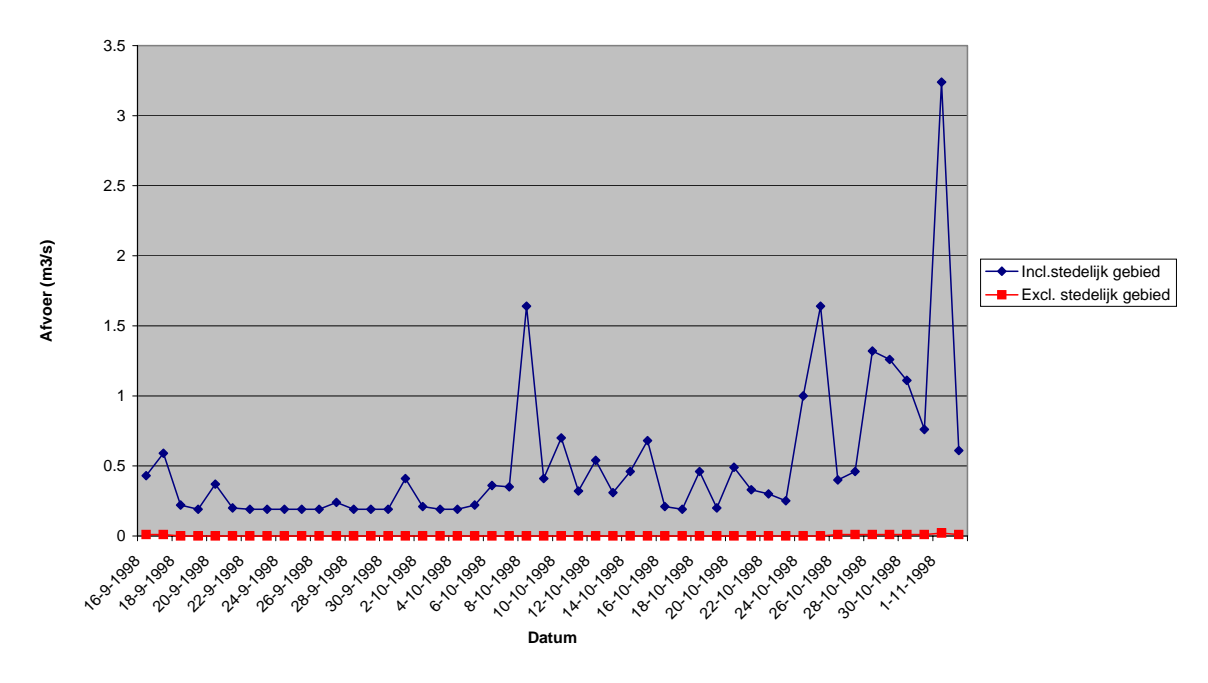

*Figuur 8 Gesimuleerde afvoerk voor waterloopvak 058-b/00a met en zonder meenemen van de lozing van het Effluent van RWZI Aarle-Rixtel.* 

Uit Figuur 8 wordt duidelijk dat in de situatie zonder stedelijk gebied de waterloop bijna niets afvoert, terwijl er inde situatie inclusief stedelijk gebied wel degelijk afvoer is. In het afvoerverloop is ook duidelijk de droog weer afvoer terug te vinden. Deze ligt rond de  $0.2 \text{ m}^3/\text{s}$ . In dit voorbeeld komt het water van 2700 hectare stedelijk gebied bij deze RWZI terecht. Als wordt uitgegaan van 40 inwonersequivalenten per hectare en 0.15 m<sup>3</sup>/dag watergebruik per inwonersequivalent. Leidt dat inderdaad tot een afvoer van 0.19 m<sup>3</sup>/s, wat geheel in overeenstemming is met wat er wordt gevonden inde grafiek. Tot slot zijn de pieken in de afvoer het gevolg van neerslag pieken.

Tot slot worden de afvoeren op een overstort locatie bekeken. De overstort van het rioleringsdeelgebied 0794-1-08 zal worden bekeken. Deze overstort stort over in waterloopvak 003-03/006. De bijbehorende afvoeren zijn in Figuur 9 afgebeeld. Het systeem reageert geheel volgens verwachting. Bij lage afvoeren kan de neerslag worden afgevoerd naar de RWZI. Bij hoge neerslagpieken is de pomp overcapaciteit echter niet toereikend en treedt de overstort in werking. In de figuur komt dit tot uiting doordat de pieken inclusief stedelijk gebied ineens veel hoger zijn dan in de situatie exclusief stedelijk gebied.

#### **Vergelijk afvoeren overstort**

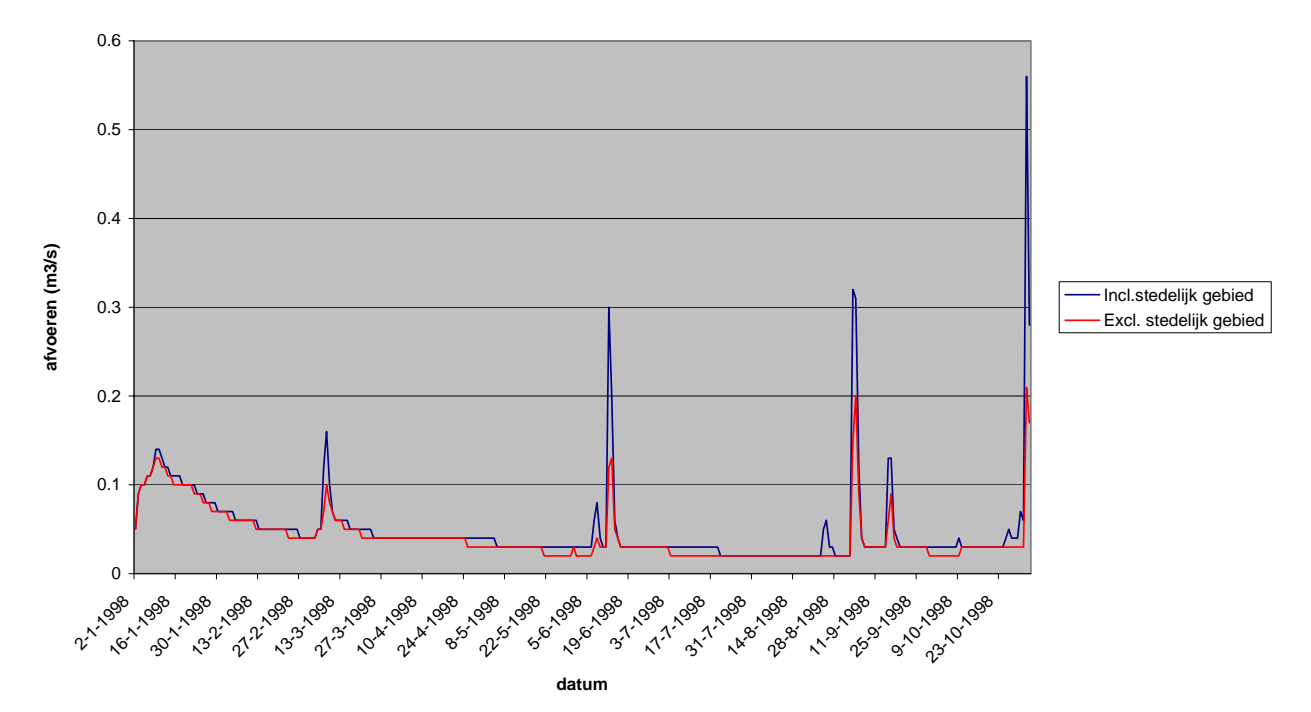

*Figuur 9 Gesimuleerde afvoeren voor waterloopvak 003-03/006 met en zonder riooloverstort.* 

# **4 HIB**

Het geselecteerde model SIMGRO vraagt veel invoergegevens. Gegevens over bijv. maaiveld, onverzadigde zone en grondgebruik zijn beschikbaar via digitale bestanden (AHN, LGN, bodemkaart 1: 50.000). In deze studie is een ARCVIEW-applicatie ontwikkeld die vanuit beschikbare digitale bestanden de invoerbestanden voor SIMGRO aanmaakt, de berekeningen aanstuurt en beheert en de resultaten presenteert. Deze applicatie heeft de werknaam HIB gekregen: Hoogwater Instrument Brabant.

### **Modelgrens**

Neerslag, instroming, bergingsmogelijkheden binnen het watersysteem en het gevoerde beheer bepalen de reactie van het watersysteem. Kwel- en/of wegzijgingsfluxen naar regionale grondwatersystemen zijn in deze situatie verwaarloosbaar klein. Bij de begrenzing van het modelgebied hoeft geen rekening te worden gehouden met het grondwatersysteem zodat de grenzen van de oppervlaktewatersystemen kunnen worden aangehouden. Omdat deze grenzen veelal ook de grenzen van de waterschappen vormen is er voor gekozen om per waterschap een model te maken. De grootte van waterschap de Dommel heeft er toe geleid dat voor dit waterschap twee deelstroomgebieden zijn onderscheiden waarvoor modellen zijn gebouwd.

#### **Schematisering**

De stroming in het grondwatersysteem van SIMGRO wordt berekend volgens de eindige-elementenmethode. De eindige-elementenmethode laat toe dat de driehoeken die moeten worden gedefinieerd ongelijk van vorm en grootte zijn. Het vervaardigen van een dergelijk netwerk op maat kost veel tijd. Bij deze applicatie is daarom geen gebruik gemaakt van deze mogelijkheid. Er is een netwerk met een constante knooppuntafstand van 100 m gebruikt (in het instrument is deze afstand door de gebruiker te specificeren) zodat de resultaten van de verschillende stroomgebieden voor de reconstructie kunnen worden gecombineerd. Grotere afstanden leiden tot onvoldoende onderscheidend vermogen, kleinere afstanden resulteren in veel langere rekentijden.

# **4.1 Data**

De databehoefte van SIMGRO en de gebruikte bestanden staan in aanhangsel 1.

Een cruciaal onderdeel bij de modelbouw voor waterberging betreft het oppervlaktewatersysteem. De ligging van waterlopen, kunstwerken en een indeling in peilgebieden is vereist om de vraagstelling van deze studie te kunnen beantwoorden. In het kader van het project Blauwdruk zijn deze gegevens door de Brabantse waterschappen ADVENTUS-conform in een GIS6-applicatie vastgelegd. Voor de conversie van GIS6 naar ARCVIEW-shapefiles is in het project Blauwdruk een hulpmiddel ontwikkeld.

### **4.1.1 Maaiveld**

#### **Neerslag en verdamping**

De verdamping en vooral de neerslag wordt op veel plaatsen in het land gemeten. Per knooppunt kan SIMGRO worden verwezen naar het meest representatieve weerstation. In deze applicatie wordt per stroomgebied 1 weerstation gespecificeerd.

De weergegevens worden doorgaans als dagcijfers opgegeven in het bestand mete\_sim.inp. Voor de berekening van laagfrequente gebeurtenissen is het raadzaam de tijdstapgrootte van de invoer van de neerslag drastisch te verkleinen (bijvoorbeeld 5-minuten sommen). Dit leidt tot een meer realistische simulatie van de snelle afvoerprocessen in zowel het stedelijke gebied als daarbuiten. De gebruiker moet ook de referentieverdamping volgens Makkink per tijdstap op te geven.

### **Maaiveldhoogte**

Aan elk knooppunt uit het SIMGRO netwerk wordt een hoogte toegekend welke correspondeert met de gemiddelde hoogte binnen het invloedgebied van de desbetreffende knoop. Binnen ieder invloedsgebied worden hiertoe de maaiveldhoogten uit het AHN gemiddeld. Belangrijk is dus dat binnen elk invloedsgebied een aantal cellen valt en dat een juiste schaalverhouding tussen netwerkgrootte en hoogtebestand gewaarborgd is.

Tevens is van groot belang dat het maaiveldverloop zo goed mogelijk wordt gevolgd. Als bijvoorbeeld het AHN wordt gebruikt levert dit problemen op in stedelijke gebieden, omdat deze ook hoogtegegevens van gebouwen bevat. In de functionaliteit wordt hier rekening meegehouden door per invloedsgebied de standaard deviatie te berekenen. Als de standaard deviatie groter is dan 0.75 m. wordt de minimale waarde binnen het invloedsgebied aan de desbetreffende knoop toegekend. Deze waarde van 0.75 m. is proefondervindelijk vastgesteld en lijkt een redelijke schatting. Het maaiveld in het stedelijk gebied kan beter worden benaderd wanneer hoogtemetingen in het stedelijk gebied (hoogten wegdek bijv. bij gemeenten beschikbaar?) worden gebruikt om de data van het AHN in stedelijk gebied te vervangen.

De gemiddelde maaiveldhoogten worden aan het bestand node\_sim.inp toegevoegd. De maaiveldhoogteverdeling binnen een knoop wordt ook als modelinvoer gebruikt om inundaties en de daaraan verwante processen (verdamping en berging) goed te simuleren. De gegevens worden weggeschreven naar het bestand frsw\_nod.inp.

#### **Landgebruik**

Het is voor SIMGRO vereist het landgebruik te specificeren voor ieder knooppunt. Het is hierbij mogelijk om een verdeling te geven, bijvoorbeeld 30 % graan en 70 % gras. In deze applicatie wordt evenwel de dominante landgebruikvorm uit het LGN3 plus bestand (De Wit et al., 1999) voor 100 % toegekend aan de knoop in het bestand area\_nod.inp.

In het bestand luse\_sim.inp staat per landgebruikvorm een aantal kenmerken die invloed hebben op de berekening van verdamping en beregening.

# **Oppervlakkige afstroming**

Het optreden van oppervlakkige afstroming wordt voor iedere tijdstap van de neerslaginvoer berekend. Er wordt rekening gehouden met beperking van de infiltratiecapaciteit als gevolg van zowel natte als droge omstandigheden. Hiertoe moeten de volgende parameters per knoop worden opgegeven in het bestand roff\_sim.inp:

- Maximale infiltratiecapaciteit
- Minimale infiltratiecapaciteit
- Vochtgehalte waarbij minimale infiltratie optreedt.
- Berging aan maaiveld in locale laagtes
- Maximale wegzijgingsflux van de wortelzone naar de ondergrond

De waardes van de bovengenoemde parameters zijn afhankelijk van bodem, gewas, maaiveldverhang en bewerking.

### **4.1.2 Bodemwater**

In SIMGRO is niet de bodem op zich invoer, maar een afgeleide daarvan: de bodemfysische eenheid. Voor de 1:50000 bodemkaart is door Alterra een standaard vertaling gemaakt naar de 1:250000 bodemfysische schematisering uit de PAWNstudie (Wösten, 1988). Deze schematisering is verkregen door voor elke van de 21 gegeneraliseerde bodemeenheden een profielschets te maken. De horizonten in deze profielschetsen zijn fysisch gekarakteriseerd met gemeten bodemfysische karakteristieken (K(h) en h(θ) relaties), de Staringreeks.

De verwijzing naar de 1:250000 schematisering is invoer voor SIMGRO. De dominante bodemfysische eenheid in de invloedsgebied van een knoop is invoer voor het bestand gift\_nod.inp.

#### **Bodemfysische parameters**

De bodemfysische parameters voor de 21 eenheden van Wösten zijn met behulp van het programma CAPSEV omgewerkt naar het invoerbestand voor SIMGRO unsa\_sim.inp. In dit bestand zijn per bodemfysische eenheid de bergingcoëfficiënt in de onverzadigde zone onder de wortelzone, het evenwichtsvochtgehalte van de wortelzone en de capillaire opstijging weergegeven als functie van de grondwaterstand en de dikte van de wortelzone.

De freatische bergingscoëfficiënt wordt in SIMGRO door combinatie van het vochtprofiel in de bodem (berekend met CAPSEV) en eventuele berging op het maaiveld (aan de hand van de maaiveldhoogteverdeling in frsw\_nod.inp).

Het evenwichtsvochtgehalte van de wortelzone geeft hoeveel water de wortelzone kan vasthouden als het vochtprofiel in evenwicht is met de freatische grondwaterstand. Deze parameter wordt gebruikt om wegzijging of capillaire opstijging te bepalen. Het actuele vochtgehalte in de wortelzone mag immers het evenwichtsvochtgehalte niet overstijgen.

### **Dikte van de wortelzone**

De dikte van de wortelzone is afhankelijk gesteld van de bodem, de grondwatertrap en het gewas. Hiervoor is expertkennis gebruikt van Alterra. De dikte van de wortelzone is in het bestand area\_nod.inp weggeschreven. Voor de bepaling van de dikte van de wortelzone zijn 6 (typen) gewassen onderscheiden: gras, maïs, aardappelen, bieten, granen en bos. Per gewastype en per bodemeenheid 1:50000 is de bewortelbare diepte geschat (de Vries, pers.comm.).

### **Gewaseigenschappen**

Voor 15 verschillende gewassen (zie fade\_sim.inp) zijn per dag de volgende gewaseigenschappen in de tabel fact\_sim.inp vastgelegd:

- Gewasfactor
- LAI
- Interceptie

De gegevens zijn onder andere afgeleid uit de tabellen van Feddes (1987).

# **4.1.3 Oppervlaktewater**

De ligging van waterlopen, kunstwerken en een indeling in peilgebieden is in het project Blauwdruk door de Brabantse waterschappen ADVENTUS-conform in een GIS6-applicatie vastgelegd. In HIB is een module opgenomen om met deze gegevens te controleren en de invoer voor SIMGRO te maken.

De afwatering van een gebied wordt gesimuleerd met een netwerk van technische waterloopvakken. De netwerkstructuur definieert de wijze waarop de vakken een cascade vormen.

Aan alle technische waterloopvakken wordt een afwateringsgebied gekoppeld. Via de detailontwatering binnen een afwateringsgebied wordt het gedraineerde water naar het bijbehorende technische waterloopvak getransporteerd. Het technische waterloopvak en de detailontwatering vormen samen een reservoir.

Indien een waterloop niet bij het natuurlijke afwateringssysteem hoort (b.v. een kanaal dat tussen twee dijken loopt), dan wordt deze in een apart reservoir ondergebracht.

Voor de verbinding van alle reservoirs moet een relatie in tabelvorm worden afgeleid tussen afvoer en peil. Tevens kan voor periodes met automatische peilregeling een streefpeil worden ingevoerd. Afhankelijk van inrichting, type beheer, en de tijdsperiode in het jaar (zomer/winter) wordt of van een afvoerrelatie of van een streefpeil gebruikt gemaakt bij de peilsimulatie. Bij gebruik van de afvoerrelatie wordt een natuurlijke situatie gesimuleerd (waterloop met een bepaalde bodemhoogte), een stuw met een vaste klepstand (vaste stuw) of een gemaal. Bij gebruik van een streefpeil wordt een automatische stuw gesimuleerd; de klepstand wordt automatisch bijgesteld, gericht op handhaving van het ingestelde streefpeil. Als in extreem natte

perioden de klepstand van de automatische stuw wordt verlaagd tot de minimale klepstand (de stuw is dan volledig gestreken), wordt automatisch overgegaan op de gedefinieerde afvoerrelatie.

In de peil-afvoerrelatie tussen twee reservoirs moet de totale hydraulische weerstand van de stroming worden ingebracht, dat wil zeggen de weerstand van zowel de leidingen als de kunstwerken. Deze relatie kan het beste met een hydraulisch model worden afgeleid, maar hij kan ook worden benaderd met enkele eenvoudige formules en beslisregels.

De stroming in open leiding wordt stationair beschreven door de formule van Manning:

$$
Q = A \cdot R^{2/3} \cdot k_M \cdot S^{1/2}
$$

waar:

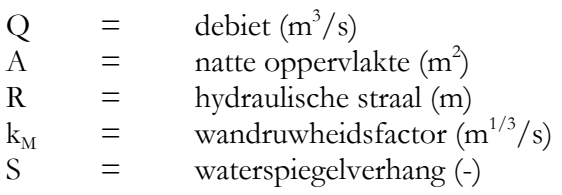

De wandruwheidsfactor is afhankelijk van de grootte, de vorm, de waterhoogte en de onderhoudstoestand van de waterloop. De wandruwheidscoëfficiënt heeft een waarde van ten hoogste 50 en kan benaderd worden met de volgende relatie:

$$
k_{\scriptscriptstyle M} = \gamma \cdot h^{\delta}
$$

waar:

h  $=$  waterdiepte (m)  $\gamma, \delta$  = coëfficiënten

De waarde van de coëfficiënt δ is 1/3; γ wordt geschat op 34 in de winter en 23 in de zomer. De coëfficiënt gamma is optioneel te variëren per waterloop.

Het verhang, S, kan worden berekend door het bodemverval over een waterloopvak te delen door de lengte van het vak. Door lokale omstandigheden kan het voorkomen dat een waterloopvak geen of zelfs een negatief verval heeft, terwijl in andere gevallen het verhang juist bijzonder groot is. Om geen onrealistische debieten te berekenen is het maximale verhang voor de berekening van de eenparige stroming gelimiteerd op 5 m per kilometer, het minimale verhang bedraagt 0,1 meter per kilometer.

De bovenstaande berekening houdt geen rekening met de aanwezigheid van kunstwerken. In een aantal gevallen zal de stroming van leidingvak 1 naar leidingvak 2 volledig gereguleerd worden door een kunstwerk (bijvoorbeeld een gemaal of een

stuw in een vlak gebied). In andere gevallen vormt de aanwezigheid van stuwen of duikers een extra stromingsweerstand. Indien een kunstwerk niet goed is gedimensioneerd is het zelfs mogelijk dat een dergelijk kunstwerk de bottleneck in de afwatering vormt.

Om een indruk te krijgen van de stromingsweerstand van de kunstwerken (duikers en stuwen) in een gebied, wordt voor ieder kunstwerk binnen een leidingvak of tussen 2 leidingvakken een aparte afvoerrelatie opgesteld. De stroming over een duiker wordt bepaald met de volgende formule:

$$
Q = \mu \cdot A \sqrt{2 \cdot g \cdot z}
$$

waar:

 $\mu$  = weerstandscoëffiënt (-)  $g =$  versnelling van de zwaartekracht  $(m/s<sup>2</sup>)$  $z =$  opstuwing  $(m)$ 

De waarde van de opstuwing z bedraagt idealiter niet meer dan:

$$
z = \frac{S \cdot L}{2 \cdot n}
$$

waar:

n = aantal duikers in het waterloopvak

Dit houdt in dat maximaal de helft van de totale opstuwing in een leiding wordt veroorzaakt door de duikers en dat de opstuwing gelijkelijk is verdeeld.

De weerstandscoëffiënt ligt voor duikers tot 20 m tussen 0,8 en 1,1. Wij stellen hem op 1. De doorstroomde oppervlakte wordt berekend als functie van de waterhoogte en de vorm van de duiker.

Voor de stroming over een stuw wordt de formule van de lange rechthoekige overlaat toegepast:

#### $Q = a \cdot B \cdot hs^b$

waar:

 $a,b =$  coëfficiënten  $B =$  breedte van de overlaat (m) hs  $=$  overstorthoogte  $(m)$ 

De coëfficiënten a en b worden voor dit type overlaat gesteld op 1,7 en 1,5.

De afvoerrelatie die een goede benadering van de stroming als functie van de waterhoogte van leidingvak naar leidingvak representeert is een combinatie van de relaties van de verschillende stromingscomponenten. Hiertoe wordt voor elke waterstand in de afvoerrelatie gekeken welke van de componenten (open water, duiker, stuw) beperkend is voor de stroming. De afvoerrelatie bevat alleen de beperkende afvoeren en is daarmee een worst-case benadering van de werkelijke afvoerrelatie

Per invloedsgebied en per ontwateringsysteem dienen een aantal ontwateringkarakteristieken te worden gespecificeerd in drng\_nod.inp zoals de dimensies, drainageweerstanden, intredeweerstanden en intredeweerstanden. In het instrument wordt onderscheid gemaakt tussen een aantal ontwateringsystemen:

- o Hoofdwaterlopen. Dit betreft de hoofdwatergangen in het gebied. Van deze hoofdwaterlopen zijn de dimensies over het algemeen bekend.
- o Kleinere waterlopen. Deze klasse betreft sloten met een breedte kleiner dan 6 meter gebaseerd op de indeling gemaakt in het Top10Vector bestand van de Topografische Dienst. Binnen deze klasse wordt onderscheid gemaakt tussen greppels, sloten (0-3 meter) en sloten (3-6 meter). Dimensies worden vervolgens met een kennistabel toegekend.
- o Drainagevlakken. Dit betreft door buisdrainage gedraineerde oppervlakten. De verschillende parameters worden toegekend met behulp van de drainagediepte en de drainagedichtheid.
- o Standaard maaiveldontwatering voor alle knopen. Het maaiveld zorgt als ontwateringsysteem zorgt voor snelle uitwisselingsprocessen tussen grondwater en oppervlaktewater onder natte omstandigheden.

De drainage- en infiltratieweerstanden van de systemen 1 en 2 worden in deze fase van de opzet van het modelinstrument berekend met behulp van de slootafstand binnen een invloedsoppervlak. De drainage- en infiltratieweerstand van de systemen 4 en 5 worden in de tabel drng\_nod.lut gespecificeerd.

#### **Plausibiliteit en toetsing**

Gesimuleerde inundaties en afvoeren voor meetpunt 238 zijn in Figuur 11 en Figuur 10 gegeven. Omdat deze figuren zijn gemaakt met tijdelijke bestanden voor het proefgebied kan worden volstaan met de conclusie dat de gesimuleerde afvoeren het gedrag van het watersysteem voldoende beschrijven. De kaart met inundaties is met de beheerders van het gebied geanalyseerd. De overeenkomst met de werkelijk opgetreden inundaties bleek groot en waar afwijkingen bestaan bleken deze te verklaren door de op dat moment niet-adequate databestanden. De plausibiliteit van de resultaten is door de beheerders bevestigd.

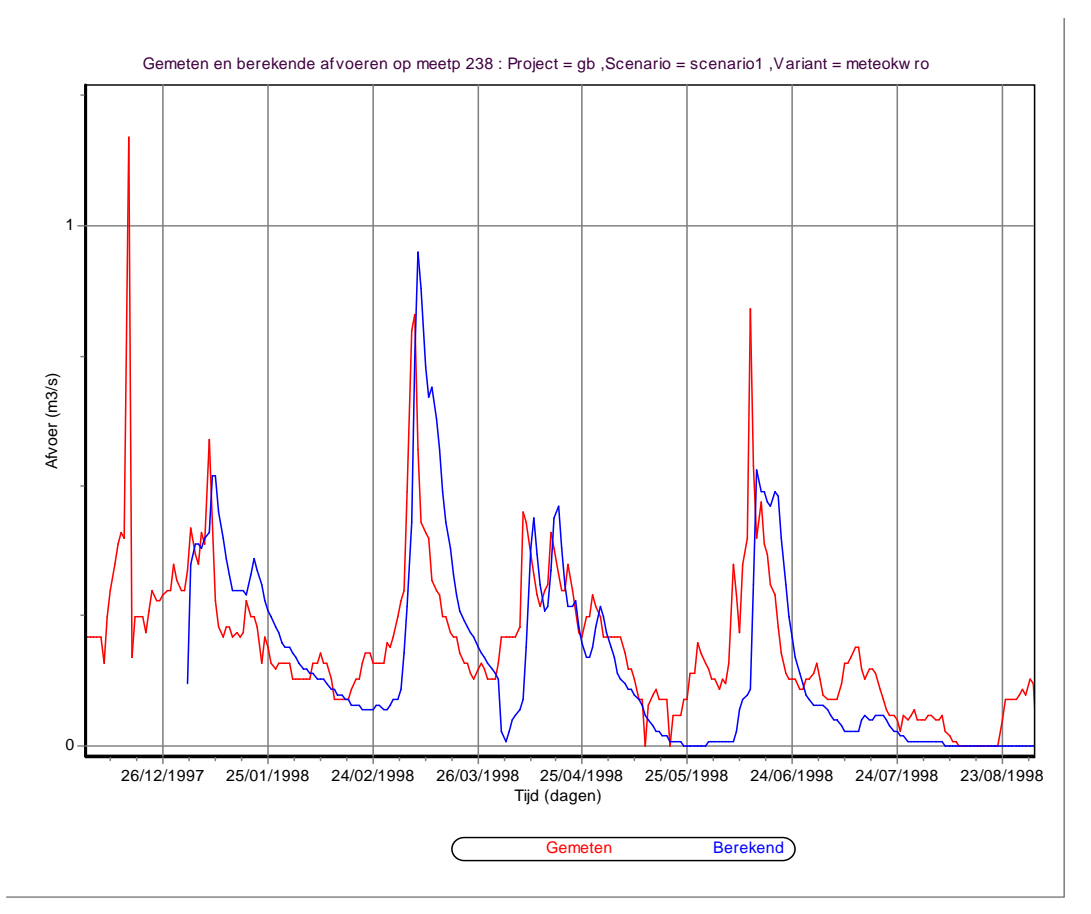

*Figuur 10 Gemeten en berekende afvoeren voor meetpunt 238.* 

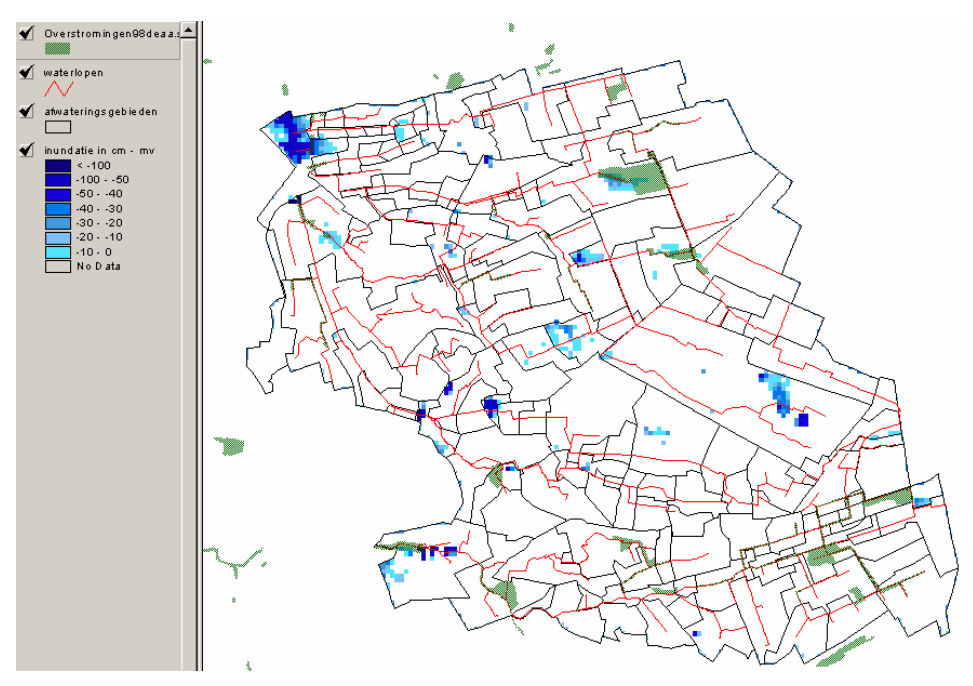

*Figuur 11 Gesimuleerde inundaties in het Proefgebied-gebied.* 

### **4.1.4 Grondwater**

### **Geohydrologie**

Per knooppunt wordt een representatieve waarde voor de dikte en de doorlatendheid van alle pakketten bepaald: voor aquifers het gewogen gemiddelde en voor aquitards het harmonische gemiddelde. De geohydrologische gegevens zijn weggeschreven naar het bestand cond\_nod.inp. Voor de berekening van hoogwatergebeurtenissen wordt uitgegaan van een model met één watervoerend pakket. Dit omdat de interactie binnen het regionale systeem wel moet worden meegenomen en omdat wordt verondersteld dat in extreem natte perioden (neerslag > 50 mm) de bijdrage van kwel of wegzijging voor een verkenning van de zoekruimte voor waterberging klein is.

TNO heeft in opdracht van de provincie Noord-Brabant een MODFLOW-model van de hele provincie gemaakt. Dit model bestaat uit 9 aquifers en 8 aquitards en is gekalibreerd. De geohydrologische parameters van de bovenste pakketten kunnen worden overgenomen evenals de potentialen onder de scheidende laag die als grens voor het topsysteem wordt genomen. Aandachtpunt bij gekalibreerde data is het gebruik hiervan in andere modellen: de randvoorwaarden en meegenomen processen bepalen de gekalibreerde waarden. Voor de toepassing door de adviesbureaus is teruggevallen op de bestaande REGIS-bestanden omdat de gegevens van het grondwatermodel voor de provincie Brabant nog niet beschikbaar waren. Het is aan te bevelen deze dataset wel te gebruiken zodra deze beschikbaar is.

### **Onttrekkingen**

Op dit moment worden geen onttrekkingen ingevoerd. In een volgende fase worden de randvoorwaarden uit de data van TNO gehaald.

#### **Randvoorwaarden**

In de eerste versie van het model wordt volstaan met de flux=0 aanname op de rand. In een volgende fase wordt geprobeerd de randvoorwaarden ook uit het van TNOmodel halen.

# **4.1.5 Toetsen**

De rekenresultaten worden getoetst aan (een deel van) zowel door de opdrachtgever aangeleverde als in TNO-buizen gemeten grondwaterstanden en aan door de opdrachtgever beschikbaar gestelde gemeten afvoeren. In het instrument kunnen voor iedere knoop de gesimuleerde grond- en oppervlaktewaterstanden samen met gemeten waarden zichtbaar worden gemaakt.

Bij een eventuele kalibratie door adviesbureaus wordt 'handmatig' te werk gegaan, waarbij ten behoeve van iedere stap eerst een aantal gevoeligheidsruns worden gemaakt. Voor de hydrogeologische parameters en de drainageweerstanden is een eenvoudige methode om inzicht in de gevoeligheid te krijgen geïmplementeerd. Bij het maken van een parameterwijziging wordt een gemotiveerde keuze gemaakt op basis van de gevolgen voor de criteria. Een kalibratie dient reproduceerbaar te zijn, en alle stappen moeten worden gedocumenteerd.

Het instrument kan in zijn huidige vorm niet worden toegepast of getoetst omdat het conceptuele model is gericht op extreme natte perioden. Wanneer langere periodes doorgerekend moeten worden is het noodzakelijk zowel de schematisering als de randvoorwaarden van het geohydrologische systeem te verbeteren.

#### **4.2 Hoogwaterberekeningen**

De hoogwaterberekeningen zijn uitgevoerd met de 'stochasten' methode. Er is een aparte module aan het instrument toegevoegd om deze berekeningen uit te voeren en de gevraagde resultaten te presenteren. In deze paragraaf worden de stappen uit deze methode besproken zoals deze in HIB zijn onderscheiden.

#### **Initialiseren hoogwaterberekening.**

Er wordt een nieuw project aangemaakt met een door de gebruiker te specificeren titel (bv. Hoogwater1). De gebruiker wordt gevraagd een project/scenario/variant te specificeren welke als basis voor de hoogwater berekening zal dienen. De gegevens uit de inp mappen van de opgegeven situatie (prioriteit variant-scenario-project) worden naar de inp map van het hoogwater project gekopieerd. Uitzondering hierop vormen de mete\_sim.inp en de inhh\_sim.inp. Deze worden later aangemaakt en vormen de basis van de stochasten methode. Vervolgens wordt het hoogwaterproject verder onderverdeeld. We gaan uit van 3 stochasten; uitgangssituatie, neerslagvolumes en neerslagverdelingen. De uitgangssituatie (GHG,GLG,GVG) wordt vastgelegd in het bestand inhh\_sim.inp en wordt beschouwd als scenario. Er worden drie mappen onder de inp map aangemaakt met de namen GHG, GLG en GVG . De neerslagvolumes en verdelingen worden vastgelegd in bestand mete\_sim.inp. Er wordt gerekend met 13 verschillende neerslagvolumes en met 4 verschillende neerslagverdelingen. Dit resulteert in 52 verschillende meteo bestanden. Deze worden als variant beschouwd. Onder elke uitgangssituatie zullen in de inp map 52 varianten worden aangemaakt met een naam waaruit het neerslagvolume en de verdeling blijkt. De stochasten met daarin de neerslag hoeveelheden en verdelingen worden vanuit de installatie map naar de bas map van het hoogwaterproject gekopieerd. De para\_sim.inp wordt goed ingesteld (periode & uitvoer opties.

#### **Bepalen stochasten uitgangssituatie.**

Er wordt gerekend met drie verschillende soorten uitgangssituaties (GHG,GLG en GVG). Bij elk van deze uitgangssituaties hoort een kans (Frank achterhaalt kansen). Deze uitgangssituatie is gebiedsspecifiek. Voor de GHG, GLG en GVG wordt een inhh\_sim.inp bestand aangemaakt conform de methode huidige situatie. De methode moet nog worden gecorrigeerd op de datum van de bodemkaart (Frank achterhaalt gegevens). Discrete overgangen tussen GWT worden voorlopig middels een filter afgevlakt. Eventueel kunnen we dit later regelen door een kort periode door te rekenenen en de resulterende inhh\_sim.inp als uitgangssituatie te gebruiken. Voorlopig doen we dat niet. De resultaten worden weggeschreven onder de inp\ghg, inp\glg en inp\ghg mappen die in stap 1 zijn aangemaakt.

#### **Bepalen stochasten neerslag.**

Met behulp van deze functie worden de niet gebiedsspecifieke stochasten vertaald naar gebiedsspecifieke meteorologische invoerbestanden met behulp van een factor per weerstation en de invloedsgebieden van deze weerstations. Deze bestanden met meteorologische invoer worden opgeslagen onder de betreffende variant map aangemaakt in stap 1.

### **Uitvoeren hoogwaterberekening.**

Voor alle uitgangssituaties in combinatie met neerslagverdelingen en volumes worden in batch SIMGRO berekeningen uitgevoerd. De rekenperiode ligt vast en is gedefinieerd in de para\_sim.inp. Dit bestand wordt vastgesteld tijden het initialiseren van de hoogwaterberekening. Hierin worden tevens de uitvoeropties gespecificeerd. In ieder geval worden dagelijkse grondwaterstanden uitgevoerd (plhh\_sim.out).

# **4.2.1 Stochasten**

In hoogwaternormering van regionale watersystemen spelen overschrijdingsfrequenties een centrale rol. Hiervoor worden de overschrijdingsfrequenties berekend van eens per 100 jaar tot eens per 1000 jaar. Vaak worden de overschrijdingsfrequenties berekend met behulp van een lange reeks. Vervolgens worden de overschrijdingsfrequenties bepaald door op een slimme manier de modelresultaten te extrapoleren (extremenverdelingen) .

Knelpunt in deze methode is dat voor het watersysteem slechts meetreeksen over enkele tientallen jaren beschikbaar zijn. Extrapolatie naar eens per 1000 jaar is erg moeilijk. De methode van extrapolatie van de modelresultaten houdt geen rekening met het systeemgedrag. Daarnaast kan de historische reeks een gebeurtenis van eens in de 100 jaar bevatten (bijvoorbeeld september 1998). Door de toegepaste methodiek krijgt deze gebeurtenis dan een herhalingstijd van maximaal de lengte van de historische reeks.

Gezocht is daarom naar alternatieven die efficiënter met de beschikbare gegevens om gaan. De methoden van de stochasten is hiervan een voorbeeld.

De methoden van de stochasten gaat uit van de factoren die leiden tot hoge waterstanden. Voor een polder zijn dit de voorgeschiedenis van de polder (beschikbare berging in de bodem), de neerslag en het falen van het gemaal. Elke factor wordt apart geanalyseerd. Tevens wordt van elke factor de kans van optreden bepaald. Voor de faalkans van poldergemalen kunnen de gegevens van verschillende waterschappen worden gebruikt om de faalkans te berekenen.

Extrapolatie naar extreme situaties gebeurt per factor. Zo kan voor de extrapolatie van de neerslag gebruik worden gemaakt van specifieke meteorologische kennis om zodoende de kans op zelden voorkomende neerslagvolumes en –patronen te bepalen.

Een gebeurtenis die hoge waterstanden in het watersysteem veroorzaakt is een combinatie van factoren, bijvoorbeeld een 'natte' voorgeschiedenis met een korte hevige bui van 120 mm waarbij de poldergemalen niet falen.

Het is niet haalbaar en niet nodig om iedere combinatie door te rekenen. Kleine neerslagvolumes leiden immers niet tot hoge waterstanden en het verschil tussen een bui van 50 mm en een van 51 mm is niet relevant. Daarom worden de factoren gediscretiseerd in klassen. Voor het neerslagvolume worden bijvoorbeeld klassen van 10 mm neerslag genomen (zie getallenvoorbeeld in Tabel 2), waarbij per klasse wordt gerekend met een representatieve waarde.

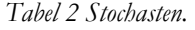

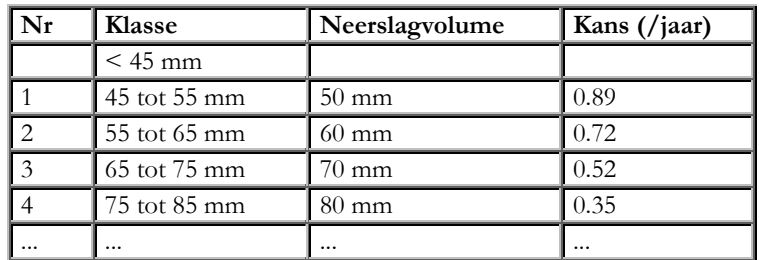

Elke factor kent zijn eigen klassenindeling. Bij afhankelijke factoren, zoals neerslagvolume en neerslagpatroon, worden conditionele kansen bepaald: de kans op een neerslagpatroon gegeven de hoeveelheid neerslag die valt.

Met een rekenmodel van het watersysteem wordt van elke gebeurtenis (combinatie van factoren) de maximale waterstand berekend. De kans van optreden van een waterstand in het watersysteem is dan de som van alle gebeurtenissen die leiden tot deze waterstand of hoger. De kansen zijn de inversen van de herhalingstijd, omdat en de kansen en de waterstanden bekend zijn kunnen de inundatievlakken bij verschillende herhalingstijden worden gepresenteerd (Figuur 12).

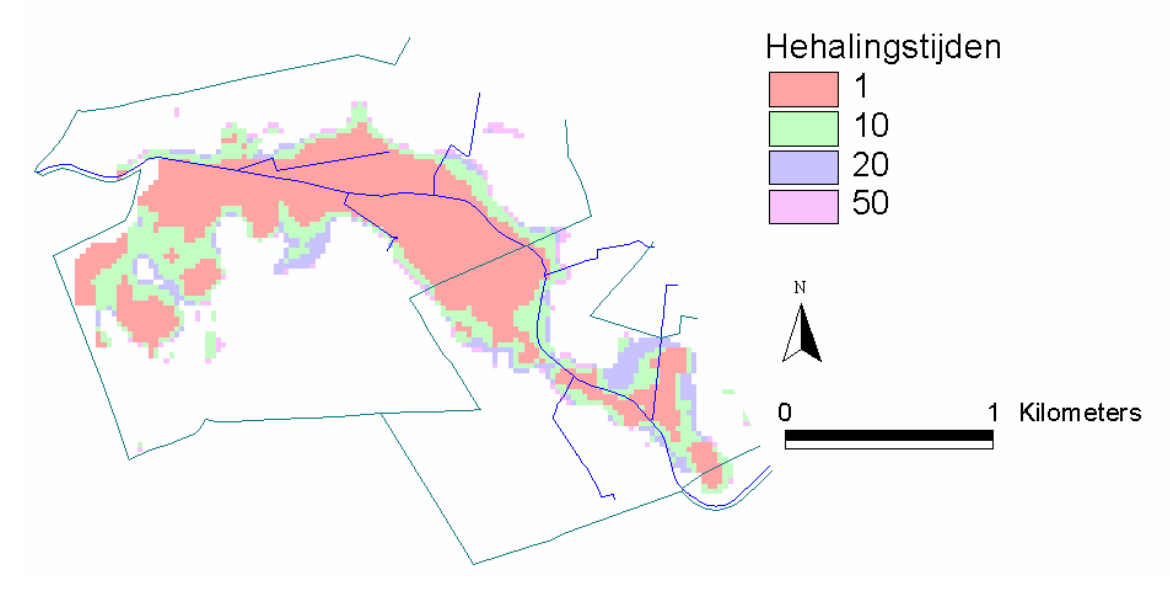

*Figuur 12 Inundatievlaktes bij verschillende herhalingstijden.* 

Indien nodig kan ook onderscheid gemaakt worden naar het seizoen. De kansverdelingen van de factoren worden dan per seizoen bepaald waarbij de kans op hoge grondwaterstanden in de zomer anders is (kan zijn) dan in de winter.

Bij andere watersystemen dan polders bepalen ook andere stochasten de (resultaten van) gebeurtenissen. Bij boezemsystemen wordt de afwatering vaak beperkt door de buitenwaterstand. Deze buitenwaterstand moet dan als extra factor worden meegenomen. Ook wind kan een rol spelen waardoor windrichting en –snelheid meegenomen moeten worden.

#### **4.2.2 Klimaatverandering**

Veranderingen in neerslag kunnen met de methoden van de stochasten efficiënt worden doorgerekend. Volgens de meteorologen zullen de klimaatveranderingen resulteren in een veranderend neerslagpatroon. Dit betekent dat de kansen op de verschillende onderscheiden neerslagpatronen zullen wijzigen: de kans op korte hevige buien zal toenemen, terwijl uniforme buien minder vaak zullen voorkomen. De stijging van de zeespiegel kan op analoge wijze worden meegenomen.

De veranderingen in het klimaat beïnvloeden de kansverdeling op de factoren die hoogwater veroorzaken. Dit betekent dat de modelberekeningen niet opnieuw hoeven worden uitgevoerd, maar dat alleen de kans van optreden veranderd.

Het aantal gebeurtenissen dat moet worden doorgerekend kan flink oplopen. Bijvoorbeeld een polder waarin een natte, gemiddelde en droge voorgeschiedenis wordt onderscheiden met 13 neerslagvolumina en 4 neerslagpatronen waarbij wel of niet een gemaal faalt, levert 3x13x4x2=312 gebeurtenissen op. Als daarbij onderscheid in zomer en winter wordt gemaakt, verdubbelt dit aantal. Het doorrekenen van alle gebeurtenissen kan echter worden geautomatiseerd. Binnen het watersysteem worden vaak meerdere afwateringsgebieden onderscheiden. Voor de tijdreeksmethode geldt dat per gebied de resultaten geëxtrapoleerd moeten worden, wat een tijdrovend karwei is. De methoden van de stochasten berekent in één keer voor elk afwateringsgebied de overschrijdingskansen.

Analyse van de gebeurtenissen geeft informatie welke combinaties van factoren leiden tot wateroverlast. Uit een dergelijke analyse kan blijken dat korte hevige buien problemen veroorzaken, of dat wateroverlast alleen optreedt na een natte voorgeschiedenis. De situaties waarin verhoogde waakzaamheid nodig is kunnen hierdoor beter worden gedefinieerd.

Een bekend knelpunt in het berekenen van overschrijdingsfrequenties zijn de beschikbare gegevens van het watersysteem. Doordat in de methoden van de stochasten de relevante factoren apart worden beschouwd kan de dataset worden uitgebreid met gegevens uit vergelijkbare watersystemen. De kansverdeling van de grondwaterstand kan worden bepaald door de gemeten grondwaterstanden van meerdere polders met dezelfde bodemtype en ontwateringsystematiek te combineren. Bovendien kunnen de kansverdelingen veelal vooraf en eenmalig worden vastgesteld:

de neerslagstatistiek van De Bilt is representatief voor een groot deel van Nederland en kan daarom voor verschillende watersystemen worden toegepast

# **4.2.3 Waterberging**

De rekenresultaten van de hoogwaterberekeningen worden gebruikt om de voor het thema waterberging van de reconstructie gevraagde steunkaarten te vervaardigen. Bij de bespreking wordt opnieuw de stappen zoals in HIB zijn opgenomen als leidraad gebruikt.

#### **Normering regionale watersystemen**

In haar advies heeft de Commissie Waterbeheer 21e eeuw gesteld dat voor alle regionale watersystemen een norm moet worden vastgesteld. De voorgestelde norm voor regionale watersystemen maakt onderscheid in verschillende vormen van grondgebruik: grasland, akkerbouw, hoogwaardige land- en tuinbouw, glastuinbouw, stedelijk gebied en natuur. De normering gaat uit van een gebiedsgerichte benadering gebaseerd op een afweging van kosten en baten voor het watersysteem. Uitgangspunt is dat de kosten van maatregelen om het watersysteem te beschermen tegen wateroverlast op moeten wegen tegen de verminderde schade door deze maatregelen. Voor elk type grondgebruik wordt een minimumnorm gehanteerd: het minimale veiligheidsniveau dat moet worden gegarandeerd. Uit praktische overwegingen is daarnaast een 'hulpwaarde' afgesproken. Voldoet het watersysteem aan deze hulpwaarde dan is de verwachte schade door wateroverlast dermate gering dat maatregelen economisch niet verantwoord zijn. Er worden drie klassen onderscheiden:

- klasse A: hoge bescherming, geen verdere analyse nodig
- klasse B: afweging tussen kosten (van maatregelen) en baten (meer bescherming, minder schade)
- klasse C: lage bescherming, verbeteringsmaatregelen noodzakelijk

#### **Waterrisicokaart**

Tot voor kort werden knelpunten in het waterbeheer gezien als technische problemen; het water was 'maakbaar'. Ondertussen zijn de inzichten gewijzigd: water is steeds meer een factor in de ruimtelijke ordening. Hierdoor bestaat meer behoefte om bij de beleidsvoorbereiding te beschikken over hulpmiddelen waarmee snel inzicht verkregen kan worden in de effecten van verschillende scenario's in ruimtelijke ordening. De waterrisicokaart voor waterberging in Brabant (Figuur 13) is een geografische weergave van het beheersgebied waarin voor elk type bodemgebruik wordt aangegeven of het gebied voldoet aan de minimumnorm, of dat het veiligheidsniveau zo hoog is dat maatregelen niet overwogen hoeven worden. Voor elk type bodemgebruik kan een kaart worden gemaakt waarbij aangenomen wordt dat het gehele beheersgebied elk type bodemgebruik kent (dus ongeacht de huidige inrichting van het beheersgebied).

Vergelijk normering met berekende herhalingstijden

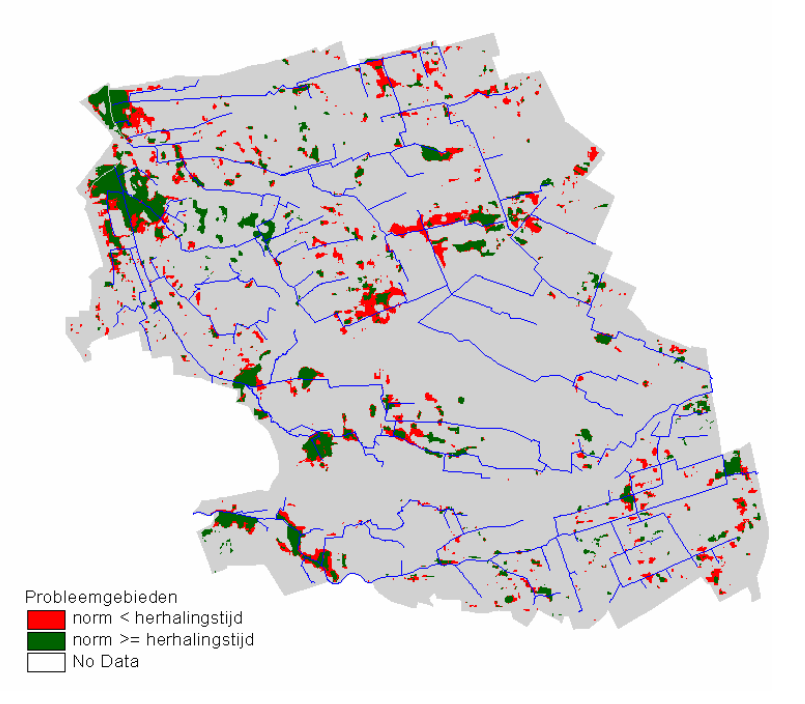

*Figuur 13 Toetsing aan normering(waterrisicokaart) voor het proefgebied-gebied Gemert-Bakel* 

Wijzigingen in de ruimtelijke ontwikkelingen (bijvoorbeeld uitbreiding stedelijk gebied of stimulering van de glastuinbouw) kunnen worden getoetst aan de waterrisicokaart. Op deze wijze kan direct nagegaan worden of deze veranderingen de veiligheid tegen wateroverlast negatief beïnvloeden dan wel welke delen van het beheersgebied het meest geschikt zijn voor dergelijke wijzigingen.

# **5 Kunstwerken en maatregelen in HIB**

Dit hoofdstuk bestaat uit theoretische achtergronden, beschrijft (het gebruik van) HIB, het definiëren van maatregelen met ARCVIEW en een geeft een beschrijving van plausibiliteittesten zoals die eerder aan de waterschappen zijn gerapporteerd.

### **5.1 Kunstwerken**

Bij de opzet van het instrument is alleen uitgegaan van stuwen. Van andere kunstwerken werd door de waterschappen uitgegaan dat deze niet voorkwamen of dat deze niet beperkend waren in hoogwatersituaties. Bij de toepassing door de adviesbureaus bleken beide uitgangspunten niet altijd te kloppen. Daarom is het instrument in een latere fase uitgebreid met deze kunstwerken.

# **5.2 Duikers**

De waterschappen zijn er in eerste instantie van uitgegaan dat de duikers nooit belemmerend zouden zijn in afvoersituaties. Later is daar op teruggekomen. De duikers zijn met eigenschappen (**GIS-PRC-8**) digitaal vastgelegd. Omdat erg veel duikers voorkomen en omdat deze normaliter de afvoer niet beperken zijn deze niet als kunstwerken in de modellering meegenomen. Omdat in de extreme hoogwatersituaties die doorgerekend worden de duikers wel beperkend kunnen zijn is besloten de aanwezigheid van duikers mee te nemen in de Q(h)-relatie van een technisch leidingvak. Daartoe wordt voor verschillende waterhoogten bij een evenwichtsverhang het debiet bepaald voor zowel het waterloopvak, een eventueel aanwezig kunstwerk, als alle hierin voorkomende duikers. Per waterhoogte wordt het limiterende (kleinste) debiet in de Q(h)-relatie vastgelegd. Anders dan voor de kunstwerken wordt de exacte locatie van de duikers is in de rekenresultaten niet meer terug te vinden en ook het voorkomen van en de begrenzing van inundaties kunnen hierdoor afwijken van de realiteit.

# **5.2.1 Onderdoorlaten, sifons en bruggen**

De onderdoorlaten, sifons en bruggen ontbraken in eerste instantie in het draaiboek en zijn later (na uitvoeren van de proefgebied) toegevoegd. Op dat moment (april 2001) is in de kerngroep besloten hier pragmatisch mee om te gaan door de Q(h) relaties op dezelfde wijze te bepalen als voor de duikers. De Q(h)-relatie heeft voor duikers, bruggen en onderleiders dezelfde vorm:

 $Q = m \cdot A \cdot \sqrt{2 \cdot g \cdot z}$ 

Waarin:

 $Q =$  debiet  $(m^3/s)$  m = weerstandcoëfficiënt (-)  $A$  = natte oppervlak  $g =$  valversnelling (m.s-2)  $z =$  opstuwing  $(m)$ 

De weerstandcoëfficiënt is de reciproque wortel van de som van de intreeweerstand, het wrijvingsverlies het uittredeverlies en eventuele bocht- en knikverliezen. De laatste zijn specifiek voor onderdoorlaten en sifons en komen niet voor bij duikers en bruggen. Nat oppervlak en weerstandverliezen worden in hydraulische ontwerpprogramma's benaderd. In de praktijk varieert de weerstand voor duikers korter dan 20 m tussen 0.8 en 1.1; In HIB is uitgegaan van de waarde 1.

In **GIS-PRC-8** zijn de gegevens van de duikers resp. sifons vastgelegd. De velden van deze kunstwerken zijn gelijk, voor de sifons zijn meer velden verplicht*.* 

Op dit moment worden alleen de Q(h)-relaties voor cirkelvormige of vierkante duikers/sifons met het instrument bepaald, dit omdat voor ellipsvormige of eivormige duikers/sifons de natte omtrek en natte oppervlak numeriek moet worden bepaald.

### **5.2.2 Afsluitbare duikers**

Bij de toetsing van de resultaten van het proefgebied Gemert-Bakel is in september door de medewerkers van het waterschap geconstateerd dat afwijkingen in de berekende en de in '98 vastgelegde inundaties werden veroorzaakt doordat in '98 duikers zijn dichtgezet. In oktober bleek dit geen uitzondering te zijn, maar bleken bij de Aa honderden van deze afsluitbare duikers voor te komen. Omdat met deze duikers beheer wordt gevoerd en omdat daarmee de waterstanden direct worden gestuurd moeten deze duikers als kunstwerken in het model worden opgenomen. Dat betekent dat deze duikers op een andere manier worden behandeld dan duikers en derhalve als zodanig herkenbaar zijn. Op pragmatische gronden is ervoor gekozen deze duikers in een apart bestand (voor de Aa **duikers\_dicht**) aan te leveren. Dit bestand heeft hetzelfde formaat als het gewone duikerbestand (**GIS-PRC-07**). De waterlopen en afwateringseenheden zijn bij deze duikers opgeknipt.

De punten uit dit bestand worden als stuwen meegenomen in het model. De Q(h) relatie wordt bepaald voor de duiker en toegekend aan de 'stuw'. Hierdoor wordt het mogelijk om de 'stuw' als duiker te laten functioneren (kruinhoogte gelijk aan onderkant stuw) en om bij een bepaalde waterstand dicht te zetten door de kruinhoogte tot aan maaiveld op te trekken. Zodra het water boven maaiveld komt wordt er afgevoerd (gebeurt in werkelijkheid natuurlijk ook). Omdat gebleken is dat deze beheerregels niet bekend zijn kan dit beheer in extreme situaties op dit moment niet worden meegenomen.

Omdat het instrument bedoeld is voor hoogwatersituaties wordt de kruinhoogte van de 'stuw' daarom gelijk gemaakt aan het locale maaiveld. Dat betekent dat bij hoogfrequentere afvoersituaties een fout wordt gemaakt en dat in de extreme situaties het beheer correct wordt gesimuleerd. Waar dit omslagpunt ligt is niet bekend (beheerregel).

#### **Achtergrond**

Bij de toetsing van de resultaten van het proefgebied Gemert-Bakel is in september door de medewerkers van het waterschap geconstateerd dat afwijkingen in de berekende en de in '98 vastgelegde inundaties werden veroorzaakt doordat in '98 duikers zijn dichtgezet. In oktober 2001 bleek dit geen uitzondering te zijn, maar bleken bij de Aa honderden van deze afsluitbare duikers voor te komen. Omdat met deze duikers beheer wordt gevoerd en omdat daarmee de waterstanden direct worden gestuurd moeten deze duikers als kunstwerken in het model worden opgenomen. Dat betekent dat deze duikers op een andere manier worden behandeld dan duikers en daarom als zodanig herkenbaar moeten zijn.

#### **Bestandseisen**

Op pragmatische gronden is ervoor gekozen deze duikers in een apart bestand aan te leveren. Dit bestand heeft hetzelfde formaat als het gewone duikerbestand (**GIS-PRC-07**). De waterlopen en afwateringseenheden zijn bij deze duikers opgeknipt. *Belangrijk is dat de afsluitbare duikers ook in het gewone duiker bestand aanwezig zijn*. Het bestand met dichte duikers is een selectie uit dit bestand.

#### **Realisatie in HIB**

De punten uit dit bestand worden als stuwen meegenomen in het model. De Q(h) relatie wordt bepaald voor de duiker en toegekend aan de 'stuw'. Hierdoor wordt het mogelijk om de 'stuw' als duiker te laten functioneren (kruinhoogte gelijk aan onderkant stuw) en om bij een bepaalde waterstand dicht te zetten door de kruinhoogte tot aan maaiveld op te trekken. Zodra het water boven maaiveld komt wordt er afgevoerd (gebeurt in werkelijkheid natuurlijk ook). Omdat gebleken is dat deze beheerregels niet bekend zijn kan dit beheer in extreme situaties op dit moment niet worden meegenomen.

Omdat het instrument bedoeld is voor hoogwatersituaties wordt de kruinhoogte van de 'stuw' daarom gelijk gemaakt aan het locale maaiveld. Dat betekent dat bij hoogfrequentere afvoersituaties een fout wordt gemaakt en dat in de extreme situaties het beheer correct wordt gesimuleerd. Waar dit omslagpunt ligt is niet bekend (beheerregel).

Het bestand dat alle duikers (inclusief dichte duikers) wordt gebruikt bij het bepalen van de Q(-h) relatie en het bestand met afsluitbare duikers wordt gebruikt bij het bepalen van de oppervlakte waterstructuur. Bij het bepalen van de oppervlakte waterstructuur wordt voor elk leidingvak gekeken of afsluitbare duikers aanwezig zijn. Een afsluitbare duiker wordt aan een leidingvak toegekend als:

• De duiker snijdt met het leiding vak

• Het eindpunt en het begin punt van de duiker zich bevindt binnen een door de gebruiker op te geven afstandscriterium van het betreffende leidingvak

Als aan deze voorwaarde is voldaan wordt de 'kruinhoogte' opgetrokken tot aan maaiveld zoals hierboven beschreven.

#### **Plausibiliteit**

Deze functionaliteit is ingebouwd in het instrument en is getest voor het proefgebied Bakelse AA (een deel van het stroomgebied van het waterschap de AA). In onderstaande Figuur 14 is het effect van een afsluitbare duiker op de grondwaterstanden te zien.

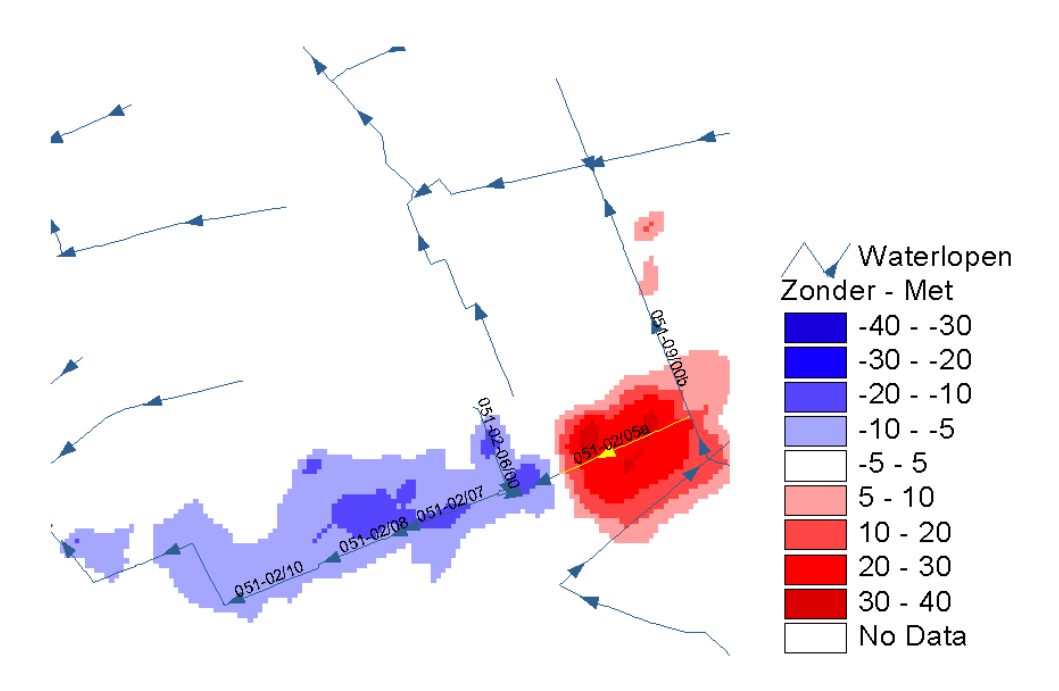

*Figuur 14 Verschil in gesimuleerde grondwaterstanden door een afsluiten van een duiker.* 

In de gele waterloop bevindt zich de afsluitbare duiker. Er wordt een ruimtelijk verschil weergegeven tussen de situatie zonder afsluitbare duiker minus de situatie met afsluitbare duiker. Het is duidelijk dat benedenstrooms de afsluitbare duiker de grondwaterstand lager is geworden in de situatie waarbij de afsluitbare duiker is meegenomen. De grondwaterstand vlak in de buurt van het leidingvak waar de afsluitbare duiker zich in bevindt is duidelijk hoger.

Ook is het interessant het afvoergedrag te bestuderen. In onderstaande figuren worden de afvoeren in de waterloopvakken 051-09/00b en 051-02/07 getoond in beide situaties.

Het valt op dat het gedrag in afvoer van beide waterloopvakken overeenkomt met de verwachting. Uit Figuur 15 kan worden afgeleid dat op 27 oktober 1998 de waterstand blijkbaar gelijk wordt aan het maaiveld en de waterloop toch begint af te voeren.

**Afvoeren waterloop 051-09/00b**

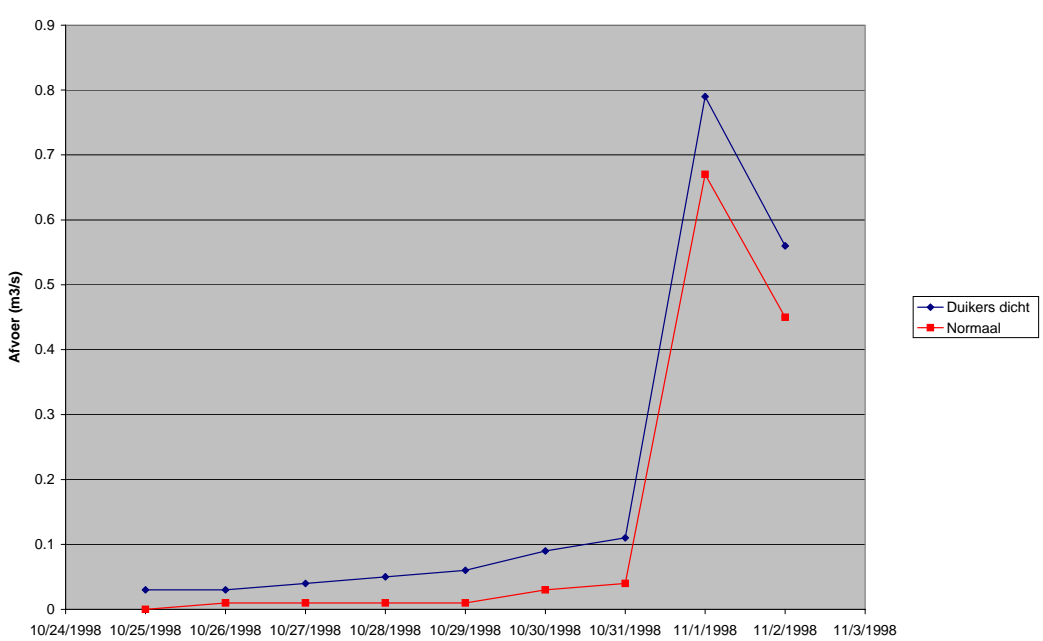

**Datum**

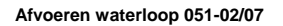

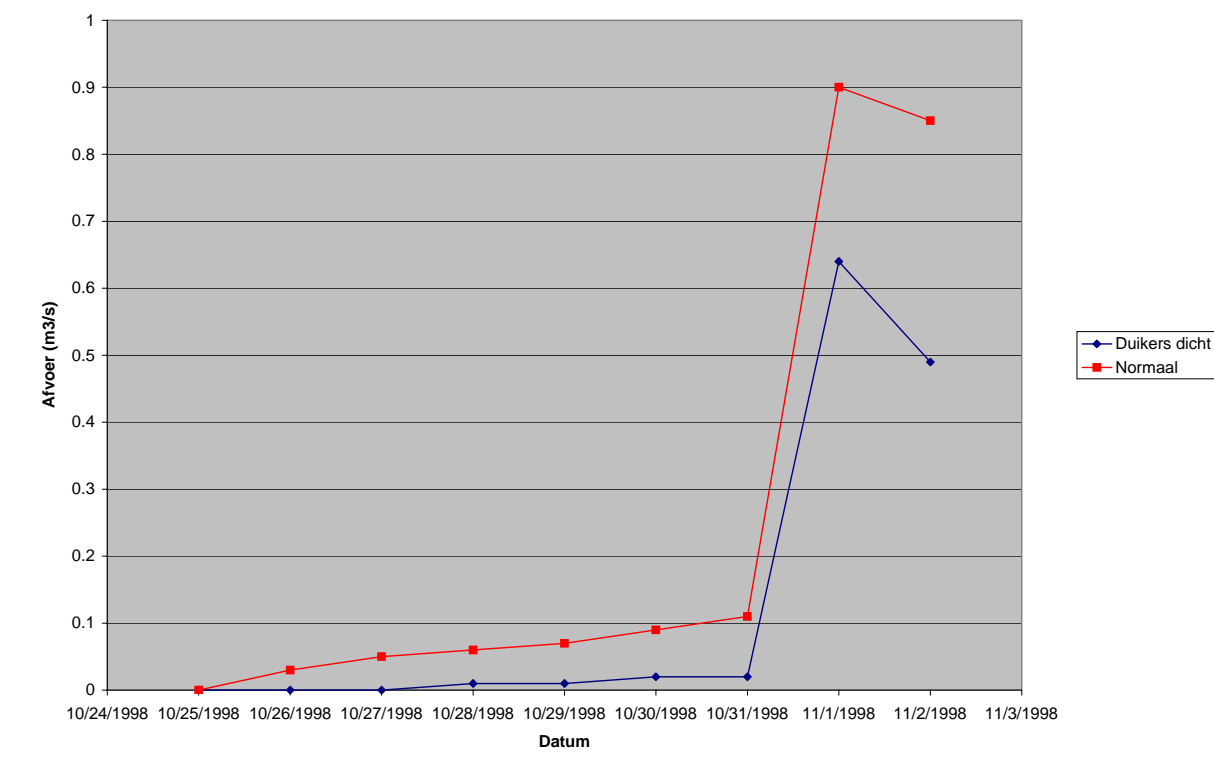

*Figuur 15 Gesimuleerde waterstanden voor de boven- en benedenstroomse waterlopen bij een open dan wel gesloten duiker.* 

### **5.2.3 Regelbare onderdoorlaten**

In november 2001 is geconstateerd dat in Waterschap De Maaskant automatische onderdoorlaten voorkomen. De hoogte van deze kunstwerken is variabel en wordt automatisch ingesteld zodanig dat een constant (streef)peil wordt gerealiseerd. Wanneer de maximale hoogte van de onderdoorlaten is bereikt kan het debiet niet verder toenemen en stijgt de waterstand in de waterloop waardoor inundaties kunnen ontstaan.

Omdat de (automatische) sifons groot zijn (debiet aflaat Drongelensch Kanaal 130 m3 /s) en hiervoor ontwerpberekeningen en meetgegevens beschikbaar zijn bij de waterschappen wordt (afwijkend van de blauwdruk) voorgesteld:

- De sifons als kunstwerk in het model te brengen, dat betekent dat ze als zodanig in bestanden moeten voorkomen, dat de waterlopen ter plaatse zijn opgeknipt en dat een afwateringsgebied is gedefinieerd conform de eisen. Betekent dat de bestanden moeten worden aangepast.
- De sifons als stuwen in de schematisering verwerken en dummy-waarden meegeven (HIB aanpassen).
- De waterschappen voor deze kunstwerken de Q(h)-relatie en het streefpeil te laten leveren. De Q(h)-relaties kunnen worden bepaald (interpoleren en extrapoleren) mbv de ontwerpberekeningen en/of metingen. Wanneer deze niet bekend zijn kan ook het maximale debiet worden gegeven (vereenvoudiging, van kruinhoogte tot streefpeil lineaire toename tot maximum debiet, daarna debiet constant).
- Deze gegevens door de bureaus handmatig in het model te laten brengen.

# **Automatische sifons als stuwen definiëren in SIMGRO.**

- Automatische sifons identificeren.
- De bovenstroomse waterloop identificeren.
- Via wl\_code.lut tabel (folder ..\bas\'scenario'\'variant') de interne SIMGROnummering opzoeken.
- Voor iedere waterloop (SIMGRO-nummer !) de SIMGRO-invoerbestanden aanpassen:
- In mana\_sim.inp iosw=2 en ioma=3, de velden lvta<sup>\*\*</sup> vullen, lvrfsb gelijk maken aan peil + 1 meter en dhtasu 0.00 maken.
- in goto\_sim.inp lvwrlw definiëren als: streefpeil maximale hoogte sifon, lvwrlw bepaald wanneer de opstuwing boven het streefpeil begint.
- In dish\_sim.inp de Q(h)-relaties vervangen door de relaties van het waterschap voor hele bereik van onderdoorlaat, deze moeten boven hmax correct zijn, van 0 tot hmax kan worden geïnterpoleerd, vorm in dit traject is niet belangrijk omdat altijd streefpeil wordt gerealiseerd.

# **Organisatie in HIB**

- Streefpeil is bekend voor bovenstrooms technisch waterloopvak
- (Maximale) hoogte sifon is bekend uit tabel GIS-PRC-8
- Q(h)-relatie apart gegeven voor alle betreffende sifons
- Betreffende sifons in apart bestand leveren analoog aan 'dichte duikers'
- Bovenstaande actie(s) inbouwen, dummy-waarden toekennen.

### **5.2.4 Gemalen**

In **GIS-PRC-11** zijn de gegevens van de gemalen vastgelegd. Er blijken 3 groepen gemalen te kunnen worden onderscheiden:

- 1. Gemalen met een afvoerfunctie, deze zijn gedefinieerd omdat de capaciteit **KGMMACAP** een waarde groter dan 0 heeft
- 2. Gemalen met een aanvoerfunctie, deze zijn gedefinieerd wanneer de capaciteit **KGMMAAAN** groter dan 0 is.
- 3. Gemalen waarvoor zowel **KGMMMACAP** als **KGMMAAAN** zijn gedefinieerd. Hier staan op dezelfde locatie twee pompen (die het water verschillende richtingen op pompen).

Voor de gemalen zijn een streefpeil in de zomer en de winter gegeven. Dit streefpeil wordt gehanteerd als aanslagpeil. De functie van de gemalen blijkt hier van belang, voor een afvoergemaal is het peil in het bovenstrooms gelegen technisch waterloopvak bepalend, een aanvoergemaal ligt bovenstrooms van het waterloopvak waarvoor het peil bepalend is. Dat betekent dat het instrument deze gemalen op een andere manier moet behandelen. Omdat de vraagstelling van de studie nu beperkt is tot laagfrequente natte situaties worden alleen de gemalen met een afvoerfunctie in de modellering meegenomen. Wanneer in het **KGMMMACAP** een waarde 0 staat wordt een waarschuwing gegeven.

Een afvoergemaal is een kunstwerk waarmee de waterhuishouding sterk wordt gestuurd en moet daarom een bijbehorend afwateringsgebied hebben (het peil in deze afwateringseenheid is lager dan zijn omgeving). Dit is misschien zo triviaal dat, hoewel dit regelmatig is aangegeven, daar tot op dit moment nog niet op wordt gecontroleerd in het instrument. Uit de aangeleverde gegevens voor de Aa blijkt dat de gemalen soms een afwateringseenheid hebben maar vaak ook niet. Nogmaals boodschap: alle kunstwerken die peilen beïnvloeden moeten in de modellering worden meegenomen. Dat betekent dat de waterlopen ter plaatse zijn opgeknipt en dat een bijbehorende afwateringseenheid wordt gedefinieerd. Om de effecten van de afvoergemalen in de rekenresultaten mee te nemen is het nodig dat ook deze een afwateringseenheid (peilvak) hebben. Het instrument zorgt ervoor dat elk afwateringsgebied verder wordt onderverdeeld zodat aan elk waterloopvak een eigen ontwateringgebied wordt toegekend. Bovenstroomse leidingvakken met bijbehorend ontwateringgebied worden via de q(h)-relaties en terugstuwing beïnvloed. Modelmatig gaat het dus allemaal goed zolang een gemaal binnen x meter van het eindpunt van een waterloop ligt, hierop wordt gecontroleerd.

# **5.2.5 Kanalen en rivieren**

Kanalen en rivieren zijn deelsystemen die grotendeels extern worden gestuurd en niet horen tot het regionale systeem waarvoor HIB is ontwikkeld. Als zodanig zijn deze systemen op te vatten als randvoorwaarden voor het regionale systeem. De interactie met de omgeving (kwel of wegzijging) is voor hoogwatersituaties niet relevant (orde grote maximaal enkele mms per dag tegen tientallen mms per dag). Deze systemen worden wel relevant wanneer de afwatering van het gebied niet meer kan gebeuren door b.v. een maalstop. Dat is voor het thema waterberging niet voorzien.

Omdat in de bestanden van de waterschappen aan de kanalen en rivieren afwateringsgebieden zijn toegekend en omdat ze als waterlopen voorkomen worden ze in het model meegenomen. De berekende Q(h)-relaties en de drainageweerstanden zijn niet bedoeld voor deze systemen. Daarom moeten de eigenschappen voor de betreffende leidingvakken handmatig worden aangepast in de invoerbestanden.

Werkwijze:

- 1. Selecteer alle betreffende leidingvakken.
- 2. Via wl\_code.lut tabel (folder ..\bas\'scenario'\'variant') de interne SIMGROnummering opzoeken.
- 3. Voor iedere waterloop (SIMGRO-nummer!) de SIMGRO-invoerbestanden aanpassen:
	- In mana\_sim.inp iosw (positie) op 2 zetten (tov NAP).
	- In mana\_sim.inp ioma (positie ) op 3 zetten (target).
	- In mana sim.inp lyta\* (positie 19-26 en 27-34) gelijk maken aan het gemiddelde peil van het betreffende waterloopvak en lvrfsb\* (positie 35-42) gelijk maken aan peil plus 1 meter.
	- In mana sim.inp dhtasu (positie 43-50) gelijk aan nul maken en een grote waarde voor fxsuswsb (positie 51-58) invullen (100000 m<sup>3</sup>/d) (*hierdoor wordt ervoor gezorgd dat er altijd genoeg water kan worden aangevoerd zodat het peil in droge omstandigheden wordt gehandhaafd)*
	- In dish\_sim.inp de Q(h)-relaties aanpassen, debieten (positie 15-22 of 23-30) bijv bij hoogte 0.10 op 100000 m3 /d definieren. *(hierdoor wordt gerealiseerd dat in afvoersituaties het peil niet toeneemt)*
	- In drng nod.inp de knopen zoeken die bij het waterloopvak (positie 85-90) horen, het systeem selecteren dat het kanaal weergeeft mbv diepte (positie 13- 20) en bodembreedte (positie 21-28) en de drainage- en infiltratieweerstand (resp. positie 53-60 en 69-76) aanpassen; waarde hiervoor schatten. *(hiermee wordt de interactie met de omgeving gestuurd, wanneer een grote waarde wordt opgelegd heeft het betreffende leidingvak weinig tot geen interactie met zijn omgeving).*

# **5.2.6 Imaginaire waterlopen**

#### **Achtergrond**

In een aantal stroomgebieden komen kanalen voor die alleen dienen als transportleiding en verder in het gebied geen ontwaterende functie hebben. In het model dient hier dus op een bijzondere manier mee te worden omgegaan.

#### **Bestandseisen**

Op pragmatische gronden is ervoor gekozen deze transportleidingen specifiek te onderscheiden in het leidingvakken bestand (**GIS-PRC-001**). Hiervoor wordt een veld gedefinieerd dat formeel niet gedefinieerd is in het draaiboek werkprocedures en dus zelf moet worden toegevoegd. Het gaat om het veld *transpkn*. Transportkanalen hebben een waarde *0* en 'normale' waterlopen hebben een waarde *1*. Dit veld hoeft niet aanwezig te zijn. Alle waterlopen worden dan als normale waterloop geïnterpreteerd.

### **Realisatie in HIB**

De imaginaire waterlopen worden wel gewoon meegenomen in de oppervlakte waterstructuur en bij het bepalen van de Q(-h) relaties, maar niet bij het bepalen van de afwateringseenheden en ontwatering.

De aanwezigheid van imaginaire waterlopen heeft invloed op twee stappen in de procedure:

- Toekennen van afwateringseenheden; er zijn geen modelknopen die ontwateren op een transportkanaal.
- Toekennen ontwatering. Transportkanalen worden niet als ontwateringmiddel meegenomen.

# **5.3 Maatregelen**

De waterschappen hebben een aantal maatregelen benoemd waarmee de gevolgen van ingrepen in inrichting en beheer van het watersysteem kunnen worden verkend. Deze maatregelen zijn:

- 1. Afgraven van maaiveld
- 2. Aanleggen van kades en dijken
- 3. Hermeanderen van waterlopen
- 4. Veranderen van (eigenschappen van) kunstwerken
- 5. Kunstwerken toevoegen
- 6. Kunstwerken verwijderen

Met deze maatregelen kunnen de meeste ingrepen worden samengesteld: het aanleggen van een overstromingsvlakte (ingreep) kan bijvoorbeeld gebeuren door plaatsen van een kunstwerk, de aanleg van kades en het afgraven van het maaiveld (maatregelen).

Bij het doorvoeren van de maatregelen wordt er zoveel mogelijk van uitgegaan dat ingrepen direct op de basisbestanden i.e. de GIS-bestanden worden uitgevoerd. Er zijn twee redenen waarom de ingrepen in de GIS-bestanden worden vastgelegd:

- De ingrepen zijn vastgelegd in bestanden en zijn daardoor zichtbaar en reproduceerbaar.
- Er is geen bijzondere kennis nodig ten aanzien van de SIMGRO invoerbestanden.
- Na het aanpassen van de GIS bestanden worden een aantal stappen uit het protocol opnieuw doorlopen. Ten eerste zal kort worden ingegaan op de manier waarop het beste een scenario kan worden opgezet met het instrumentarium en vervolgens zal een aantal maatregelen in detail worden besproken, waarbij ingegaan wordt op de realisatie m.b.v. GIS, het effect op de SIMGRO invoer en op de stappen uit het protocol die opnieuw moeten worden uitgevoerd.

#### **5.3.1 Opzetten van een variant**

Zoals beschreven is in de help-functie wordt er in HIB onderscheid gemaakt in een project, scenario en variant. Als vanuit HIB een project wordt aangemaakt worden de volgende mappen gedefinieerd:

- BAS bevat een aantal basisbestanden zoals look-up tabellen
- COV bevat geografische gegevens die bij het gebruik van het instrument worden aangemaakt bijvoorbeeld shapefiles van het netwerk, fouten in waterlopen, etc.
- DOC bevat documenten
- INP bevat SIMGRO invoer files
- LIS bevat tijdelijke geografische bestanden die bij verschillende functie worden aangemaakt. Het is aan de gebruiker deze directory af en toe leeg te maken.
- LOG bevat log files van de modelruns
- OUT bevat SIMGRO uitvoer bestanden
- TMP bevat SIMGRO invoer bestanden die nog niet compleet zijn. Sommige bestanden worden in een aantal stappen aangemaakt. Als een bestand nog niet compleet is wordt deze tijdelijk in de TMP directory weggeschreven.

Onder deze mappen bevinden zich de scenario en variant mappen zoals in Figuur 16 is weergegeven.

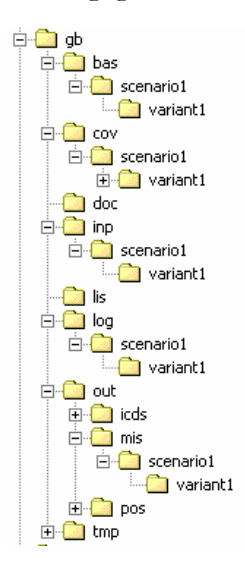

*Figuur 16 Organisatie van projecten, scenario's en varianten in HIB* 

Van belang is het feit dat als een modelrun wordt gemaakt vanuit het instrument de modelinvoer hiërarchisch wordt ingelezen; dus een bestand dat op variant niveau is opgeslagen overruled hetzelfde bestand dat op scenario niveau is opgeslagen. Vanuit het instrument initialiseer je een bepaald scenario of variant en alle stappen die vervolgens worden doorlopen schrijven de uitvoer weg in de geinitialiseerde map. Deze structuur leidt tot de volgende praktische mogelijkheden voor het doorvoeren van een maatregel in de modelinvoer.

- 1. Definieer een basis scenario en maak voor dit basis scenario alle SIMGRO invoergegevens aan zonder dat er ingrepen zijn doorgevoerd.
- 2. Zorg ervoor dat ook de GIS gegevens op het juiste niveau onder de COV map komen te staan
- 3. Als al eerder een 'basis' model is gemaakt op variant niveau dan is het handig om een nieuw project en scenario te definiëren en de basis invoer naar het juiste niveau te kopiëren. Let er hierbij op dat je dus bestanden moet kopiëren van de BAS (met speciale aandacht voor het bestand wl\_code.lut), COV, INP, LOG, OUT en TMP mappen naar het nieuwe scenario niveau.
- 4. Vervolgens kan een nieuwe variant aangemaakt worden met daarin de maatregel en alle benodigde stappen kunnen opnieuw worden gedraaid vanuit de geinitialiseerde variant. Welke stappen dat zijn zal per maatregel worden aangegeven.

# **5.3.2 Afgraven van een gebied**

Het afgraven van een gebied kan worden gerealiseerd door het hoogtemodel aan te passen. Binnen een polygoon wordt een nieuw hoogtemodel aangemaakt en dit lokale hoogtemodel wordt gesuperponeerd op het originele hoogtemodel. Vervolgens worden een aantal stappen uit de procedure opnieuw doorlopen. Per stap zal dit worden beschreven:

- Maak een nieuw polygonen thema aan
- Laad het hoogtemodel in een standaard ArcView view.
- Kies *View\New Theme* en kies *Polygon* als feature type en specificeer een bestandsnaam.
- Met behulp van de volgende hulpmiddelen kan een polygoon worden aangemaakt:

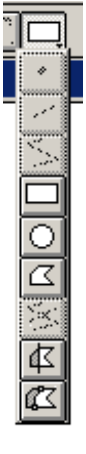

- Bewaar de gedigitaliseerde polygoon met *Theme\Stop Editing*.
- Het eindresultaat ziet er als volgt uit. In het rood wordt de nieuwe polygoon weergegeven.

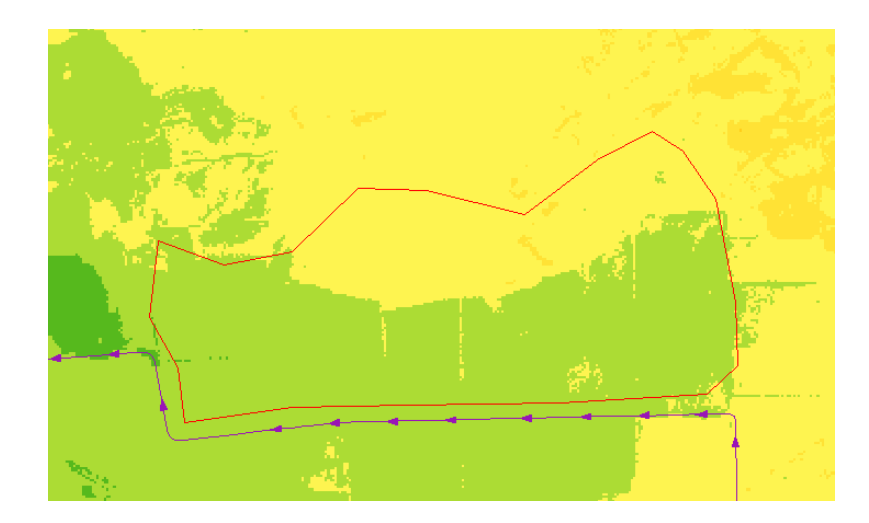

- Maak een grid met huidige maaiveldcijfers binnen de aangemaakte polygoon:
	- Stel de anlysis properties in met behulp van *Analyis\Properties*. Kies voor de analysis extent *Same as 'nieuwe shapefile'* en voor de celgrootte *Same as 'hoogtemodel'*.
	- Kies *Theme\Convert to grid* en specificeer een bestandnaam. Kies het veld *ID*  om te converteren naar gridwaarden.
	- Voeg het grid toe aan de view.
	- Tel nu het aangemaakte grid op bij het grid met de maaiveldhoogten met behulp van *Analysis\Map calculator* zoals in onderstaande figuur is weergegeven en click op *evaluate*

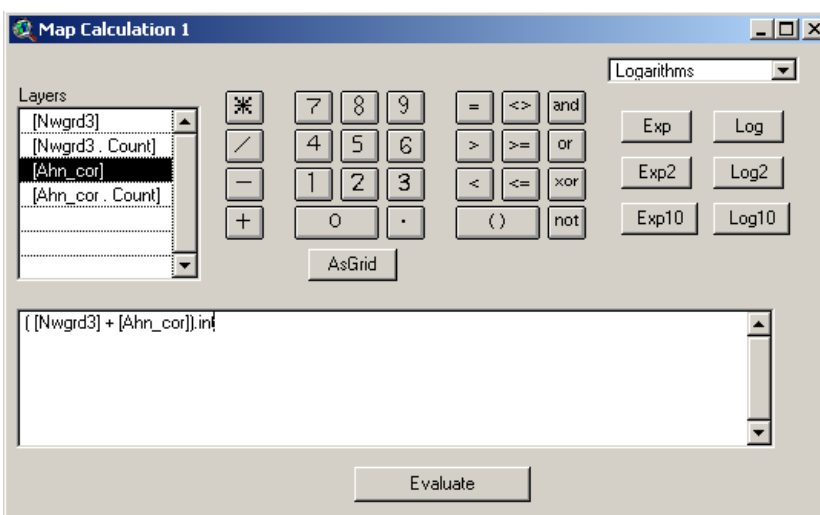

Het resultaat ziet er als volgt uit.

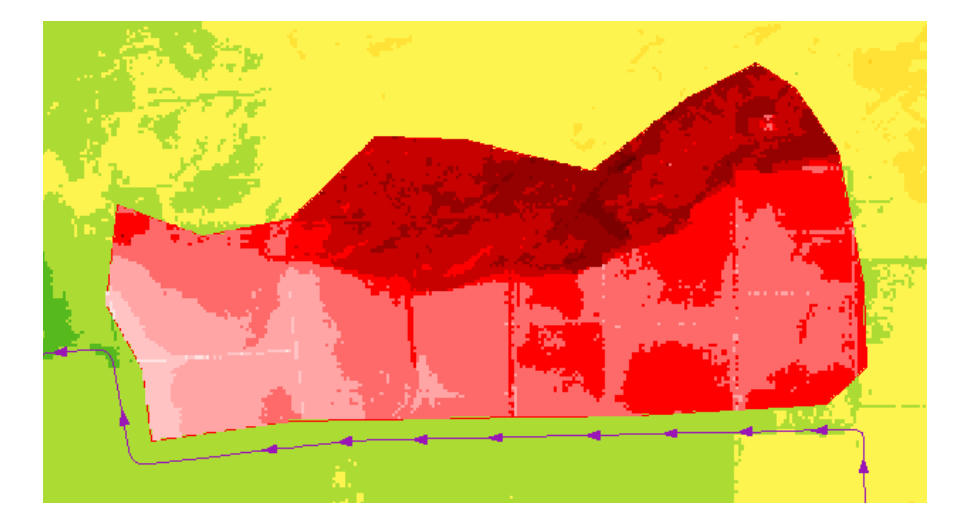

• Verlaag het grid met een vaste waarde

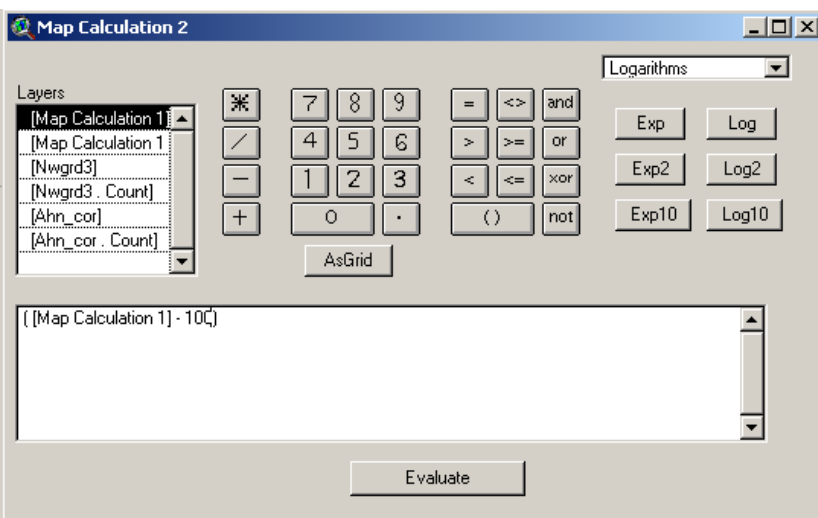

Met behulp van de mapcalculator kan vervolgens het aangemaakte grid integraal worden verlaagd. Let op dat de gebruikte eenheid centimeters is. In onderstaande voorbeeld is het grid integraal verlaagd met 1 meter.

- Bewaar het grid met *Theme\Save Dataset* en sluit de view.
- Open een HIB view en voeg het oorspronkelijke hoogtemodel en het aangemaakt grid toe
- Voeg het verlaagde grid en het originele grid samen
- Zet het aangemaakte grid bovenaan in het linker window van de view, plaats het AHN daaronder en maak beide grids actief.
- Merge de grids met behulp van de volgende tool:

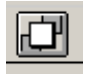

• Sla het resultaat op onder COV map van de actieve variant.

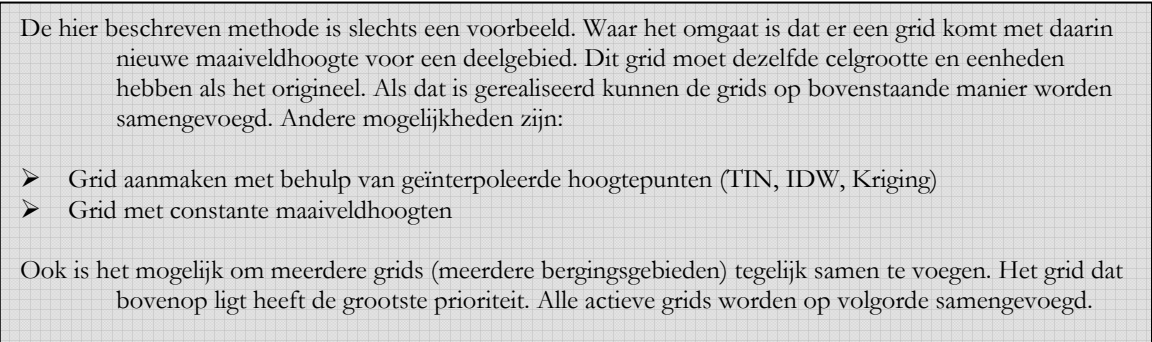

#### **HIB Procedure**

De volgende stappen uit de HIB procedure moeten opnieuw worden doorlopen:

- 1. Gegevens\Toekennen Maaiveldhoogten. Als ook maaiveldhoogten zijn aangepast ter plaatse van technische waterloopvakken dan moeten ook de volgende stappen worden doorlopen:
- 2. Gegevens\Aanmaken oppervlaktewaterstructuur
- 3. Gegevens\Toekennen Ontwatering

#### **Tips voor het aanmaken van een nieuw thema**

- ▶ Gebruik een standaard ArcView view
- ¾ Kies View/New theme en als feature type line of point
- $\triangleright$  Digitaliseer de lijnen en/of punten
- ¾ Open de tabel en voeg de juiste velden toe (Edit/Add Field)
- ¾ Vul de velden met de juiste waarden (Edit button voor aparte waarden of Calculate button voor een gehele kolom)
- ¾ Sla het resultaat op in de COV map van de actieve variant

#### **5.3.3 Kades en dijken**

Het aanleggen van kades en dijken is in principe een eenvoudige ingreep. Kades en dijken zijn opgenomen in de werkprocedures (GIS-PRC-16a en GIS-PRC-16b). Het gaat om een lijnen bestand met de dijkvakken en een punten bestand met dijkhoogten. Nieuwe dijken/kades moeten worden aangemaakt volgens deze bestandsdefinities en vervolgens kan de HIB functie *Gegevens/Toekennen kades* worden gedraaid.
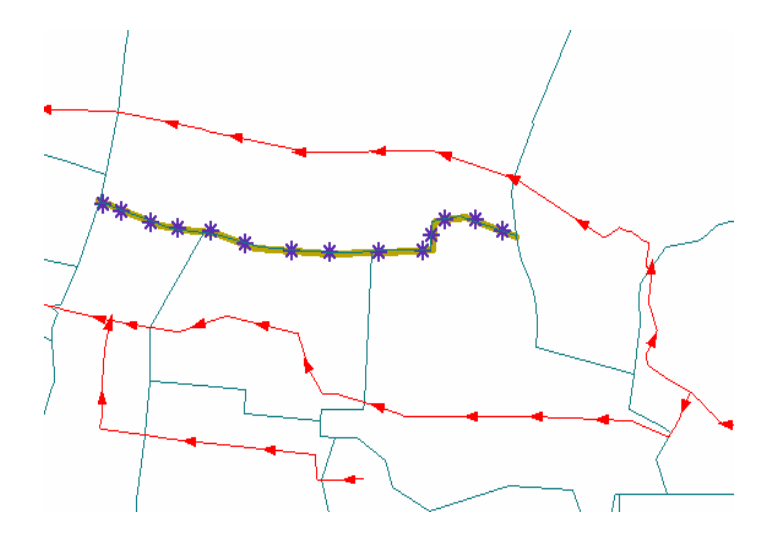

Met behulp van deze functie kunnen kades worden geïmplementeerd in het model. Er wordt vanuit gegaan dat als een kade overstroomt er water vanuit een afwateringsgebied (= technisch waterloopvak) naar een ander afwateringsgebied (= technisch waterloopvak) stroomt. Het kade bestand volgens de GIS-ZES definities bestaat uit een lijnen bestand (kades) en een puntenbestand met hoogtepunten die op die lijn liggen. De gebruiker specificeert deze bestanden en het waterlopen bestand. Vervolgens moet de gebruiker in de HIB view een 'van' waterloop (=afwateringsgebied) en een 'naar' waterloop (=afwateringsgebied) selecteren. Tussen deze twee waterlopen loopt de kade.

De minimale hoogte van de hoogtepunten die in het gebied tussen de twee waterlopen liggen wordt geselecteerd en dit is de 'default' kadehoogte. De gebruiker wordt gevraagd deze hoogte te bevestigen, maar kan ook zelf een hoogte invoeren. Vervolgens worden twee bestanden aangemaakt:

Ten eerste een bestand dat een aanvulling vormt op het oppervlakte waterstructuur. Hierin worden de 'van' en 'naar' waterloop gespecificeerd en de bijbehorende niveaus (beperkende kadehoogte). Dit bestand heeft hetzelfde formaat als het oppervlaktewater structuur bestand, maar wordt geplaatst onder de project\tmp\scenario\variant\ map onder de naam kade\_goto\_sim.inp. Nadat alle kades zijn toegevoegd kunnen alle records uit het bestand kunnen worden toegevoegd aan het echte oppervlaktewaterstructuur bestand. Dit moet de gebruiker zelf doen.

Ten tweede een bestand dat een aanvulling vormt op de Q(h)-relaties. Voor de Q(h) relatie wordt aangenomen dat zodra waterstand in de 'van' waterloop de kruinhoogte van de kade overschrijdt er met 10 m<sup>3</sup>/s wordt afgevoerd naar de 'naar' waterloop. Dit bestand heeft hetzelfde formaat als het bestand met Q(h)-relaties, maar wordt geplaatst onder de project\tmp\scenario\variant\ directory onder de naam kade\_dish\_sim.inp. Nadat alle kades zijn toegevoegd kunnen alle records uit het bestand kunnen worden toegevoegd aan het echte Q(h)-relaties bestand. Dit moet de gebruiker zelf doen.

De kades kunnen worden toegevoegd met behulp van de volgende tool:

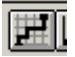

De volgende invoerbestanden zijn nodig:

- Kades (lijnen en punten)
- Waterlopen

De volgende uitvoer wordt gegenereerd:

- Structuur bestand (**locatie**: project\tmp\scenario\variant\kade\_goto\_sim.inp)
- Q(h)-relaties (**locatie**: project\tmp\scenario\variant\kade\_dish\_sim.inp)

### **5.3.4 Veranderen (eigenschappen van) kunstwerken**

Vaak zal het gewenst zijn om attribuut informatie van kunstwerken te veranderen (stuwen, gemalen, duikers en/of sifons), bijvoorbeeld het veranderen van een gemaalcapaciteit, het veranderen van een stuwhoogte, etc. Vaak kan dit als volgt worden aangepakt:

- Maak een kopie van het kunstwerken bestand. Dit kan worden gedaan met behulp van de functie *File\Manage Data Sources*. Kopieer het bestand naar de juiste variant map.
	- l÷n
- Maak het kunstwerk thema actief en selecteer met behulp van de ruimtelijk selectie tool (*Select Feature*) het kunstwerk waar het attribuut van moet worden veranderd:
- Open vervolgens de tabel van het kunstwerk thema en zorg dat de tabel ge-edit kan worden (*Table\Start Editing*).
- Vul het specifieke veld met de juiste waarden. Sla de wijzigingen op *(*Table\Stop Editing*).*

Als er gemalen/stuwen aangepast worden moeten de volgende stappen worden doorlopen:

- Controleer de gemalen/stuwen opnieuw (*Gegevens\Controle gemalen/gemalen*).
- Maak opnieuw de oppervlaktewaterstructuur aan (*Gegevens\Aanmaken oppervlaktewater structuur*)
- Bepaal opnieuw de Q(h)-relatie (*Gegevens\Bepaal Q(h)-relaties*)

Als er duikers/sifons aangepast worden moeten de volgende stappen worden doorlopen:

- Controleer de duikers/sifons opnieuw (*Gegevens\Controle duikers/sifons*).
- Bepaal opnieuw de Q(h)-relatie (*Gegevens\Bepaal Q(h)-relaties*)
- Als ook afsluitbare duikers zijn aangepast:
- Maak opnieuw de oppervlaktewaterstructuur aan (*Gegevens\Aanmaken oppervlaktewater structuur*)

#### **5.3.5 Hermeanderen van beken**

Het laten hermeanderen van een beek kan worden gerealiseerd door het waterlopen bestand aan te passen. De idee is om de geografische informatie uit het bestand overeen te laten komen met de werkelijke situatie. Bij het aanpassen van de ligging van een waterloop is het van groot belang dat de relatie tussen de bestanden gehandhaafd blijven, dus:

- o De waterlopen sluiten op elkaar aan
- o De waterloop houdt de goede richting
- o Kunstwerken (uitgezonderd duikers) liggen op het eindpunt van een waterloop
- o Een waterloop doorsnijdt de grens van een afwatereenheid niet
- o Een grens van een afwateringseenheid ligt op een eindpunt van een waterloop

Een ander punt van aandacht is dat als de ligging van een waterloop wordt veranderd ook rekening wordt gehouden met de topografie van het terrein waar de waterloop komt te liggen.

Een meanderende beek kan als volgt worden gerealiseerd:

Maak een kopie van het waterlopen bestand (GIS-PRC-001). Dit kan worden gedaan met behulp van de functie *File\Manage Data Sources*. Kopieer het bestand naar de juiste variant map.

Zoom in op de betreffende leidingvakken die moeten gaan meanderen en selecteer deze

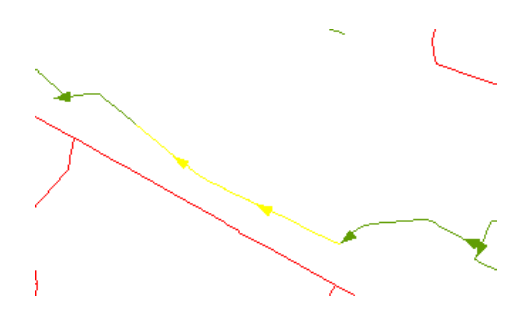

Maak het thema 'editable' (*Theme/Start Editing*) en verwijder de geselecteerde vakken

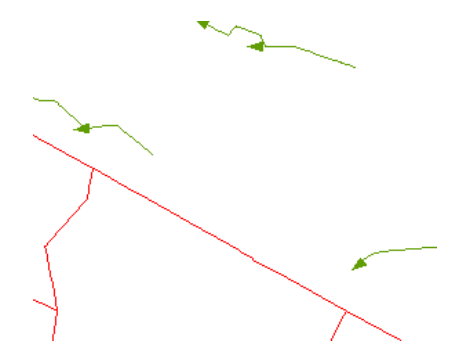

Nu kan de meanderende beek worden toegevoegd. Om de aansluiting op de andere waterlopen waarborgen wordt er gebruik gemaakt van de snap mogelijkheden van ArcView. Door in de view te gaan staan en de rechtermuisknop te gebruiken kan *Interactive Snapping* worden geactiveerd. Aan de toolbar wordt nu de volgende knop toegevoegd:

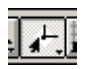

Activeer de tool en geef in de view met behulp van de cirkel de snap tolerantie aan. Als er vervolgens wordt gesnapped dan wordt de straal van de cirkel als afstandscriterium gebruikt.

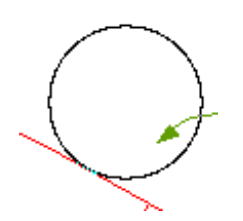

Nu kan een nieuwe lijn worden gedigitaliseerd met behulp van de digitaliseertool.

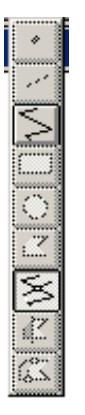

Begin binnen de snapdistance van het eindpunt van de waterloop, klik de rechter muisknop en selecteer *Snap to Endpoint*. Het begin van de nieuwe waterloop wordt nu gesnapped naar het eindpunt van de waterloop. Vervolgens kan de meanderende beek worden gedigitaliseerd totdat het aansluitpunt is bereikt en dan kan weer worden gesnapped naar het beginpunt van de waterloop waar de meanderende beek op aansluit. Vervolgens kan de lijn nog een stukje worden doorgetrokken en door dubbel te klikken worden gestopt met digitaliseren. Selecteer het laatste stuk lijn van het aansluitpunt en verwijder deze (*Delete*).

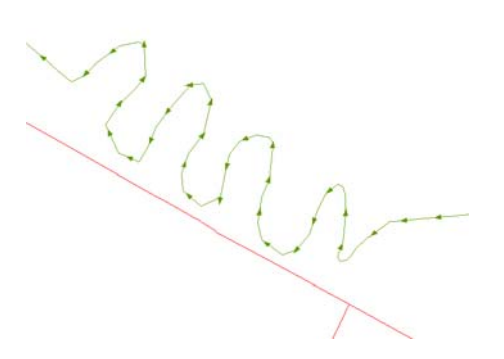

Vul vervolgens de juiste waterloop dimensie in in de attribuuttabel. Dit kan op dezelfde manier als beschreven is bij het aanpassen van de gemaalcapaciteit. Het kan zijn dat er meer dan 1 waterloop verwijderd is en dat zich kunstwerken bevinden in het tussenliggende gebied. Deze moeten dan worden verwijderd (stuwen, duikers, gemalen). In de volgende paragraaf wordt uitgelegd hoe een kunstwerk kan worden toegevoegd of verwijderd.

Let op, na deze actie moeten alle stappen uit het protocol opnieuw worden doorlopen met uitzondering van:

- Toekennen geohydrologie
- Initialiseren grondwaterstanden
- Toekennen landgebruik
- Toekennen bewortelingsdiepte
- Toekennen bodemfysische eenheden
- Toekennen meteogebieden

#### **5.3.6 Kunstwerk toevoegen**

Bij het toevoegen van een kunstwerk wordt onderscheid gemaakt tussen gemalen/stuwen en duikers/sifons. Bij gemalen en stuwen geldt dat het om punt elementen gaat en voor duikers en sifons gaat het om lijn elementen. Stuwen/gemalen toevoegen

#### **Stuwen**

Maak kopieën van het stuwen of gemalen bestand, waterlopen bestand en afwateringseenheden bestand en plaats deze in de juiste map.

Ten eerste moet de waterloop worden gesplitst op de locatie van het nieuwe gemaal of de nieuwe stuw. Maak het waterlopen thema 'editable' (*Theme\Start Editing*).

Splits de waterloop met behulp van de volgende tool. Digitaliseer een lijn loodrecht op de waterloop en snijd de waterloop op de locatie van het nieuwe kunstwerk.

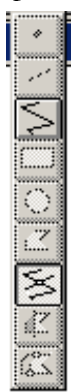

Verwijder de twee losse lijnstukken. De waterloop is nu gesplitst. Maak nu eerst de attribuuttabel weer in orde, want één van de twee waterlopen die is ontstaan door de splitsing heeft geen attributen.

Sla de wijziging op en maak nu het gemalen/stuwen thema 'editable'.

Voeg met behulp van de volgende tool een stuw/gemaal toe. Let er hierbij op dat dit punt wordt toegevoegd binnen het afstandscriterium van het hierboven aangemaakte splitspunt.

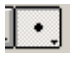

Vul de attribuuttabel van de toegevoegde stuw/gemaal.

Sla de wijziging op en maak nu het afwateringsgebieden bestand 'editable'.

De laatste stap is het toevoegen van een afwateringseenheid voor het toegevoegde kunstwerk. Dit kan gedaan worden door een bestaande afwateringseenheid te splitsen met behulp van de volgende tool uit de edit tool bar.

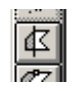

Heel belangrijk is het om vervolgens de verwijzing naar vanuit de gesplitste afwateringseenheid naar het technische waterloopvak weer in orde te maken. Let er hierbij op dat een afwateringseenheid over het algemeen verwijst naar het technische waterloopvak dat benedenstrooms het afwateringsgebied verlaat.

Als alle drie de bestanden zijn aangepast kan de HIB procedure opnieuw worden doorlopen.

Alle stappen uit het protocol moeten opnieuw worden doorlopen m.u.v.

- Toekennen geohydrologie
- Initialiseren grondwaterstanden
- Toekennen landgebruik
- Toekennen bewortelingsdiepte
- Toekennen bodemfysische eenheden
- Toekennen meteogebieden

### **Duikers/sifons**

Voor duikers en sifons is de procedure wat eenvoudiger. Alleen het duiker/sifon bestand hoeft hierbij te worden aangepast.

- Maak het duiker/sifon bestand 'editable'.
- Digitaliseer een nieuwe duiker sifon. Let er hierbij op dat de duiker/sifon snijdt met de waterloop waar deze in ligt en dat het eindpunt en het begin van de duiker/sifon binnen het afstandscriterium ligt van de betreffende waterloop.
- Vul de attribuuttabel.
- Sla de resultaten op.

De volgende stappen uit het protocol moeten opnieuw worden doorlopen:

- Controle duikers
- Controle sifons
- Bepalen Q(h)-relaties

Als er een afsluitbare duiker wordt toegevoegd geldt dat ook de oppervlaktewaterstructuur opnieuw moet worden aangemaakt. Let er bij afsluitbare duikers op dat deze naast in een apart bestand met afsluitbare duikers ook aan het 'gewone' duiker bestand moet worden toegevoegd.

### **5.3.7 Kunstwerken verwijderen**

Het verwijderden van een kunstwerk (gemaal, stuw, duiker, sifon) is een stuk eenvoudiger.

Maak kopieen van het stuwen, gemalen, duikers of sifons bestand en plaats deze in de juiste map.

Maak het kunstwerken thema 'editable' (*Theme\Start Editing*). Selecteer het kunstwerk dat verwijderd moet worden en gebruik de *delete* knop.

De volgende stappen uit het protocol moeten opnieuw worden doorlopen:

- *Gegevens\Controle kunstwerk*
- *Gegevens\Aanmaken oppervlaktewaterstructuur*
- *Gegevens\Bepalen Q(h)-relaties*

# **6 Discussie en conclusies**

Het gevraagde instrument voor verkennen van de zoekruimte voor waterberging ten behoeve van de Reconstructie in Brabant is operationeel en levert waarschijnlijke resultaten. Omdat de leggergegevens niet op orde bleken te zijn was een validatie niet mogelijk.

Op dit moment blijft de toepassing van HIB beperkt tot hoogwater. Het instrument is daarbij niet alleen bruikbaar voor waterberging maar ook voor vasthouden en afvoeren. Met dit instrumentarium is het mogelijk de relatie vasthouden-bergenafvoeren in afhankelijkheid te bestuderen i.t.t. methoden zonder integrale aanpak. Bovendien zijn ook landgebruikveranderingen en veranderingen in inrichting en beheer eenvoudig te implementeren.

Met enkele kleine uitbreidingen is het instrument conform de opdracht van de waterschappen niet alleen te gebruiken voor het kwantificeren van de wateropgave (extreem nat) maar ook voor het onderbouwen van het (water)beheer zowel onder "normale" omstandigheden als voor extreem droge situaties, en dus voor operationeel waterbeheer in alle omstandigheden.

Er zijn (t.b.v. de reconstructie) enkele vervolgstappen mogelijk:

- Verfijnen dan de detaillering t.b.v. evaluatie van MER-alternatieven. Te denken valt aan een lokaal verfijnd netwerk, het verbeteren van invoerbestanden, en neerschalen.
- Het instrumentarium is na een verdere uitbouw geschikt voor het doorrekenen van ruimtelijke, niet-stationaire hydrologische vraagstukken. Naast waterberging kunnen andere ook andere hydrologische doelvariabelen worden gepresenteerd en kunnen voor de reconstructie relevante aspecten zoals verandering in bodemgebruik (functieverandering), verdrogingbestrijding, beekherstel en waterwinning uit oppervlakte- en grondwater worden geëvalueerd.
- Omdat de waterhuishouding sturend is voor landbouwschade, milieueffecten (bijv. emissie nutriënten naar oppervlaktewater, emissie broeikasgassen) en (potenties voor) natuurontwikkeling moet de doelrealisatie van deze beleidsthema's integraal worden geëvalueerd. Met enkele nabewerkingen kunnen ook de effecten van de thema's bodem- en waterkwaliteit worden verkregen.

Om deze vervolgstappen mogelijk te maken en om een optimaal gebruik van beschikbare modellen en instrumenten mogelijk te maken zijn een aantal concrete acties denkbaar:

- Koppeling (schematisering en gegevens) met het Brabant-model ontwikkeld voor de GGOR.
- Koppeling met SOBEK. SOBEK moet altijd gebruikt worden voor het dimensioneren van het watersysteem. SIMGRO kan in dat geval de afvoeren uit het gebied leveren voor SOBEK. Omgekeerd kunnen met SOBEK Q(h)-relaties worden afgeleid die worden gebruikt in SIMGRO.
- Gebruik van Waternood om doelrealisaties van varianten te evalueren.
- Gebruik van Waterwijs (Van Walsum et al., 2002) om binnen de gegeven randvoorwaarden de optimale doelrealisatie te zoeken.

## **Literatuur**

Brabantse waterschappen, 2001. *Draaiboek Werkprocedures Regionale Waterberging, versie 5.0*. Boxtel.

Dam, J.C. van, J. Huygen, J.G. Wesseling, R.A. Feddes, P. Kabat, P.E.V. van Walsum, P. Groenendijk and C.A. van Diepen. 1997. *Theory of SWAP version 2.0:; Simulation of water flow, solute transport and plant growth in the Soil-Water-Atmosphere-Plant environment.* Wageningen. DLO-Staring Centrum. Technical Document 45.

Feddes, R.A., P.J. Kowalik and H. Zaradny, 1978. *Simulation of field water use and crop yield*. Wageningen, PUDOC. Simulation monograph.

Feddes, R.A., 1987. *Crop factors in relation to Makkink reference-crop evapotranspiration.* Den Haag, Commissie voor Hydrologisch Onderzoek TNO. Proc. and Inf. No. 39. p. 33-44.

Gaast, J.W.J. van der, H.Th.L. Massop, J. van Os, L.C.P.M. Stuyt, P.J.T. van Bakel en C. Kwakernaak, 2002. *Waterkansen in het SGR2. Bouwstenen voor realisatie van de wateropgaven*. Wageningen. Alterra-rapport 558.

Gaast, J.W.J. van der, 2002. *Zoek-Ruimte voor waterberging; GISSurf, een methodiek voor het bepalen van zoekgebieden voor waterberging.* Wageningen. Alterra-rapport 281.

Provincie Noord-Brabant, 2001. *Koepelplan Reconstructie Zandgronden, Reconstructie aan zet*. Den Bosch

Kolen, B, M. Kok en F.J.E. van der Bolt, 2001. *Stochasten voor het thema waterberging van de reconstructie in Noord-Brabant.* Lelystad, HKV lijn in water. PR459.10.

Kok, M., I.B.M. Lammers, A.H. Lobbrecht, R.P. Versteeg, P.J.T. van Bakel & F.J.E. van der Bolt: *Hoogwaternormering regionale watersystemen; leidraad, groene versie. In: Hoogwaternormering regionale watersystemen*. Z.pl., HKV / Alterra, 2000.

Veldhuizen A.A., A. Poelman, L.C.P.M. Stuyt en E.P. Querner, 1998. *Software documentation for SIMGRO V3.0;* Regional water management simulator. Technical document 50, SC-DLO Wageningen.

Walsum, P.E.V. van, J.F.M. Helming, E.P.A.G. Schouwenberg, L.C.P.M. Stuyt, P. Groenendijk, C.J.A.M. de Bont, P.H. Vereijken, C. Kwakernaak, P.J.T. van Bakel, L.C. van Staalduinen & K.W. Ypma, 2002. *Waterwijs. Plannen met water op regionale schaal*. Wageningen. Alterra-rapport 433

Wesseling, J.G., 1991. *CAPSEV*. Wageningen, Staring Centrum. Report 37*.* 

Wit, A.J.W., Th.,G.C. van der Heijden en H.A.M. Thunnissen, 1999. Vervaardiging *en nauwkeurigheid van het LGN3-grondgebruiksbestand*. Wageningen, DLO-Staring Centrum. Rapport 663.

Wösten, J.H.M. et al., 1988. Generalisatie en bodemfysische vertaling van de bodemkaart van Nederland, schaal 1 : 250000. ten behoeve van de PAWN-studie. Wageningen, Stiboka. Rapport nr. 2055.

# **Aanhangsel 1 Benodigde GIS-bestanden**

### **Algemeen**

Er wordt onderscheid gemaakt tussen de volgende soorten GIS bestanden:

- GIS bestanden met daarin punt, lijn of vlak elementen deze dienen als ArcView shapefile beschikbaar te zijn.
- Rasterbestanden dienen als ArcView grid bestand beschikbaar te zijn.

Hieronder per gegevenstype worden aangegeven worden in welk formaat de gegevens dienen te worden aangeleverd.

### **Modelgrens**

De begrenzing van het modelgebied bestaat uit **1** gebiedsdekkend vlak dat het gehele modelgebied bestrijkt. Het is gebruikelijk de modelgrens te leggen op een fysieke waterscheiding en rekening te houden met het feit dat het daadwerkelijk interesse gebied van de studie bij voorkeur niet tegen de modelrand aan ligt

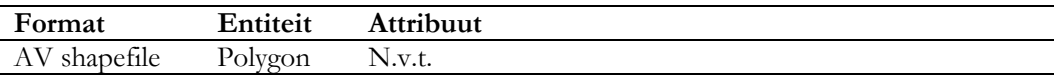

#### **Gegevens oppervlakte watersysteem**

De oppervlaktewaterstructuur ligt vastgelegd in een aantal verschillende GIS bestanden die een onderlinge relatie met elkaar hebben. Het gaat hierbij om afwateringseenheden, waterlopen, stuwen, gemalen, duikers en sifons.

#### **Afwateringseenheden**

De afwateringseenheden delen het gehele modelgebied op in vlakken. De vlakken dienen naadloos op elkaar aan te sluiten. Elk afwateringsgebied legt het gebied vast dat afwatert op een bepaalde waterloop. Idealiter heeft elke waterloop een eigen afwateringsgebied. Mocht dit niet haalbaar zijn dan geldt dat in ieder geval elke stuw en ieder gemaal een eigen afwateringsgebied heeft. Een grens van een afwateringsgebied dient in het GIS bestand te liggen op een eindpunt van een waterloopvak. Naast deze geometrische voorwaarden geldt dat elke afwateringseenheid een verwijzing heeft naar de unieke code van een waterloopvak. Als een afwateringseenheid meerdere waterlopen bevat wordt verwezen naar de waterloop die de afwateringseenheid verlaat.

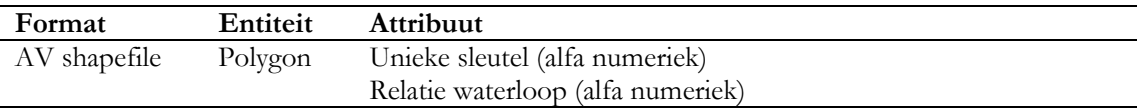

### **Waterlopen**

Het waterlopen bestand bevat lijnen met een richting welke overeenkomt met de stroomrichting van het water. Van belang is dat de lijnen goed op elkaar aansluiten, dat wil zeggen dat het eindpunt van de ene waterloop **exact** gelijk is aan het beginpunt van de volgende waterloop. Waterlopen kunnen niet doodlopen op elkaar (sink). Waterlopen kunnen wel splitsen in meerdere waterlopen onder voorwaarde dat zich op het splitsingpunt geen stuw of gemaal bevindt. Waterlopen mogen elkaar ook kruisen zonder dat zich op het kruispunt een daadwerkelijk snijpunt van de lijnen bevindt, bijvoorbeeld in het geval van een sifon. De lengte van een waterloopvak is modeltechnisch aan een bepaalde lengte gebonden. Hoewel deze maximale lengte is gerelateerd aan het verhang van de waterloop is een waarde van maximaal 500 meter een goed uitgangspunt. Bij het vaststellen van de bodemhoogtes is het van belang aandacht te schenken aan het verloop van bodemhoogtes van de ene waterloop naar de volgende. Grote sprongen zijn niet realistisch en zullen tot vreemde model resultaten leiden. Het waterlopen bestand heeft een aantal belangrijke attributen welke in onderstaande tabel zijn beschreven

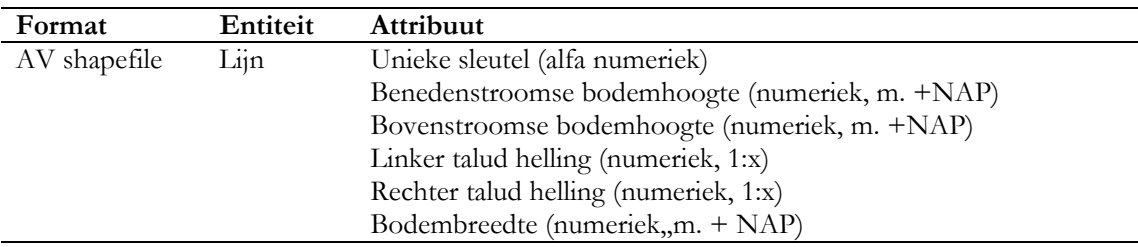

#### **Stuwen**

Het stuwen bestand bevat punt entiteiten met de locatie van stuwen. Een stuw bevindt zich altijd **exact** op een eindpunt van een waterloop en heeft altijd maar **1** bovenstroomse en **1** benedenstroomse waterloop. Zoals eerder gezegd heeft elke stuw een eigen afwateringseenheid (zie paragraaf 0). De attributen welke per stuw bekend moeten zijn staan in onderstaande tabel weergegeven. Bij het specificeren van de kruinhoogte, winterpeil en zomerpeil is het van belang deze realistische waarde hebben ten opzicht van de gedefinieerde bodemhoogte van de waterloop op de betreffende locatie.

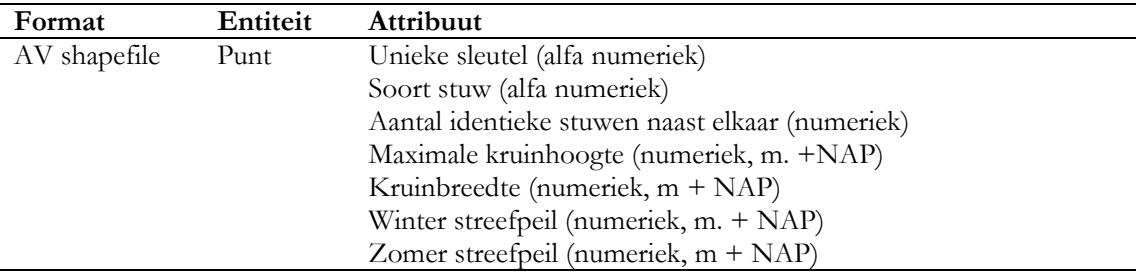

## **Gemalen**

Het gemalen bestand bevat punt entiteiten met de locatie van gemalen. In overeenstemming met het stuwen bestand ligt een gemaal altijd **exact** op het eindpunt van een waterloop en heeft een gemaal altijd maar **1** bovenstroomse en **1** benedenstroomse waterloop. Zoals eerder gezegd heeft elke gemaal een eigen afwateringseenheid (zie paragraaf 0). In onderstaande tabel staan de attributen weergegeven die voor elk gemaal bekend dienen te zijn. De functie van het gemaal geeft aan of het een aanvoer dan wel afvoer gemaal betreft. Bij het specificeren van de streefpeilen is het van belang dat deze in verhouding zijn met de gespecificeerde bodemhoogtes.

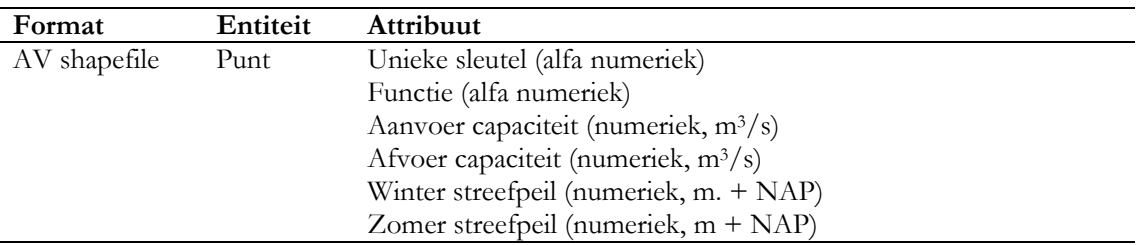

#### **Duikers/Sifons**

Duikers en sifons worden weergegeven als lijn elementen. Een waterloopvak kan meerdere duikers en sifons bevatten. Een duiker/sifon wordt alleen in de modellering meegenomen als zowel het beginpunt als het eindpunt van de duiker/sifon **exact** ligt op het betreffende waterloopvak. Als een beginpunt van een duiker dus in het ene waterloopvak ligt en het eindpunt van de duiker in een ander waterloopvak wordt het kunstwerk niet meegenomen in de modellering. In het bijzondere geval van een sifon geldt dat de waterloop waar het sifon zich in bevindt kruist en dus niet snijdt met een andere waterloop (zie paragraaf 0). In onderstaande tabel staan de benodigde attributen per sifon/duiker weergegeven.

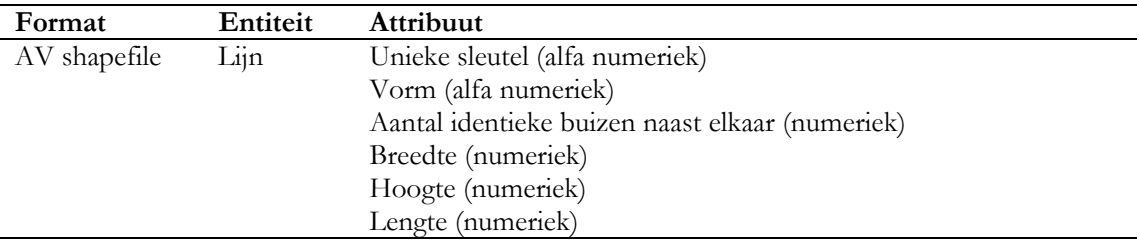

### **Maaiveldhoogten**

Voor het gehele gebied binnen de modelgrens dienen maaiveldhoogten aangeleverd te worden als gebiedsdekkend grid. Indien beschikbaar wordt gebruik gemaakt van het gecorrigeerde Actueel Hoogtebestand Nederland (AHN) met een ruimtelijke resolutie van 5 bij 5 meter (http://www.minvenw.nl/rws/mdi/geoloket/ahn.html)

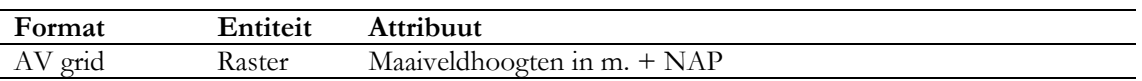

## **Geohydrologie**

De geohydrologie wordt geschematiseerd in de vorm van watervoerende pakketten en waterscheidende lagen tot aan de hydrologische basis. Per laag dient gebiedsdekkend een grid te worden aangeleverd met de dikte van de laag en de doorlaatbaarheid van de laag (K-waarde). Indien voorhanden kan de geohydrologische schematisering worden overgenomen uit andere databestanden (bijvoorbeeld REGIS).

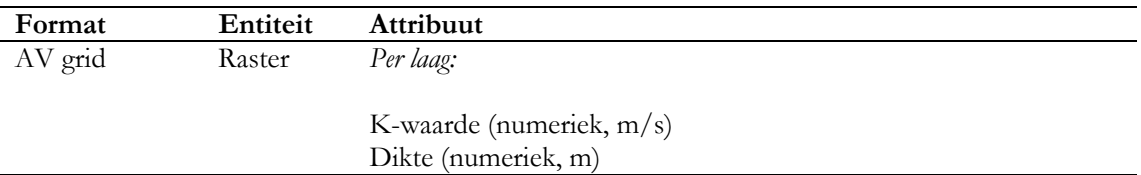

## **Buisdrainage**

Indien aanwezig in het gebied wordt percelen die door middel van buisdrainage gedraineerd wordt als vlakken aangeleverd. Per vlak wordt de diepte van de buizen en de onderlinge afstand gespecificeerd.

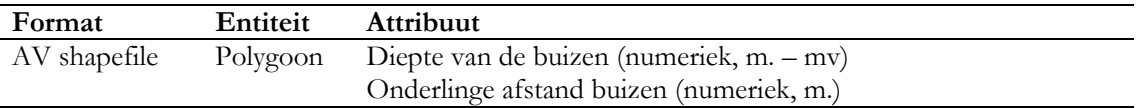

## **Detail ontwatering**

Voor detail ontwatering dient het Top10 Vector bestand van de Topografische Dienst Nederland te worden aangeleverd (http://www.tdn.nl). Dit bestand bevat alle secondaire en tertiaire waterlopen en wordt in combinatie met een bestand met hydrotypes en een kennistabel met de dimensies van deze waterlopen per hydrotype gebruikt om de ontwatering in het gebied te schematiseren. Zowel de hydrotypen als de kennistabel worden door Alterra ter beschikking gesteld.

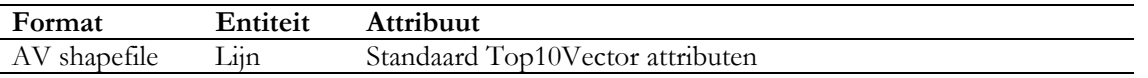

### **Landgebruik**

Het bodemgebruik zal worden ontleend aan de meest recente versie van het LGNbestand. Dit bestand wordt geproduceerd en beheerd door Alterra en zal derhalve door Alterra ter beschikking worden gesteld (www.lgn.nl) .

Ten behoeve van de berekening van de verdamping worden de bodemgebruikvormen geherclassificeerd volgens de onderstaande tabel:

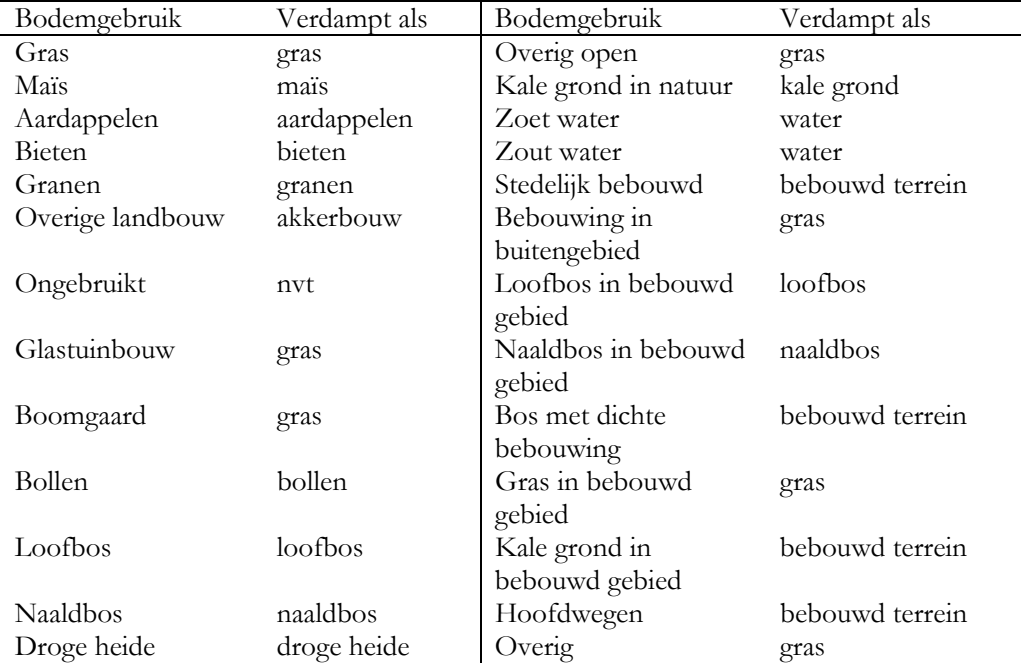

#### **Bodemkaart**

De bodemkundige gegevens zullen worden ontleend aan de Bodemkaart 1:50 000. Dit bestand is eveneens in beheer bij Alterra. Op dit moment worden de GHG, GLG en GVG kaarten (1:10000) geactualiseerd en deze zullen indien gereed gebruikt worden om het model te toetsen op plausibiliteit.

### **Meteorologische gegevens**

Voor een standaardtoepassing van SIMGRO kan wat betreft de meteorologische gegevens worden volstaan met dagwaarden van neerslag en referentie gewasverdamping. Deze gegevens moeten beschikbaar zijn voor een tijdreeks vanaf minimaal 1980-heden. Afhankelijk van de grootte van het gebied kan gebruik worden gemaakt van meerdere neerslag stations. Bij een modelgrootte van tot circa 30000 hectare kan worden volstaan met 1 meteostation en station voor de referentie gewasverdamping. Bij een groter oppervlakte is het gezien de ruimtelijke spreiding van neerslag aan te raden meerdere stations te gebruiken. Voor de referentie gewasverdamping geldt dit in mindere mate.

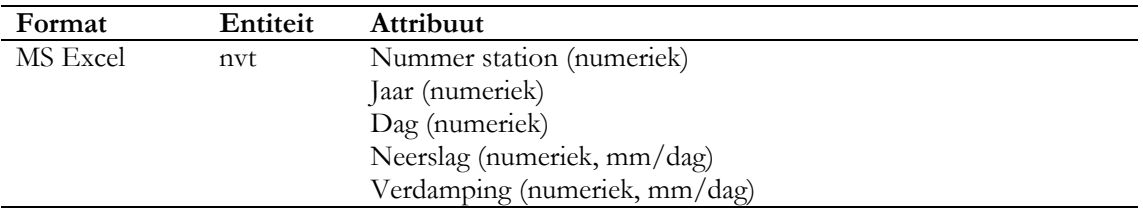

### **Meetreeksen**

Meetreeksen zijn van belang voor de kalibratie van het model. Er zijn meetreeksen nodig voor afvoeren, waterstanden en grondwaterstanden. Grondwaterstanden kunnen via het meetnet van TNO door Alterra ter beschikking worden gesteld. Afvoeren en waterstanden dienen door de opdrachtgever ter beschikking te worden gesteld. De reeksen dienen zo compleet mogelijk te zijn (dagcijfers) en aan te sluiten bij de periode waarvoor modelberekeningen worden gemaakt. De reeksen hebben een relatie met een punten bestand waarin de locatie van de meetpunten is opgeslagen.

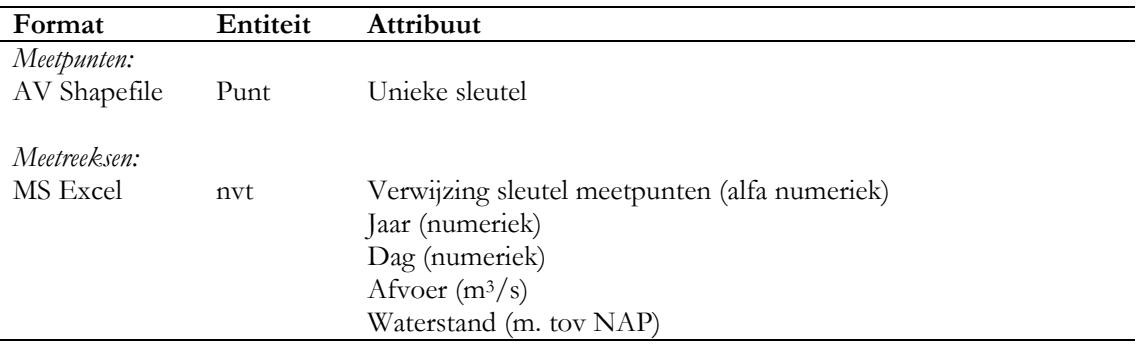

# **Stedelijk gebied**

Met behulp van SIMGRO is het ook mogelijk het stedelijk gebied te modelleren. Dit is echter optioneel. Als ervoor gekozen wordt het stedelijk gebied te modelleren zijn er gegevens nodig over het gerioleerde gebieden, overstorten en RWZI's, Tussen deze bestanden bestaan een aantal relaties. Ten eerste heeft een rioleringsgebied een relatie met een overstort en een RWZI en ten tweede hebben RWZI's en overstorten een relatie met een waterloop. In onderstaande tabel staan de attributen voor deze bestanden weergegeven.

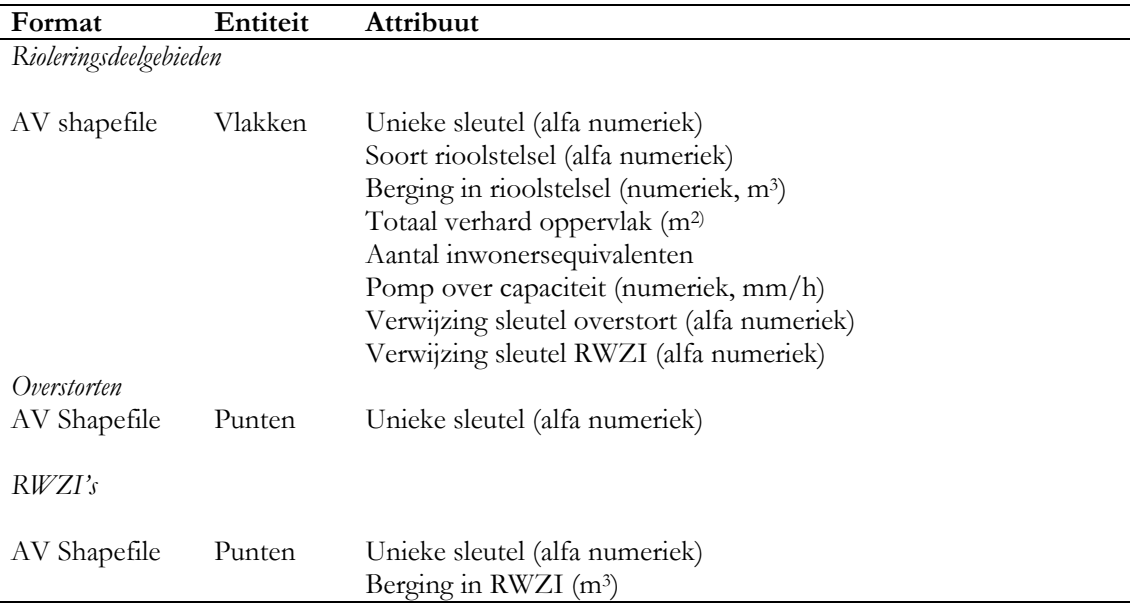

## **Wateraanvoer**

Mogelijk wordt op sommige plekken water het gebied ingelaten vanuit buiten het modelgebied. Als dit het geval is dient per dag te worden aangegeven hoeveel water er wordt ingelaten en op welke waterloop dat gebeurt.

# **Q(-h) relaties**

Met behulp van de aangeleverde informatie over waterlopen en kunstwerken worden automatisch Q(-h) relaties bepaald. Het is echter mogelijk dat er specifieke Q(-h) relaties bestaan voor sommige waterlopen, bijvoorbeeld berekent door een hydraulisch model (SOBEK). Deze kunnen in het SIMGRO model worden gebruikt. Voor een Q(-h) relatie is het nodig dat bekend is voor welke overgang van de ene naar de andere waterloop deze geldt, vanaf welk absoluut hoogteniveau de Q(-h) relatie is gedefinieerd welke debieten horen bij een bepaalde overstorthoogte.

## **Waterverdelingpunten**

Op sommige splitsingspunten kunnen specifieke beslisregels gelden ten aanzien van de waterverdeling. Deze beslisregels moeten beschreven worden en eventueel worden aangevuld met specifieke Q(-h)-relatie.